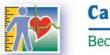

Because your health matters!

# n Measures Surva 2014 to 2015 Clinic Questionnaire Canadian Health Measures Survey - Cycle 4

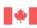

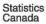

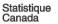

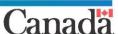

FOR INFORMATION ONLY

# **Table of Contents**

| Explanatory notes for this document                                                           |          |
|-----------------------------------------------------------------------------------------------|----------|
| Respondent Verification Component                                                             |          |
| Respondent Verification (RVB)                                                                 |          |
| Sex Confirmation (SXC)                                                                        |          |
| Confirmation of Birth Date (DDN)                                                              |          |
| Language Confirmation (LNG)                                                                   |          |
|                                                                                               |          |
| Consent (CON)                                                                                 | 12       |
| Report (REP)                                                                                  | 16       |
| Report (REP)                                                                                  | 18       |
| Floatronic Addross (EA)                                                                       | ′)1      |
| Urine Collection 1 Component (UC1)                                                            | 23       |
| Urine Collection 1 Component (UC1) Screening Component Screening Component Introduction (SCI) | 28<br>28 |
| Adherence to Guidelines (ATG)                                                                 | 29       |
| Adherence to Guidelines (ATG)Physical and Health Conditions (PHC)                             | 32       |
| Hearing Restriction (HER)                                                                     | 37       |
| Spirometry Questions (SPQ)                                                                    | 40       |
| Hearing Restriction (HER)  Spirometry Questions (SPQ)  Spirometry Restriction (SPR)           | 43       |
| Medications and Product Confirmation (MEDC)                                                   | 44       |
| Confirm Drug Product (CDP)                                                                    | 48       |
| Medication use for Clinic (MEUC)                                                              | 49       |
| New Product Information (NPI)                                                                 |          |
| New Product Information - Call block (NPC)                                                    | 60       |
| Other Reason for Screening Out (ORS)                                                          | 62       |
| Water Analysis Questions Component (WAQ)                                                      |          |
| Fish and Shellfish Consumption Component                                                      |          |
| Detail Fish and Shellfish (DFS)                                                               |          |
| Noise Exposure Component                                                                      |          |
| Noise Exposure Component Introduction (HCI)                                                   |          |
| Hearing Ability (HAB)                                                                         | 78       |
| Noise Exposure (NEX)                                                                          | 79       |
| Activity Detail (ACD)                                                                         | 90       |
| Sun Exposure Component (SEB)                                                                  | 91       |
| Skin Pigmentation ComponentSkin Pigmentation Component Introduction (SKI)                     |          |
| Skin Pigmentation Component Introduction (SKI)                                                |          |
| 3KIT FIGURE HIGHOU MEGSULETHELH I3KMI                                                         |          |

| Skin Pigmentation Recording (SKR)                                                                                                    | 112               |
|----------------------------------------------------------------------------------------------------|-------------------|
| Anthropometric Component Introduction (ACI)                                                                                                    |                   |
| Height and Weight Measurements (HWM)                                                                                                    | 115               |
| Blood Pressure Component                                                                                                    |                   |
| Blood Pressure Recording (BPR)                                                                                                    | 130               |
| Activity Monitor Component (AM)                                                                                                    | 136               |
| Indoor Air Questions (IAQ)                                                                                                    | 140               |
| Spirometry Measurement Component (SPM)  Hearing Component  Otoscopy Measurement (OTM)                                                                                                    | 153               |
| Tympanometry Measurement (TYM)                                                                                                    | 157               |
| Otoacoustic Emissions Measurement (OAE)                                                                                                    | 163               |
| Audiometry Measurement (ALID)                                                                                                    | 1.67              |
| Grip Strength Component Introduction (GSI)                                                                                                    | 174<br>174        |
| Grip Strength Measurement (GSM)                                                                                                    | 175               |
| Grip Strength Measurement (GSM)  Phlebotomy Component Introduction (PHI)                                                                                                    | 177<br>177        |
| Blood Collection (BDC)                                                                                                    | 180               |
| Phlebotomy Component Introduction (PHI)  Blood Collection (BDC)  Urine Collection 2 Component (UC2)  Report of Measurements Component (RM)  Exit Component  Exit Component Introduction (ECI) | 184<br>185<br>185 |
| Exit Consent Questions (ECQ)                                                                                                    | 186               |
| Contact (CONT)                                                                                                    | 189               |
| Clinic Sign-Out Component (CSO)                                                                                                    | 192<br>195<br>195 |
| Address (AD)                                                                                                    |                   |
| Get Contact Name (GCN)                                                                                                    | 199               |
| North American Telephone (NATP)                                                                                                    | 200               |
| Overseas Telephone (OSTP)                                                                                                    | 201               |

# **Explanatory notes for this document**

- Question text in **bold** font is read to the respondent. Text in normal font is not read to the respondent. Instructions to the person asking the questions or taking the measures are prefaced by the word "Instruction", and are not read aloud.
- 2. Question text in **bold** font enclosed by brackets () is read to the respondent at the discretion of the person asking the questions.
- 3. In this text, the use of the masculine is generic and applies to both men and women. Please note that during the actual clinic visit, the questions were personalized to be appropriate to the gender of the respondent.
- 4. Question text enclosed in square brackets [] is dynamic and in most cases will vary depending on the particular circumstances. The symbol ^ indicates that dynamic substitution will take place.
- 5. In this document, the flow direction from a given response is not provided when it is to the next immediate question.
- 6. For more detailed information on physical measures protocols, please contact Statistics Canada's National Contact Centre (toll-free 1-800-263-1136; 613-951-8116; infostats@statcan.gc.ca).

# **Respondent Verification Component**

# Respondent Verification (RVB)

RVB\_BEG External variables required:

Variables taken from sample file:

STAND: name of the city/town/village in which the clinic has been set

qu

CLINICID: 8 digit respondent identifier AWC\_AGE: age of respondent

AWC\_YOB: year of birth of respondent AWC\_MOB: month of birth of respondent AWC\_DOB: day of birth of respondent RespondentName: name of respondent Variables assigned in Variable Creation:

CurrentYear: numeric year during which clinic visit is taking place CurrentMonth: numeric month during which clinic visit is taking place CurrentDay: numeric day during which clinic visit is taking place SessionE: English text of when the clinic visit is taking place

ShortRespName: first 4 letters of LNAME plus first 3 letters of FNAME IntLangE: English text of language of application during the household

interview (either English or French)

GenderE: English text for sex of respondent SCS\_N12: visit type (3 clinic visit; 4= home visit)

RVB\_C11 If  $SCS_N12 = 4$ , go to RVB\_END.

Otherwise, go to RVB N11.

RVB\_N11 INSTRUCTION: Press <1> to print the Participant's personal information

form.

Print the form (DK, RF not allowed)

RVB\_D11

Programmer:

IF SCS\_N12 = 4 THEN RVB\_D11 = EMPTY

ELSE

If RVB\_N11 = 1 and RVB\_D11 = EMPTY,

Set RVB\_D11 = Current Time (in HH:MM:SS format).

ENDIF

RVB\_R11

Here is the first of several forms we will be asking you to complete. Please read it carefully and provide the information requested.

<u>INSTRUCTION</u>: Provide the respondent with the English/French double-sided Participant's personal information form.

When the respondent returns the form, check to ensure that all requested information has been filled in and is legible.

Press <1> to continue.

RVB\_N12

<u>INSTRUCTION</u>: Press <1> to print the label with the respondent's CLINICID as a bar code identifier.

- Stick the first label onto a bracelet
- Attach the bracelet around the wrist of the respondent.

1 Print the label (DK, RF not allowed)

RVB\_END

# Name Spelling Confirmation (NSC)

NSC\_BEG

External variables required:

Variables taken from sample file:

STAND: name of the city/town/village in which the clinic has been set

un

CLINICID: 8 digit respondent identifier FNAME: first name of respondent LNAME: last name of respondent AWC\_AGE: age of respondent

Variables assigned in Variable Creation:

CurrentYear: numeric year during which clinic visit is taking place CurrentMonth: numeric month during which clinic visit is taking place CurrentDay: numeric day during which clinic visit is taking place

SessionE: English text of when the clinic visit is taking place

RespondentName: name of respondent GenderE: English text for sex of respondent

NSC\_C11 If RespondentName = "EMPTY", go to NSC\_N13.

Otherwise, go to NSC\_N11.

NSC\_N11 INSTRUCTION: Record whether ^RespondentName's name is spelled

correctly.

1 Yes (Go to NSC\_D15)

2 No

(DK, RF not allowed)

```
NSC_N12
                                           INSTRUCTION: Record whether corrections are to be made to:
                                                  ...the first name only?
                                           2
                                                  ...the last name only?
                                                                                       (Go to NSC_N14)
                                           3
                                                  ...both names?
                                           (DK, RF not allowed)
NSC_N13
                                           INSTRUCTION: Enter the first name only.
                                           (25 spaces)
                                           (DK, RF not allowed)
NSC_C14
                                           If NSC_N12 = 1 (first name only), go to NSC_D15.
                                           Otherwise, go to NSC_N14.
NSC_N14
                                           INSTRUCTION: Enter the last name only.
                                           (25 spaces)
                                           (DK, RF not allowed)
NSC_D15
                                           IF NSC_N11 = 1 THEN
Programmer:
                                           Set Respondent First Name = FNAME
Set Respondent Last Name = LNAME
Set Respondent Name = FNAME + LNAME
(separated by one space)
ELSE IF NSC_N12 = 1 THEN
Set Respondent Institute = NSC_N13
                                                      Set RespondentLastName = LNAME
                                                      Set RespondentName = NSC_N13 + LNAME
                                                    separated by one space)
                                                IF NSC_N12 = 2 THEN
                                                     Set RespondentFirstName = FNAME
                                                     Set RespondentLastName = NSC_N14
                                                     Set RespondentName = FNAME + NSC_N14
                                                    (separated by one space)
                                                     Set RespondentFirstName = NSC_N13
                                                     Set RespondentLastName = NSC_N14
                                                     Set RespondentName = NSC_N13 + NSC_N14
                                                   (separated by one space)
                                           ENDIF
```

NSC\_END

# Sex Confirmation (SXC)

```
SXC_BEG
                                     External variables required:
                                     Variables taken from sample file:
                                     STAND: name of the city/town/village in which the clinic has been set
                                     CLINICID: 8 digit respondent identifier
                                     AWC_AGE: age of respondent
                                     SEX_Q01: sex of respondent
                                     Variables assigned in Variable Creation:
                                     CurrentYear: numeric year during which clinic visit is taking place
                                     CurrentMonth: numeric month during which clinic visit is taking place
                                     CurrentDay: numeric day during which clinic visit is taking place
                                     SessionE: English text of when the clinic visit is taking place
                                     GenderE: English text for sex of respondent
                                     Variables from previously completed blocks:
                                     RespondentName: name of responden
SXC_C11
                                     If SEX_Q01 = EMPTY, go to SXC
                                     Otherwise, go to SXC_N11
SXC_N11
                                     <u>INSTRUCTION</u>: Record whether ^RespondentName's sex is correct.
                                                                          (Go to SXC_D13)
                                          Yes
                                     2
                                          No
                                     (DK, RF not allowe
SXC_N12
                                     INSTRUCTION: Record ^RespondentName's sex.
                                           Male
                                          Female
                                     (DK, RF not allowed)
SXC_D13
Programmer:
                                     IF SXC N11 = 1, THEN
                                        IF SEX_Q01 = 1 THEN
                                           CON_SEX = 1
                                           GenderE = "Male"
                                           CON_SEX = 2
                                           GenderE = "Female"
                                       ENDIF
                                       IF SXC_N12 = 1 THEN
                                           CON_SEX = 1
                                           GenderE = "Male"
                                           CON_SEX = 2
                                           GenderE = "Female"
                                       ENDIF
                                     ENDIF
SXC_END
```

### Confirmation of Birth Date (DDN)

DDN\_BEG

External variables required:

Variables taken from sample file:

STAND: name of the city/town/village in which the clinic has been set

up

CLINICID: 8 digit respondent identifier AWC\_DOB: day of birth of respondent AWC\_MOB: month of birth of respondent AWC\_YOB: year of birth of respondent

AWC\_AGE: age of respondent

Variables assigned in Variable Creation:

CurrentYear: numeric year during which clinic visit is taking place CurrentMonth: numeric month during which clinic visit is taking place CurrentDay: numeric day during which clinic visit is taking place SessionE: English text of when the clinic visit is taking place

ShortRespName: respondent short name

Variables from previously completed blocks: RespondentName: name of respondent GenderE: English text for sex of respondent

CON\_SEX: sex of respondent

Programmer:

"Feedback" data represents information collected during the household interview (e.g., "Feedback date of birth" represents the date of birth provided by the respondent during the household interview).

DDN\_C1

If AWC\_DOB, AWC\_MOB or AWC\_YOB is blank, DK or RF, or AWC\_AGE is blank, go to DDN\_B2. Otherwise, go to DDN\_D1.

DDN\_D1

If AWC\_MOB = 1, DT\_MONTHOFBIRTHE = "January".

If AWC\_MOB = 2, DT\_MONTHOFBIRTHE = "February".

If AWC\_MOB = 3, DT\_MONTHOFBIRTHE = "March".

If AWC\_MOB = 4, DT\_MONTHOFBIRTHE = "April".

If AWC\_MOB = 5, DT\_MONTHOFBIRTHE = "May".

If AWC\_MOB = 6, DT\_MONTHOFBIRTHE = "June".

If AWC\_MOB = 7, DT\_MONTHOFBIRTHE = "July".

If AWC\_MOB = 8, DT\_MONTHOFBIRTHE = "August".

If AWC\_MOB = 9, DT\_MONTHOFBIRTHE = "September".

If AWC\_MOB = 10, DT\_MONTHOFBIRTHE = "October".

If AWC\_MOB = 11, DT\_MONTHOFBIRTHE = "November".

If AWC\_MOB = 12, DT\_MONTHOFBIRTHE = "December".

DDN\_N1

<u>INSTRUCTION</u>: Record whether ^RespondentName's date of birth is ^MonthOfBirthE ^AWC DOB, ^AWC YOB.

1 Yes (Go to DDN\_D4)

2 No

(DK, RF not allowed)

Content type:

NOTE TO DATA USERS:

If the DOB is confirmed at DDN\_N1, then the DOB values are entered into the DOB

fields at DDN\_B2 and age is calculated.

DDN B2

INSTRUCTION: Record ^RespondentName's date of birth.

Call the Date block. See Appendix I.

Content type:

NOTE TO DATA USERS:

If Month of birth or Year of birth is not known or refused, respondent is flowed to

DDN\_N4 where he/she is asked his/her age.

If Day of birth is not known or refused AND the current month is the same as the month of birth, then respondent is flowed to DDN\_N4 where he/she is asked his/her

age.

If entered DOB is not different from the feedback DOB, then go to DDN\_N4.

Mulitple edits assure that the respondent is not less than 3 years of age or greater

than 80 years of age.

DDN\_Q3

## I would like to confirm that your age is ^CalculatedAge.

INSTRUCTION: Date of birth is ^MonthOfBirthE ^DDN\_B2.DATD, ^DDN\_B2.DATY.

1 Yes (Go to DDN\_E4)

2 No return and correct date

of birth (Go to DDN\_B2)

 No, collect age (DK, RF not allowed)

Programmer:

 $\land$  ^CalculatedAge < 3 or ^CalculatedAge > 80 display ^CalculatedAge in red font.

IF DDN\_B2.DATM = 1, THEN

MonthOfBirthE = "January"

ELSE IF DDN\_B2.DATM = 2, THEN MonthOfBirthE = "February"

ELSE IF DDN\_B2.DATM = 3, THEN

MonthOfBirthE = "March"

ELSE IF DDN\_B2.DATM = 4, THEN

MonthOfBirthE = "April"

ELSE IF DDN\_B2.DATM = 5, THEN

MonthOfBirthE = "May"

ELSE IF  $DDN_B2.DATM = 6$ , THEN

MonthOfBirthE = "June"

ELSE IF DDN\_B2.DATM = 7, THEN

MonthOfBirthE = "July"

ELSE IF DDN\_B2.DATM = 8, THEN

MonthOfBirthE = "August"

ELSE IF DDN\_B2.DATM = 9, THEN

MonthOfBirthE = "September"

ELSE IF DDN\_B2.DATM = 10, THEN

MonthOfBirthE = "October" ELSE IF DDN\_B2.DATM = 11, THEN

MonthOfBirthE = "November"

ELSE IF  $DDN_B2.DATM = 12$ , THEN

MonthOfBirthE = "December"

```
Canadian Health Measures Survey - Cycle 4
                                         ENDIF
                                         Calculate the age using the entered date of birth, and pre-fill the question text with
                                         the result.
DDN_N4
                                         INSTRUCTION: Record ^RespondentName's age.
                                         |_|_| Age in years
                                         (MIN: 1)
                                         (MAX: 85)
                                         (DK, RF not allowed)
DDN_D4
Content type:
                                         NOTE TO DATA USERS:
                                         The respondent's age in years (CON_AGE) and age in days (AGE_DAYS) are
                                         calculated using date of birth.
Programmer:
                                         IF DDN_N1 = 1 THEN
                                                  CON_DDN = AWC_MOB + AWC_DOB + AWC_YOB
                                                  CON_AGE = CalculatedAge
                                         ELSE IF DDN_B2.DATD = RESPONSE AND DDN_B2.DATM = RESPONSE AND
                                         DDN_B2.DATY = RESPONSE THEN
                                                  CON_DDN = DDN_B2.DATM + DDN_B2.DATD + DDN_B2.DATY
                                         ENDIF
                                         IF DDN_Q3 = 1 THEN
                                                  CON_AGE = Calculated
                                         ELSE IF DDN_N4 = RESPONSE THEN
                                                  CON_AGE = DDN_N4
                                         ENDIF
                                         IF CON_DDN = RESPONSE THEN
                                         AGE_DAYS = Age in days based on CON_DDN
ELSE IF DDN_B2.DATM = RESPONSE AND DDN_B2.DATY = RESPONSE THEN
                                                   AGE_DAYS = Age in days based on DDN_B2.DATY + DDN_B2.DATM + 15
                                         ELSE
                                                  AGE_DAYS = EMPTY
                                         ENDIF
DDN_D6
                                         NOTE TO DATA USERS:
Content type:
                                         The respondent's required minimum urine sample volume(DDN_D6) is calculated
                                        based on respondent age and randomly set sampling flags.
                                         IF CON_AGE <6 THEN
Programmer:
                                           IF (BPAFLG = 1 or TRICFLG = 1 or ARSCFLG = 1 or ORGPFLG = 1 or PARAFLG = 1)
                                         THEN
                                              IF (BENZFLG = 1 or PAHFLG = 1) THEN
                                                 DDN_D6 = 40.0 \text{ ml}
                                                 DDN_D6 = 30.0 \text{ ml}
                                              ENDIF
                                            ELSE
                                              IF (BENZFLG = 1 or PAHFLG = 1) THEN
                                                 DDN_D6 = 30.0 \text{ ml}
                                              ELSE
                                                 DDN_D6 = 20.0 \text{ ml}
                                              ENDIF
                                            FNDIF
                                         ELSE
                                            IF (BPAFLG = 1 or TRICFLG = 1 or ARSCFLG = 1 or ORGPFLG = 1 or PARAFLG = 1)
```

Statistics Canada 10

IF (BENZFLG = 1 or PAHFLG = 1) THEN

 $DDN_D6 = 50.0 \text{ ml}$ 

 $DDN_D6 = 40.0 \text{ ml}$ 

FI SF

**ENDIF** 

```
ELSE
IF (BENZFLG = 1 or PAHFLG = 1) THEN
DDN_D6 = 40.0 ml
ELSE
DDN_D6 = 30.0 ml
ENDIF
ENDIF
ENDIF
```

DDN\_N6

<u>INSTRUCTION</u>: Press <1> to print the labels with the respondent's short name.

- First label: Stick it onto the respondent's file folder.
- Second label: Staple it to the inside of the respondent's file folder.
- Third label: Stick it onto a urine sample container.

DO NOT give the container to the respondent until the Urine component has been generated (after CONSENT).

1 Print the labels (DK, RF not allowed)

DDN\_END

# Language Confirmation (LNG)

LNG\_BEG

External variables required:

Variables taken from sample file:

STAND: name of the city/town/village in which the clinic has been set

CLINICID: 8 digit respondent identifier

Variables assigned in Variable Creation:

CurrentYear: numeric year during which clinic visit is taking place CurrentMonth: numeric month during which clinic visit is taking place CurrentDay: numeric day during which clinic visit is taking place SessionE: English text of when the clinic visit is taking place

Variables from previously completed blocks: RespondentName: name of respondent GenderE: English text for sex of respondent

CON\_AGE: age of respondent

 $\underline{\mathsf{INSTRUCTION}} : \mathsf{Record} \land \mathsf{RESPONDENTNAME} 's \ \mathsf{preferred} \ \mathsf{official}$ 

language.

- 1 English
- 2 French

(DK, RF not allowed)

LNG\_END

LNG\_N11

If necessary, change the application language to correspond to the response to LNG\_N11.

# **Consent Component**

# Consent (CON)

CON\_BEG

External variables required:

Variables taken from sample file:

STAND: name of the city/town/village in which the clinic has been set

qu

CLINICID: 8 digit respondent identifier

 $\ensuremath{\mathsf{STOREBLD}}$  : flag for whether storage is available for blood and urine

samples

STOREDNA: flag for whether storage is available for DNA samples

Variables assigned in Variable Creation:

CurrentYear: numeric year during which clinic visit is taking place CurrentMonth: numeric month during which clinic visit is taking place CurrentDay: numeric day during which clinic visit is taking place DryRun: whether the case is a dry run case (1/2= dryrun; 3= survey respondent)

SessionE: English text of when the clinic visit is taking place

Variables from previously completed blocks: RespondentFirstName: first name of respondent RespondentName: name of respondent GenderE: English text for sex of respondent

CON\_AGE: age of respondent

LNG\_N11: respondent's preferred official language SCS\_N12: visit type (3= clinic visit; 4= home visit)

CON\_C01

If  $SCS_N12 = 4$ , go to  $CON_D01$ . Otherwise, go to  $CON_N01$ .

CON\_N01

NNSTRUCTION: Press <1> to print the Consent form(s).

1 Print the form(s) (DK, RF not allowed)

CON\_D01

If CON\_AGE < 14, DT\_CONINST1E = "the parent or guardian". Otherwise, DT\_CONINST1E = "the respondent".

If CON\_AGE < 14, DT\_CONINST3E = "ARespondentFirstName's ".

Otherwise, DT\_CONINST3E = "his/her".

CON\_Q11

Before we start the clinic tests, we need to ensure you have reviewed the *Information and Consent Booklet* that was given to you during the interview at your home. Did you have a chance to read that booklet?

INSTRUCTION: Show the respondent the Information and Consent Booklet.

1 Yes 2 No

(DK, RF not allowed)

CON\_D11

Programmer:

IF  $SCS_N12 = 4$  THEN  $CON_D11 = EMPTY$ 

ELSE

IF CON\_Q11 = RESPONSE and CON\_D11 = EMPTY, Set CON\_D11 = Current Time (in HH:MM:SS format)

**ENDIF** 

CON\_C12

If CON\_Q11 = 2, go to CON\_R13. Otherwise, go to CON\_R13

CON\_R12

Do you have any questions about any of the information in the booklet or about the clinic portion of the survey?

INSTRUCTION: Answer any questions as thoroughly as possible.

Press <1> to continue.

Go to CON\_R14

CON\_R13

Here is a copy of the *Information and Consent Booklet*. Please take a few minutes to read through it. If you have any questions about the information in the booklet or the clinic tests, I can answer them for you.

<u>INSTRUCTION</u>: Hand the *Information and Consent Booklet* to the respondent and give him/her time to read through it (approximately 5 minutes).

Press <1> to continue.

CON\_R14

Here is the Consent form for participation in the clinic portion of the survey. Please read the form carefully and check either the "Yes" or "No" box for each item.

<u>INSTRUCTION</u>: Provide [the parent or guardian/the respondent] with the Consent form.

Check to ensure that it has been completed correctly.

Sign the form as the witness.

Press <1> to continue.

CON\_R15

I am now going to enter that information into our computer system. I may have some additional questions about your responses.

INSTRUCTION: Press <1> to continue.

CON\_C15 If  $CON_AGE > 13$ , go to  $CON_D16$ .

Otherwise, go to CON\_N15.

CON\_N15 INSTRUCTION: Record whether a parent or guardian has consented to

the respondent participating in the physical measure tests.

1 Yes 2 No

(DK, RF not allowed)

Content type: NOTE TO DATA USERS:

If CON\_N15 = 2, the clinic visit will not continue for that respondent.

 $CON_C16$  If  $CON_AGE < 6$ , go to  $CON_N21$ .

Otherwise, go to CON\_R16.

CON\_R16 Your parent or guardian has said you can take part in the tests today.

If you would like to participate we need you to write or print your

name on this form.

INSTRUCTION: Provide the child with the Assent form.

Check to ensure that it has been completed correctly.

Sign the form as the witness.

Press <1> to continue.

CON\_D16 If CON\_AGE > 13, D1\_CON16E = "consented".

Otherwise,  $DT_CON16E = "assented"$ .

CON\_N16 <u>INSTRUCTION</u>: Record whether the respondent has

[consented/assented] to participating in the physical measure tests.

Yes 2 No

(DK, RF not allowed)

Content type:

NOTE TO DATA USERS:

If CON\_N16 = 2, the clinic visit will not continue for that respondent.

CON\_N21

<u>INSTRUCTION</u>: Record whether [the parent or guardian/the respondent] has consented to receiving reports of

[^RespondentFirstName's /his/her] test results.

1 Yes

2 No

(DK, RF not allowed)

CON\_D23

If CON\_AGE > 13, DT\_CON4E = "your".

Otherwise, DT\_CON4E = "^RespondentFirstName's".

If CON\_AGE < 14, DT\_CONREPE = "contaminants that might require". Otherwise, DT\_CONREPE = "diseases and contaminants that might

require".

If CON\_AGE < 14, DT\_CONREP2E = "contaminants".

Otherwise, DT\_CONREP2E = "diseases and contaminants".

CON\_N23

INSTRUCTION: Record whether [the parent or guardian/the respondent] has consented to allowing Statistics Canada to test [RespondentFirstName's/ his/her] blood and urine for ^DT\_CONREPE mandatory reporting in his/her province of residence, and to contact him/her as well as the appropriate provincial authorities if the results are positive.

1 Yes

2 No

(DK, RF not allowed)

CON\_C23B

If CON\_N21 = 1 or CON\_N23 = 2, go to CON\_C23C. Otherwise, go to CON\_R23.

CON\_R23

You have indicated on the Consent form that you do not want to receive reports of [your/RespondentFirstName's] test results. However, you have agreed that Statistics Canada can test [your/RespondentFirstName's] blood and urine for reportable [diseases and contaminants that might require/contaminants]. Liust want you to

and contaminants that might require/contaminants]. I just want you to be aware that, by agreeing to have these tests done, you will receive the results if they are positive.

<u>INSTRUCTION</u>: Answer any questions as thoroughly as possible.

Press <1> to continue.

CON\_C23C

If DRYRUN in (1,2), go to CON\_END.
Otherwise, go to CON\_C24A.

CON\_C24A

If STOREBLD = 2, go to CON\_C26. Otherwise, go to CON\_C24B.

CON\_C24B

If CON\_AGE > 13, go to CON\_N25. Otherwise, go to CON\_N24.

CON\_N24

<u>INSTRUCTION</u>: Record whether a parent or guardian has consented to storage of the respondent's blood and urine for use in future health studies.

1 Yes

2 No

(DK, RF not allowed)

Go to CON\_END

CON\_N25

<u>INSTRUCTION</u>: Record whether the respondent has agreed to storage of blood and urine for use in future health studies.

1 Yes

2 No

(DK, RF not allowed)

CON\_C26

If CON\_AGE < 14 or STOREDNA = 2, go to CON\_END. Otherwise, go to CON\_N26.

CON\_N26

<u>INSTRUCTION</u>: Record whether the respondent has agreed to storage of DNA for use in future health studies.

1 Yes 2 No

(DK, RF not allowed)

CON\_END

### Report (REP)

REP BEG

External variables required:

Variables taken from sample file:

STAND: name of the city/town/village in which the clinic has been set

υp

CLINICID: 8 digit respondent identifier

ERESFLG: Flag indicating if Electronic results is offered to respondents

(1 = YES; 2 = NO)

Variables assigned in Variable Creation:

CurrentYear: numeric year during which clinic visit is taking place CurrentMonth: numeric month during which clinic visit is taking place CurrentDay: numeric day during which clinic visit is taking place

SessionE: English text of when the clinic visit is taking place

MailAddress: mailing address of respondent

Variables from previously completed blocks: RespondentFirstName: first name of respondent RespondentName: first and last name of respondent

GenderE: English text for sex of respondent

CON\_AGE: age of respondent

LNG\_N11: respondent's preferred official language

CON\_N15: yes/no indicator of whether a parent or guardian has consented to the respondent participating in the physical measure

tests

CON\_N16: yes/no indicator of whether the respondent has consented

to participating in the physical measure tests CON\_N21: yes/no indicator of whether the

respondent/parent/guardian has consented to receiving the test results

REP\_C11A

If  $CON_N15 = 2$  or  $CON_N16 = 2$ , go to  $REP_END$ .

Otherwise, go to REP\_C11B.

REP\_C11B If  $CON_N21 = 2$ , go to  $REP_C13$ . Otherwise, go to REP\_D11. REP\_D11 If CON\_AGE < 14 and CON\_SEX = 1, DT\_VOSE = "his". If CON\_AGE < 14 and CON\_SEX = 2, DT\_VOSE = "her". Otherwise, DT\_VOSE = "your". REP\_R11 Today, at the end of the clinic visit, you will receive [RespondentFirstName's/your] Report of physical measurements containing the results that are immediately available. We will send the final report of [his/her/your ]^DT\_VOSE remaining test results in 6 to 7 months. INSTRUCTION: Press <1> to continue. REP\_C13 If  $CON\_AGE > 13$ , go to  $REP\_C14$ . Otherwise, go to REP N13. REP\_N13 INSTRUCTION: Record the name of the person who signed the Consent form. Enter the person's first and last nam (80 spaces) (DK, RF not allowed) REP\_C14 If  $CON_N21 = 2$ , go to  $REP_C21$ . Otherwise, go to REP\_C16. REP\_C16 If ERESFLG=1, go to REP\_Q16. Otherwise, go to REP\_Q20. For CHMS cycle 4, the ERESFLG flag will always be set to 2 (electronic results will not Programmer: be offered). REP\_Q20 We can send you the results by regular mail or by courier. Can we send you the final report by regular mail? Yes (Go to REP\_C21) 2 No (DK, RF not allowed) REP\_R21 We will send you the final report of test results by courier. <u>INSTRUCTION</u>: Press <1> to continue. REP\_C21 If no mailing address exists (i.e., the street and city fields are empty), go to REP\_B22. Otherwise, go to REP\_Q21. REP\_Q21 I would like to confirm your mailing address. Is it: **^MailAddress** Yes No (DK, RF not allowed)

REP\_B22 Call the Address block. See Appendix I

Programmer: Pass the following parameters:

DV\_QTEXT\_E = "What is your mailing address?"

LISTINGADFLAG = 2 (No) NONCANADFLAG = 1 (Yes)

REP\_END

URG\_C04

URG\_C05

### **Urgent Condition (URG)**

URG\_BEG External variables required:

Variables taken from sample file:

STAND: name of the city/town/village in which the clinic has been set

υp

CLINICID: 8 digit respondent identifier

TelephoneNumber1: First telephone number of the respondent TelephoneNumber2: Second telephone number of the respondent EMAILADDRESS: E-mail address of respondent or of parent/guardian (if

less than 14 years old)

Variables assigned in Variable Creation:

CurrentYear: numeric year during which clinic visit is taking place CurrentMonth: numeric month during which clinic visit is taking place CurrentDay: numeric day during which clinic visit is taking place SessionE: English text of when the clinic visit is taking place

Variables from previously completed blocks: RespondentFirstName: first name of respondent RespondentName: first and last name of respondent

GenderE: English text for sex of respondent

CON\_AGE: age of respondent

LNG\_N11: respondent's preferred official language

ČON\_N15: whether a parent or guardian has consented to the

respondent participating in the physical measure tests

CON\_N16: whether the respondent has consented to participating in

the physical measure tests

If  $CON_N15 = 2$  or  $CON_N16 = 2$ , go to  $URG_END$ .

Otherwise, go to URG\_C05.

If TelephoneNumber1 = EMPTY and TelephoneNumber2 = EMPTY, go to

URG\_D10.

Otherwise, go to URG\_R06.

URG\_R06 I would like to confirm the telephone numbers we have on file.

<u>INSTRUCTION</u>: Press <1> to continue.

URG\_Q07 Is ATelephoneNumber1 correct? Yes (Go to URG\_C08) 2 No (DK, RF not allowed) Programmer: If "Yes" is selected, copy the values from the displayed telephone number into the respective URG\_B07 phone number fields and go to URG\_C08. URG\_B07 Call the North American Telephone (NATP) block. See Appendix I. Programmer: Pass the following parameters: DV\_QTEXT\_E = "What is the correct phone number?" ASKEXT = 2 (No). URG\_C08 If TelephoneNumber2 = EMPTY, go to URG\_D10. Otherwise, go to URG\_Q09. URG\_Q09 Is ^TelephoneNumber2 correct? to URG C11) Yes 2 No (DK, RF not allowed) If "Yes" is selected, copy the values from the displayed telephone number into the Programmer: respective URG\_B09 phone number fields and go to URG\_C11. URG\_B09 Call the North American Telephone (NATP) block. See Appendix I. Pass the following parameters: DV\_QTEXT\_E = "What is the correct phone number?" Programmer: ASKEXT = 2 (No). URG\_C09 1=1, go to URG\_C11. Otherwise, go to URG\_C11. URG\_D10 fTelephoneNumber1 = EMPTY and TelephoneNumber2 = EMPTY,DT\_URG10\_TEXTE = "a". Otherwise, DT\_URG10\_TEXTE = "another". URG\_Q10 Is there [a/another] phone number that can be used to reach you? Yes 2 No (Go to URG\_C11) DK, RF (Go to URG\_C11) URG\_B11 Call the North American Telephone (NATP) block. See Appendix I. Pass "What is it?" as parameter. Programmer: If EMAILADDRESS = DK, RF or EMPTY, go to URG\_Q11. URG\_C11 Otherwise, go to URG\_B12. URG\_Q11 Can you provide us with an e-mail address? Yes

Statistics Canada 19

(Go to URG\_N13)

(Go to URG\_N13)

No

DK, RF

URG\_END

```
URG_B12
                                         Call the Electronic Address block (EA)
Programmer:
                                         SPECRESPNAME = RespondentFirstName
                                         If CON\_SEX = 1 then PROXYSEX = 1.
                                         If CON_SEX = 2 then PROXYSEX = 2.
URG_N13
                                         INSTRUCTION: Is the respondent in a wheelchair?
                                          1
                                                Yes
                                          2
                                                No
                                          (DK, RF not allowed)
URG_C14
                                         If URG_N13 = 1, go to URG_Q14.
                                         Otherwise, go to URG_D20.
URG_Q14
                                         The laboratories that analyse the urine samples require that these
                                         samples are provided without the use of a catheter. For this reason, we
                                         need to know if you use a catheter.
                                         INSTRUCTION: Record if the respondent is using a catheter.
                                                Yes
                                          2
                                                No
                                          DK, RF
URG_D20
Content type:
                                         NOTE TO DATA USERS:
                                         PROXYSEX is the gender of selected respondent and whether the interview is being conducted by proxy. PROXYSEX is set here as follows:

1 = male, non-proxy
                                                   2 = female, non-proxy
3 = male, proxy
                                                       female, proxy
Programmer:
                                           CON_AGE > 11 THEN
                                             IF CON_SEX = 1 THEN
                                               PROXYSEX = 1
                                            ELSE
                                               PROXYSEX = 2
                                            ENDIF
                                            IF CON_SEX = 1 THEN
                                               PROXYSEX = 3
                                               PROXYSEX = 4
                                            ENDIF
                                         ENDIF
```

### **Electronic Address (EA)**

EA\_BEG Call block

External variables required:

Variables taken from sample file:

EMAILADDRESS: specific respondent's e-mail address (as provided in a

previous interview or survey)

Variables from previously completed blocks:

SPECRESPFNAME: first name of selected respondent

PROXYSEX: gender of selected respondent and whether the interview

is being conducted by proxy

1 = male, non-proxy

2 = female, non-proxy

3 = male, proxy4 = female, proxy

EA\_C01 If EMAILADDRESS = DK, RF or EMPTY, go

Otherwise, go to EA\_D01A.

EA\_D01A Not Applicable

EA\_D01B Not Applicable

EA\_Q01 I would like to confirm your e-mail address.

Is it ^EMAILADDRESS?

INSTRUCTION: Read the e-mail address character by character.

re-fill the question text with the appropriate respondent name and e-mail address.

(Go to EA\_END)

EA D02

Programmer:

Programmer:

If EA\_Q01 = 1, set EA\_Q02 = ^EMAILADDRESS

EA\_C02

If  $EA_Q01 = 1$  (Yes), go to  $EA_END$ . Otherwise, go to EA\_Q02.

EA\_Q02

What is your e-mail address?

INSTRUCTION: Ask about upper and lower case, special characters,

etc.

(80 spaces)

DK, RF (Go to EA\_END)

Help text: Email address must follow the format: name@domain.type

Name may contain only the following: letters (upper or lower case, no accents),

numbers, or!'&.-+\*\$% ^\_(no blank spaces)

Domain may contain only:

(a) sequences of 1-3 numbers with a period (.) between them (e.g. 123.53.233) OR (b) sequences of letters (upper or lower case, no accents) or numbers with a period (.) between each sequence; each sequence must contain at least one letter (e.g. statcan.gc)

Optionally, domain may begin with the character [

Type may contain only: (a) 1-3 numbers OR

(b) 2-4 letters (e.g. com, org, net, ca) Optionally, type may end with the character]

Programmer:

Any lower case text characters typed into the field should NOT be converted to

upper case text characters after <Enter> is pressed.

EA\_Q03

I would like to confirm the e-mail address.

.dress character by
(Go to EA\_END)
(Go to EA\_END) <u>INSTRUCTION</u>: Read the e-mail address character by character.

EA END

# **Urine Collection 1 Component (UC1)**

UC1\_BEG External variables required:

Variables taken from sample file:

STAND: name of the city/town/village in which the clinic has been set

up

CLINICID: 8 digit respondent identifier

Variables assigned in Variable Creation:

CurrentYear: numeric year during which clinic visit is taking place CurrentMonth: numeric month during which clinic visit is taking place CurrentDay: numeric day during which clinic visit is taking place SessionE: English text of when the clinic visit is taking place

Variables from previously completed blocks:

RespondentName: name of respondent RespondentFirstName: first name of respondent GenderE: English text for sex of respondent

CON\_AGE: age of respondent

SCS\_N12: Visit type (3= clinic visit; 4= home visit)

UC1\_D10A If CON\_AGE < 6, DT\_UC110E \ RespondentFirstName".

Otherwise, DT\_UC110E = "you"

UC1\_Q10 Now we would like [^RespondentFirstName/you] to provide a urine

sample.

INSTRUCTION: Press <1> to continue

1 Continue (DK is not allowed)

KF

Go to UC1\_D10B

UC1\_D10B

Programmer:

IF SCS\_N12 = 4 THEN UC1\_D10B = EMPTY

ELSE

IF (UC1\_Q10 = 1 or RF) and UC1\_D10B = EMPTY,
 Set UC1\_D10B = Current Time (in HH:MM:SS format)

ENDIF

 $UC1\_C20A$  If  $UC1\_Q10 = RF$ , go to  $UC1\_END$ .

Otherwise, go to UC1\_C20B.

UC1\_C20B If CON\_AGE < 6, go to UC1\_R21.

Otherwise, go to UC1\_R20.

UC1\_R20

Please use this container to collect the urine sample.

- You will need to remove the lid and place it on the shelf in the washroom with the inside facing up.
- Do not touch the inside of the container.
- Fill the container as full as possible and put the lid back on tightly.
- Once you are finished, please rinse and dry the exterior of the container. Wash your hands, place the container in the paper bag provided and bring it back to me.

<u>INSTRUCTION</u>: Demonstrate how to remove the lid using the example container and ensure the respondent understands what is meant by placing the lid on the shelf "with the inside facing up".

Answer any questions as thoroughly as possible.

Press <1> to continue.

If CON\_AGE > 5, go to UC1\_C30. Otherwise, go to UC1\_R21.

To collect urine samples from young children, we are using a special urine collection device that rests under the toilet seat.

- You will need to lift the toilet seat and install the collection device.
- Ensure it fits snugly in the front of the toilet with the edges resting over the lip of the bowl.
- · Lower the toilet seat.

<u>INSTRUCTION</u>: Show the example urine collection device to the respondent's parent or guardian and demonstrate which end is the front.

Instruct the parent or guardian to use the washroom in the reception area (the collection device does not fit the toilet in the second washroom).

Answer any questions as thoroughly as possible.

Press <1> to continue.

To collect the urine, ensure ^RespondentFirstName is sitting on the toilet seat in such a way that the urine stream is collected in the device.

Try to collect as much urine as possible and avoid touching the inside of the collection device.

INSTRUCTION: Press <1> to continue.

UC1\_C21

UC1\_R21

UC1\_R22

Statistics Canada

24

UC1\_R23

Once ^RespondentFirstName no longer requires your assistance:

- Remove the lid of the container and place it on the shelf in the washroom with the inside facing up.
- Over the toilet, pour the urine from the collection device into the container using the 'spout'.
- Fill the container as full as possible and put the lid back on tightly.
- Discard the collection device in the washroom garbage.
- Please rinse and dry the exterior of the container. Wash your hands, place the container in the paper bag provided and bring it back to me.

<u>INSTRUCTION</u>: Show the parent or guardian the spout used for pouring the urine.

Demonstrate how to remove the lid and pour the urine using the example container.

Ensure the parent or guardian understands what is meant by placing the lid on the shelf "with the inside facing up".

Answer any questions as thoroughly as possible.

Press <1> to continue.

UC1\_C30

If SCS\_N12 = 4, go to UC1\_N40. Otherwise, go to UC1\_R30.

UC1\_R30

In case you forget any of the collection procedures, there are step by step instructions posted in the washroom.

INSTRUCTION: Press <1> to continue.

UC1\_N40

<u>INSTRUCTION</u>: Record whether the respondent provided a urine sample.

Yes

(Go to UC1\_N70)

(DK, RF not allowed)

UC1\_C42

If SCS\_N12 = 4, go to UC1\_N42B. Otherwise, go to UC1\_D42A.

UC1\_N42B

<u>INSTRUCTION</u>: Enter the urine collection time (Please use a HH:MM format followed by "AM" or "PM").

(MIN: 1) (MAX: 13)

(DK, RF not allowed)

UC1\_D42A

Programmer:  $IF SCS_N12 = 4$ ,

Set UC1\_D42A = UC1\_N42B

ELSE

IF  $UC1_N40 = 1$  and  $UC1_D42A = EMPTY$ ,

Set UC1\_D42A = Current Time (in HH:MM:SS format)

ENDIF

UC1\_D42B

Programmer: Set UC1\_D42B = current date

UC1\_Q43

In order to complete an accurate analysis of the sample provided, we would like to know how long ago [^RespondentFirstName/you] urinated prior to providing this sample.

**INSTRUCTION**: Read categories to respondent.

- 1 Less than 1 hour ago
- 2 1 to 2 hours ago
- 3 More than 2 hours ago

DK

(RF is not allowed)

UC1\_N50

INSTRUCTION: The required urine volume can be found on the urine

container label.

Did the respondent provide a urine sample of sufficient volume?

1 Yes

(Go to UC1\_END)

2 No

(DK, RF not allowed

UC1\_R60

We did not obtain enough urine for the lab to run all the desired tests. I will prepare another urine container so that a second sample can be collected before the end of the clinic visit.

INSTRUCTION: Prepare a second urine container using the label stapled to the inside of the respondent's file folder.

Using a Sharpie, write the number 2 in the upper right hand corner of the label.

Provide the paper bag containing the second labelled urine container to the respondent.

Press <1> to continue.

Go to UC1\_END

UC1\_N70

INSTRUCTION: Record the reason why the respondent did not provide a urine sample.

(Go to UC1\_S70)

- 1 Refusal
- 2 Unable to provide
- Other Specify

(DK, RF not allowed)

Go to UC1\_END

UC1\_\$70

(Record the reason why the respondent did not provide a urine sample.)

**INSTRUCTION**: Specify the reason. FORINFORMATION

UC1\_END

# **Screening Component**

### Screening Component Introduction (SCI)

SCI\_BEG External variables required:

Variables taken from sample file:

STAND: name of the city/town/village in which the clinic has been set

qu

CLINICID: 8 digit respondent identifier

Variables assigned in Variable Creation:

CurrentYear: numeric year during which clinic visit is taking place CurrentMonth: numeric month during which clinic visit is taking place CurrentDay: numeric day during which clinic visit is taking place SessionE: English text of when the clinic visit is taking place

Variables from previously completed blocks RespondentName: name of respondent GenderE: English text for sex of respondent

CON\_AGE: age of respondent ◆

SCS\_N12: Visit Type (3= clinic visit; 4= home visit)

If  $CON\_AGE < 14$ ,  $DT\_SCITEXTE =$  "Your parent or guardian may need to

help you answer some of these questions".

Otherwise, DT\_SCITEXTE = "EMPTY".

The following questions are asked to ensure that you are given all the tests for which you are eligible. Some questions may have been asked during the home interview, but we need to ensure that our information is up-to-date. We also need to know if any changes have occurred

since the home interview.

It is important to note that some medications and physical conditions may exclude you from certain tests.

Please answer to the best of your knowledge, as accurate information about you is important. [Your parent or guardian may need to help you answer some of these questions/EMPTY].

INSTRUCTION: Press <1> to continue.

SCI\_D1B

SCI\_D1A

SCI\_R1

Programmer: IF  $SCS_N12 = 4$  THEN  $SCI_D1B = EMPTY$ 

ELSE

IF  $SCI_R1 = 1$  and  $SCI_D1B = EMPTY$ ,

Set SCI\_D1B = Current Time (in HH:MM:SS format)

**ENDIF** 

SCI\_END

### Adherence to Guidelines (ATG)

ATG\_BEG

External variables required:

Variables taken from sample file:

STAND: name of the city/town/village in which the clinic has been set

uр

CLINICID: 8 digit respondent identifier

SELFAST: whether selected to fast for 12 hours (1=fasting, 2=non-fasting)

Variables assigned in Variable Creation:

CurrentYear: numeric year during which clinic visit is taking place CurrentMonth: numeric month during which clinic visit is taking place CurrentDay: numeric day during which clinic visit is taking place SessionE: English text of when the clinic visit is taking place

Variables from previously completed blocks: RespondentName: name of respondent GenderE: English text for sex of respondent CON\_AGE: age of respondent

SCS\_N12: visit type (3= clinic visit; 4= home visit)

At the time of the home interview, you were given a set of pre-testing guidelines. We will now review those guidelines.

INSTRUCTION: Press <1> to continue.

When did you last eat or drink anything other than water (e.g., coffee, tea, alcohol, juice or flavoured water)?

<u>INSTRUCTION</u>: Probe to determine what and how much the respondent ate or drank.

Enter the time (followed by "AM" or "PM") at which the respondent last ate or drank something that does not meet the <u>phlebotomy</u> fasting requirements.

(MIN: 1.00) (MAX: 12.59)

(DK, RF not allowed)

(DR, RI HOI dilowed)

The respondent is still considered <u>fasted</u> if the following have been consumed within the indicated time-frame:

- Black coffee up until the time of the appointment
- Coffee with milk/cream up to 2 hours prior to the appointment
- Juice up to 2 hours prior to the appointment
- Gum and candy are allowed up until the time of the appointment

The respondent is <u>not</u> considered <u>fasted</u> if the following have been consumed within the past 10 hours.

- Liquids other than those indicated above, including
  - o Milkshakes
  - o Protein shakes
  - o Meal replacements
  - o Milk
  - o Energy drinks
  - o Any other beverages or supplements

ATG\_R11

ATG\_Q11

Help text:

• Any food

```
ATG_N11
                                          INSTRUCTION: Confirm the date.
                                                Yesterday
                                                Today
                                          (DK, RF not allowed)
ATG_D11
                                          If ATG_N11 = 1, DT_ATGN11E = "yesterday".
                                          ELSE, DT_ATGN11E = "today".
ATG_C11
                                          If SCS_N12 = 3, go to ATG_D12.
                                          Otherwise, go to ATG_N12.
ATG_N12
                                          INSTRUCTION: Enter the time (followed by "AM" or "PM") the fasting
                                          question (ATG_Q11) was asked to the respondent.
                                          (MIN: 1.00)
                                          (MAX: 12.59)
                                          (DK, RF not allowed)
ATG_D12
Content type:
                                          NOTE TO DATA USERS:
                                          Fasting status (10 hr) is determined based on the fasting flag (SELFAST) and the responses to ATG_Q11 and ATG_N1) (if clinic visit) along with ATG_N12 (if home visit). ATG_D12=1 (fasted) and ATG_D12=2 (not fasted).
Programmer:
                                          IF SCS_N12 = 3 THEN
                                             IF SELFAST = 2 THEN
                                                  ATG_D12
                                               ELSE IF ATG N11 = 1 and the difference between CurrentDate-1/ATG_Q11 and
                                          CurrentDate/CurrentTime is 10 hours or more OR
                                                   ATG_N11 = 2 and difference between CurrentDate/ATG_Q11 and
                                          CurrentDate/CurrentTime is 10 hours or more THEN
                                                  ATG_D12 = 1
                                                  ATG_D12 = 2
                                               ENDIF
                                           ENDIF
                                          ELSEIF SCS_N12 = 4 THEN
                                               IF SELFAST = 2 THEN
                                                  ATG_D12 = 2
                                               ELSE IF ATG_N11 = 1 and the difference between CurrentDate-1/ATG_Q11 and
                                          CurrentDate/ATG_N12 is 10 hours or more OR
                                                  ATG_N11 = 2 and difference between CurrentDate/ATG_Q11 and
                                          CurrentDate/ATG_N12 is 10 hours or more THEN
                                                  ATG_D12 = 1
                                               ELSE
                                                  ATG_D12 = 2
                                               ENDIF
                                             ENDIF
                                          ENDIF
ATG_C14A
                                          If CON_AGE < 6, go to ATG_Q41.
                                          Otherwise, go to ATG_C21.
ATG_C21
                                          If CON_AGE < 12, go to ATG_Q22.
                                          Otherwise, go to ATG_Q21.
```

| ATG_Q21     | Have you smoked cigarettes or used other tobacco or nicotine products during the <u>past 2 hours</u> ?                                                                                                    |  |
|-------------|----------------------------------------------------------------------------------------------------|--|
|             | 1 Yes<br>2 No<br>(DK, RF not allowed)                                                                                                    |  |
| ATG_Q22     | Have you consumed any caffeinated products (e.g., coffee, pop, energy drinks, tea or chocolate) during the <u>past 2 hours</u> ?                                                                                                    |  |
|             | 1 Yes<br>2 No<br>(DK, RF not allowed)                                                                                                    |  |
| ATG_C31     | If CON_AGE < 12, go to ATG_Q41. Otherwise, go to ATG_Q31.                                                                                                    |  |
| ATG_Q31     | Have you consumed any alcohol during the past 6 hours?                                                                                                    |  |
|             | 1 Yes<br>2 No<br>(DK, RF not allowed)                                                                                                    |  |
| ATG_Q41     | Have you exercised <u>today</u> for at least ten minutes at a time (e.g., running, moderate or vigorous walking, swimming, weight training)?                                                                                          |  |
|             | 1 Yes<br>2 No (Go to ATG_Q50)<br>(DK, RF not allowed)                                                                                                    |  |
| ATG_Q43     | How long has it been since you last exercised?                                                                                                    |  |
|             | <ul> <li>1 I to less than 30 minutes ago</li> <li>2 30 minutes to less than 1 hour ago</li> <li>3 1 hour to less than 2 hours ago</li> <li>4 More than 2 hours ago</li> <li>(DK, RF not allowed)</li> </ul>                           |  |
| ATG_Q50     | Have you listened to loud music today?                                                                                                    |  |
| <b>₹</b> 0. | INSTRUCTION: Loud music is defined as:  A) A volume above 50% of the maximum volume level for a given audio device; or  B) Volume levels that prevent you from understanding someone speaking in a normal voice an arm's length away. |  |
|             | 1 Yes<br>2 No<br>(DK, RF not allowed)                                                                                                    |  |

ATG\_Q51

In the past 24 hours, have you been exposed to loud noise without hearing protection? Examples of loud noise include power tools, farm machinery, guns, motorcycle riding at highway speed or any activity where you had to speak in a raised voice to be heard or communicate.

<u>INSTRUCTION</u>: A raised voice is defined as volume of speech between a normal voice and shouting.

1 Yes 2 No

(DK, RF not allowed)

ATG\_END

PHC R11

PHC\_C11A

# Physical and Health Conditions (PHC)

PHC\_BEG External variables required:

Variables taken from sample file:

STAND: name of the city/town/village in which the clinic has been set

υp

CLINICID: 8 digit respondent identifier

PHCFLAG: whether or not the menstrual period questions need to be

asked

Variables assigned in Variable Creation:

CurrentYear: numeric year during which clinic visit is taking place CurrentMonth: numeric month during which clinic visit is taking place CurrentDay: numeric day during which clinic visit is taking place SessionE: English text of when the clinic visit is taking place Date2MonthsAgoE: the date two months ago in English IwoMonthsAgoDay: the day of the date two months ago IwoMonthsAgoMonth: the month of the date two months ago IwoMonthsAgoYear: the year of the date two months ago

Variables from previously completed blocks: RespondentName: name of respondent GenderE: English text for sex of respondent

CON\_SEX: sex of respondent CON\_AGE: age of respondent

I am now going to ask you about your current health and physical

condition.

<u>INSTRUCTION</u>: Press <1> to continue.

If CON\_SEX = 1, go to PHC\_Q41. Otherwise, go to PHC\_C11B.

PHC\_C11B If CON\_AGE < 14 or > 59, go to PHC\_C13A.

Otherwise, go to PHC\_Q11.

| PHC_Q11       | Are you currently pregnant?                                                                                   |                                            |  |
|---------------|----------------------------------------------------------------------------------------------------|--------------------------------------------|--|
|               | 1 Yes<br>2 No<br>DK<br>(RF is not allowed)                                                                    | (Go to PHC_Q12)                            |  |
|               | Go to PHC_C13A                                                                                                |                                            |  |
| PHC_Q12       | In what week are you?                                                                                         |                                            |  |
|               | _ _  Week<br>(MIN: 1)<br>(MAX: 45)                                                                            |                                            |  |
|               | DK, RF                                                                                                    | 1                                          |  |
| PHC_C13A      | If PHCFLAG = 2, go to PHC_Q41.<br>Otherwise, go to PHC_C13B.                                                  |                                            |  |
| Content type: | NOTE TO DATA USERS:<br>For cycle 4 PHCFLAG will always be set to 1                                            | (menstrual cycle questions will be asked). |  |
| PHC_C13B      | If (PHC_Q11 = 2 or DK and CON_AG<br>13, go to PHC_Q13.<br>Otherwise, go to PHC_Q41.                           | E = 14 to 59) or CON_AGE = 12 or           |  |
| PHC_Q13       | Have you had a menstrual period in the past 6 months?                                                         |                                            |  |
|               | 1 Yes<br>2 No<br>DK, RF<br>Go to PHC_Q41                                                                      | (Go to PHC_Q14)                            |  |
| PHC_Q14       | Is your menstrual cycle regular? Here, "regular" is defined as having a menstrual period every 20 to 36 days. |                                            |  |
| COR.          | 1 Yes<br>2 No<br>DK, RF                                                                                       | (Go to PHC_Q15)                            |  |
| X             | Go to PHC_Q41                                                                                                 |                                            |  |
| PHC_Q15       | What is the length of your typical me<br>the last menstrual period to day 1 of                                |                                            |  |
|               | INSTRUCTION: A menstrual cycle rep between two menstruations. Record typical menstrual cycle in days.         |                                            |  |
|               | _ _  Days<br>(MIN: 1)<br>(MAX: 97)                                                                            |                                            |  |
|               | DK, RF                                                                                                    |                                            |  |

PHC\_B16 Call the Date block. See Appendix I

Content type: NOTE TO DATA USERS:

Hard edits are in place to ensure that data is not recorded if the respondent does not have regular menstrual periods (20-26 days) or has not had a menstrual period in

the past 6 months.

Programmer: Pass "When was the first day of your last menstrual period? <u>INSTRUCTION</u>: If the

respondent is unable to indicate the first day of her last menstrual period but is able to estimate the week in which her last menstrual period occurred, then choose the

date as being the Monday of that week." as parameter.

PHC\_Q41 Do you have any acute conditions, for example a sprained wrist, flu or

other infection? An acute condition develops suddenly and is short-

term.

1 Yes

2 No (Go to PHC\_Q43)

(DK, RF not allowed)

PHC\_N41 INSTRUCTION: What type(s) of acute condition(s) does the respondent

have?

Mark all that apply.

1 Bone, joint or muscle problem

2 Flu or other infection

3 Medical procedure (recovery)

4 Other health problem

6 Fever

(DK, RF not allowed)

Go to PHC\_N42

PHC\_N42 INSTRUCTION: From which test(s) should the respondent be excluded

because of this condition?

Probe to determine the seriousness of the condition.

Mark all that apply.

05 Activity monitor

06 Spirometry

08 Grip strength

12 None

14 Hearing

15 Skin Pigmentation

(DK, RF not allowed)

Canadian Health Measures Survey - Cycle 4 PHC\_Q43 Do you have a chronic condition, for example arthritis, heart condition, multiple sclerosis, or colostomy bag that may prevent you from participating in any of the tests today? A chronic condition develops slowly and is long lasting. INSTRUCTION: Show the laminated card with pictures of each test to the respondent. 1 Yes 2 No (Go to PHC\_Q51) (DK, RF not allowed) PHC\_N43 INSTRUCTION: What type(s) of chronic condition(s) does the respondent have? Mark all that apply. Bone, joint or muscle problem 2 Cardiovascular condition 3 Respiratory condition Physically impaired Other health problem (DK, RF not allowed) PHC\_N44 INSTRUCTION: From which fest(s) should the respondent be excluded because of this condition? Probe to determine the seriousness of the condition. Mark all that app 05 Activity monitor Spirometry Grip strength None Hearing Skin Pigmentation (DK, RF not allowed) PHC\_Q51 Do you have a clotting condition such as haemophilia or von

Willebrand disease?

Yes

2 No

(DK, RF not allowed)

PHC\_Q52

Have you received chemotherapy in the past four weeks?

Yes

2 No

(DK, RF not allowed)

PHC\_Q53 In the past 2 months, that is, from ^Date2MonthsAgoE to today, did you receive a blood transfusion? Yes 2 No DK, RF PHC\_Q54 In the past 2 months, did you donate blood? Yes 2 No (Go to PHC\_Q56) DK, RF (Go to PHC\_Q56) Go to PHC\_B55 PHC\_B55 Call the Date block. See Appendix I Pass "What was the date when you last donated blood? as parameter. Programmer: PHC\_Q56 Have you ever felt dizzy or fainted during a blood draw? Yes No (DK, RF not allowed) PHC\_C57 If CON\_AGE < 19, go to P Otherwise, go to PHC\_Q5 Have you ever had a mastectomy? PHC\_Q57A INSTRUCTION: A mastectomy involves removal of the breast tissue, the underlying muscle tissue, and lymph nodes of the underarm. (Go to PHC\_Q58) RF not allowed) PHC\_Q57B On which side? Right Left Both (DK, RF not allowed) PHC\_C57B If CON\_AGE < 6, go to PHC\_END. Otherwise, go to PHC\_Q58. PHC\_Q58 Is your doctor currently prescribing drugs (for example, water pills) for your blood pressure or a heart condition? Yes 2 (Go to PHC\_END) No (DK, RF not allowed)

PHC\_Q59

#### For which condition(s) are you taking the drugs?

INSTRUCTION: Mark all that apply.

- 01 High blood pressure
- 02 Low blood pressure
- 03 Angina
- 04 Previous heart attack
- 05 Aneurysm
- 06 Arrhythmia
- Other heart condition 07 08 Other medical condition

DK, RF

PHC\_C59 If PHC\_Q59 in (7, 8), go to PHC\_S59.

Otherwise, go to PHC\_END.

PHC\_S59

**INSTRUCTION: Specify.** 

(80 spaces)

(DK, RF not allowed)

PHC\_END

## **Hearing Restriction (HER)**

HER\_BEG

External variables required:

Variables taken from sample file:

STAND: name of the city/town/village in which the clinic has been set

CLINICID: 8 digit respondent identifier

Variables assigned in Variable Creation:

CurrentYear: numeric year during which clinic visit is taking place CurrentMonth: numeric month during which clinic visit is taking place CurrentDay: numeric day during which clinic visit is taking place SessionE: English text of when the clinic visit is taking place

Variables from previously completed blocks: RespondentName: name of respondent GenderE: English text for sex of respondent

CON\_AGE: age of respondent

HER\_R10 The next set of questions concern your hearing health.

INSTRUCTION: Press <1> to continue.

HER\_Q10

#### When was the last time you had your hearing tested?

**INSTRUCTION**: A hearing test is conducted to evaluate a person's ability to hear different frequencies of sound, from very high (for example, the highest note on a piano) to very low (for example, the call of an owl). The subject of a hearing test is asked to wear headphones or earphones and then listens to different sounds played in random order. The subject is asked to raise his or her hand or press a button when a sound is played. Depending on surrounding noise levels, a hearing test can be performed in a soundproof booth or in a quiet room.

Read categories to respondent.

- 1 Less than a year ago
- 2 1 to less than 5 years ago
- 3 5 to less than 10 years ago
- 10 or more years ago
- Never

5

DK. RF

Has a health professional ever diagnosed you with a hearing problem?

- Yes
- 2 No

DK, RF

HER Q30

HER\_Q20

Have you had any surgery performed on the inside of your ear in the past three months?

- 2 No

(Go to HER\_Q40)

(DK, RF not allowed)

HER\_Q31

#### On which ear(s)?

- Right
- Left
- Both

(DK, RF not allowed)

HER\_Q40

Do you currently have an ear infection or pain in your ear(s)?

- Yes
- 2 No

(Go to HER\_Q50)

(DK, RF not allowed)

HER\_Q41

#### In which ear(s)?

- 1 Right
- 2 Left
- Both

(DK, RF not allowed)

HER\_Q50

#### Do you have a cochlear implant?

<u>INSTRUCTION</u>: A cochlear implant (bionic ear) is a small, electronic device that is surgically placed (implanted) within the inner ear to help to provide a sense of sound to a person who is profoundly deaf or severely hard-of-hearing.

```
1 Yes
2 No (Go to HER_D52)
(DK, RF not allowed)
```

HER\_Q51

#### In which ear(s)?

```
1 Right
2 Left
3 Both
(DK, RF not allowed)

If HER_Q51 = 3, go to HER_END.
Otherwise, go to HER_D52.
```

HER\_D52

HER\_C52

If HER\_Q51 = 1, DT\_HER52TEXTE = "Do you have a hearing aid for your left ear?".

If  $HER_Q51 = 2$ ,  $DT_HER52TEXTE = "Do you have a hearing aid for your right ear?".$ 

Otherwise, DT\_HER52TEXTE = "Do you have a hearing aid?".

HER\_Q52

[Do you have a hearing aid for your left ear?/Do you have a hearing aid for your right ear?/Do you have a hearing aid?]

```
1 Yes
2 No (Go to HER_D54)
(DK, RF not allowed)

If HER_Q50 = 2, go to HER_Q53.
Otherwise, go to HER_D54.
```

HER Q53

HER\_C53

## In which ear(s)?

```
    Right
    Left
    Both
    (DK, RF not allowed)
```

 $HER_D54 = 1$ 

HER\_D54

```
Programmer: 

| IF HER_Q53 = 1, | HER_D54 = 1 | ELSE | IF HER_Q53 = 2 | HER_D54 = 2 | ELSE | IF HER_Q53 = 3 | HER_D54 = 3 | ELSE | IF (HER_Q51 = 1 AND HER_Q52 = 1) | HER_D54 = 2 | ELSE | IF (HER_Q51 = 2 AND HER_Q52 = 1) | HER_D54 = 2 | ELSE | IF (HER_Q51 = 2 AND HER_Q52 = 1) | HER_Q51 = 2 AND HER_Q52 = 1)
```

**ENDIF** 

HER\_END

### Spirometry Questions (SPQ)

SPQ\_Q11

SPQ\_Q12

SPQ\_BEG External variables required:

Variables taken from sample file:

STAND: name of the city/town/village in which the clinic has been set

uр

CLINICID: 8 digit respondent identifier

Variables assigned in Variable Creation:

CurrentYear: numeric year during which clinic visit is taking place CurrentMonth: numeric month during which clinic visit is taking place CurrentDay: numeric day during which clinic visit is taking place SessionE: English text of when the clinic visit is taking place

Variables from previously completed blocks: RespondentFirstName: first name of respondent RespondentName: name of respondent GenderE: English text for sex of respondent CON\_SEX: sex of respondent

CON\_AGE: age of respondent

 $SPQ_C01$  If  $CON_AGE < 6$ , go to  $SPQ_END$ .

Otherwise, go to SPQ\_C1

 $SPQ_C11$  If  $CON_AGE > 12$ , go to  $SPQ_R21$ .

Otherwise, go to \$PQ\_R11.

SPQ\_R11 The next set of questions is related to the health of

^RespondentFirstName's lungs.

INSTRUCTION: Ask the questions of the parent or guardian of the

respondent.

Press <1> to continue.

Has your child <u>ever</u> had wheezing or whistling in the chest at any time in the past?

1 Yes

2 No (Go to SPQ\_Q16)

(DK, RF not allowed)

Has your child had wheezing or whistling in the chest<u>in the last 12 months?</u>

1 Yes

No (Go to SPQ\_Q16)

(DK, RF not allowed)

| SPQ_Q13 | How many attacks of wheezing has your child had <u>in the last 12 months</u> ?                                                               |
|---------|----------------------------------------------------------------------------------------------------|
|         | INSTRUCTION: Read categories to the parent or guardian of the respondent.                                                                    |
|         | <ul> <li>1 to 3 attacks</li> <li>2 4 to 12 attacks</li> <li>3 More than 12 attacks</li> <li>(DK, RF not allowed)</li> </ul>                  |
| SPQ_Q14 | In the last 12 months, how often, on average, has your child's sleep been disturbed due to wheezing?                                         |
|         | INSTRUCTION: Read categories to the parent or guardian of the respondent.                                                                    |
|         | Never woken with wheezing Less than one night per week                                                                                       |
|         | 3 One or more nights per week (DK, RF not allowed)                                                                                           |
| SPQ_Q15 | In the last 12 months, has wheezing ever been severe enough to limit your child's speech to only one or two words at a time between breaths? |
|         | 1 Yes<br>2 No<br>(DK, RF not allowed)                                                                                                    |
| SPQ_Q16 | In the last 12 months, has your child's chest sounded wheezy during or after exercise?                                                       |
|         | 1 Yes<br>2 No<br>(DK, RF not allowed)                                                                                                    |
| SPQ_Q17 | In the last 12 months, has your child had a dry cough at night, apart from a cough associated with a cold or a chest infection?              |
|         | 1 Yes<br>2 No<br>(DK, RF not allowed)                                                                                                    |
|         | Go to SPQ_END                                                                                                    |
| SPQ_R21 | The next set of questions is related to the health of your lungs.                                                                            |
|         | INSTRUCTION: Press <1> to continue.                                                                                                    |

|         | Do you cough regularly?                                                                                                    |
|---------|----------------------------------------------------------------------------------------------------|
|         | 1 Yes<br>2 No<br>(DK, RF not allowed)                                                                                                    |
| SPQ_Q22 | Do you cough up phlegm regularly?                                                                                                    |
|         | 1 Yes<br>2 No<br>(DK, RF not allowed)                                                                                                    |
| SPQ_Q23 | Do even simple chores make you short of breath?                                                                                                    |
|         | 1 Yes<br>2 No<br>(DK, RF not allowed)                                                                                                    |
| SPQ_Q24 | Do you wheeze when you exert yourself, or at night?                                                                                                    |
|         | 1 Yes<br>2 No<br>(DK, RF not allowed)                                                                                                    |
|         | Do you get frequent colds that persist longer than those of other people you know?                                                                                                 |
|         | INSTRUCTION: Select "yes" only if respondent meets both conditions (i.e., colds are both frequent and persist longer than those of other people).  1 Yes 2 No (DK, RF not allowed) |
| SPQ_END |                                                                                                    |

#### **Spirometry Restriction (SPR)**

SPR\_BEG External variables required:

Variables taken from sample file:

STAND: name of the city/town/village in which the clinic has been set

uр

CLINICID: 8 digit respondent identifier

Variables assigned in Variable Creation:

CurrentYear: numeric year during which clinic visit is taking place CurrentMonth: numeric month during which clinic visit is taking place CurrentDay: numeric day during which clinic visit is taking place SessionE: English text of when the clinic visit is taking place

Variables from previously completed blocks: RespondentName: name of respondent GenderE: English text for sex of respondent

CON\_AGE: age of respondent

SPR\_C11A If CON\_AGE < 6, go to SPR\_END

Otherwise, go to SPR\_C11B.

SPR\_C11B If PHC\_Q11 = 1 and PHC\_Q12 = RESPONSE and PHC\_Q12 > 27, go to

SPR END.

Otherwise, go to SPR\_C11C.

 $SPR\_C11C$  If  $PHC\_N42 = 6$ , go to  $SPR\_END$ .

Otherwise, go to SPR\_C11D.

 $SPR\_C11D$  If  $PHC\_N44 = 6$ , go to  $SPR\_END$ .

Otherwise, go to SPR\_R11.

SPR\_R11 lalso need to ask a few health related questions to make sure you are

able to do the lung function test today.

INSTRUCTION: Press <1> to continue.

SPR\_Q11 Have you had a heart attack within the past 3 months?

1 Yes (Go to SPR\_END)

2 No

(DK, RF not allowed)

SPR\_Q12 Have you had major surgery on your chest or abdomen in the past 3

months?

1 Yes (Go to SPR\_END)

2 No

(DK, RF not allowed)

SPR\_Q13

#### Have you had eye surgery in the past 6 weeks?

Yes

(Go to SPR\_END)

2 No

(DK, RF not allowed)

SPR\_END

#### Medications and Product Confirmation (MEDC)

Overview: Up to 45 medications (both prescription and non prescription) entered at the household interview will be confirmed at the clinic in MEDC.

MEDC\_BEG External fields required:

Variables taken from sample file:

STAND: name of the city/town/village in which the clinic has been set up

CLINICID: 8 digit respondent identifier

MEU\_B11[i].DV\_PIN: Product Identification Number (DIN, DIN-HM, NPN or EN) of the ith prescription medication from the household interview, i = 1 to 45.

MEU\_B11[i].DV\_Product\_name: Name of the ith prescription medication from the household interview, i = 1 to 45.

MEU\_B11[i].DV\_Short\_form: Code for the form of ith prescription medication from the household interview, i = 1 to 45 (used to derive dynamic text for take/use).

01 = Tablet/pill/capsule

02 = Lozenge

03 = Chew/gummy

04 = Globule

05 = Drop

06 = Tincture

07 = Liquid/solution

08 = Suspension

09 = Cream/ointment/gel/lotion

10 = Packet/sachet

11 = Powder

12 = Granule

13 = Spray/aerosol

14 = Patch

15 = Kit

16 = Suppository

50 = Other

MEU\_B11[i].NPI\_N05: Indicator of whether there is an ith prescription medication from the household interview, i = 1 to 45.

If MEU\_B11[i].NPI\_N05 = 1 or 2, there is an ith prescription medication. Otherwise, there are no more prescription medications

MEU\_B25[j].DV\_PIN: Product Identification Number (DIN, DIN-HM, NPN or EN) of the jth over-the-counter or other health product from the household interview, j = 1 to 45.

MEU\_B25[j].DV\_Product\_name: Name of the jth over-the-counter or health product from the household interview, j = 1 to 45.

MEU\_B25[j].DV\_Short\_form: Code for the form of the jth over-the-counter or health product from the household interview, j = 1 to 45 (used to derive dynamic text for take/use).

01 = Tablet/pill/capsule

02 = Lozenge

03 = Chew/gummy

04 = Globule

05 = Drop

06 = Tincture

07 = Liquid/solution

08 = Suspension

09 = Cream/ointment/gel/lotion

10 = Packet/sachet

11 = Powder

12 = Granule

13 = Spray/aerosol

14 = Patch

15 = Kit

16 = Suppository

50 = Other

MEU\_B25[j].NPI\_N05: Indicator of whether there is a jth over-the-counter or other health product from the household interview, j = 1 to 45. If MEU\_B25[j].NPI\_N05 = 1 or 2, there is a jth over-the-counter or other health product. Otherwise, there are no more over-the-counter or other health products

Variables assigned in Variable Creation:

CurrentYear: numeric year during which clinic visit is taking place CurrentMonth: numeric month during which clinic visit is taking place CurrentDay: numeric day during which clinic visit is taking place SessionE: English text of when the clinic visit is taking place

Variables from previously completed blocks:

RespondentName: name of respondent

GenderE: English text for sex of respondent

CON\_AGE: age of respondent CON\_SEX: sex of respondent

ProxySex: gender of selected respondent and whether the interview is

being conducted by proxy

If  $MEU_B11[1].NPI_N05 = 1$  or 2 or  $MEU_B25[1].NPI_N05 = 1$  or 2, go to

MEDC\_D100A.

Otherwise, go to MEDC\_B300.

MEDC\_D100A Not Applicable

MEDC\_C100A

MEDC R100

Now I'd like to confirm your use of prescription and over-the-counter medications and other health products, including natural health

45

products.

<u>INSTRUCTION</u>: Press <1> to continue.

MEDC\_C100B If  $MEU_B11[n].NPI_N05 = 1$  or 2, go to  $MEDC_C100C$ .

Otherwise, go to MEDC\_C200A.

MEDC\_C100C If MEU B11[n].DV Product\_Name = RESPONSE, go to MEDC\_D100B.

Otherwise, go to MEDC C100B.

MEDC\_D100B

Programmer: IF MEU\_B11[n].DV\_Short\_form = 9, 13,14, 15 or 16 then set

DT\_TAKE1E = "used" DT\_TAKE2E = "using"

ELSE

DT\_TAKE1E = "**took**" DT\_TAKE2E = "**taking**"

ENDIF

MEDC\_B101 Call the Confirm Drug Product (CDP) block

Programmer: Pass "DT\_QuestionE = **During the interview in your home, it was reported that you** 

were [using/taking] ^DV\_PRODUCT\_NAME. When was the last time that you [used/took] this medication? "as parameter for the 1st product and every other

multiple of 5.

Pass "DT\_QuestionE = When was the last time that you [used/took] ADV\_PRODUCT\_NAME? "as parameter for all other products.

MEDC\_C200A If MEU\_B25[n].NPI\_N05 = 1 or 2, go to MEDC\_C200B.

Otherwise, go to MEDC\_B300.

MEDC\_C200B If MEU\_B25[n].DV\_PRODUCT\_NAME = RESPONSE, go to MEDC\_D200.

Otherwise, go to MEDC\_C200A.

MEDC\_D200

Programmer: IF MEU\_B25[n].DV\_Short\_form = 9, 13, 14, 15 or 16 then set

DT\_TAKE1E = "used" DT\_TAKE2E = "using"

ELSE

DT\_TAKE1E = **'look**" DT\_TAKE2E = **"taking**"

**ENDIF** 

MEDC\_B201 Call the Confirm Drug Product (CDP) block

Programmer: Pass "DT\_QuestionE = **During the interview in your ha** 

Pass "DT\_QuestionE = During the interview in your home, it was reported that you were [using/taking] ^DV\_Product\_name. When was the last time that you [used/took]

**This product?** "as parameter for the 1st product and every other multiple of 5.

Pass "DT\_QuestionE = When was the last time that you [used/took] ^DV\_Product\_name?" as parameter for all other products.

MEDC\_B300 Call the Medication Use for clinic (MEUC) block

MEDC\_C411A If CON\_AGE < 6, go to MEDC\_END.

Otherwise, go to MEDC\_C411B.

MEDC\_C411B If  $CON\_AGE < 14$ , go to  $MEDC\_C511$ .

Otherwise, go to MEDC\_R411.

MEDC\_R411 Now I am going to ask you a question about your use of other

substances such as performance enhancing or recreational drugs. We ask this question because these drugs can affect the results of the physical and biological measures that we will be taking today. You can be assured that anything you say will remain confidential and that

your answer will not screen you out of any tests.

INSTRUCTION: Press <1> to continue.

MEDC\_Q411 In the past week have you used any performance enhancing or

recreational drugs such as steroids, marijuana or cocaine?

1 Yes 2 No DK, RF

MEDC\_C511 If  $MEU_B11[1].NPI_N05 = (EMPTY)$  and

MEDC\_B300. MEUC\_Q02 <> 1 and MEU\_B25[1].NPI\_N05 = (EMPTY) and MEDC\_B300.MEUC\_Q22 <> 1, go to MEDC\_END

Otherwise, go to MEDC\_N611.

MEDC\_N611 <u>INSTRUCTION</u>: From which tests should the respondent be excluded

because of medication use?

SpirometryNone

(DK, RF not allowed)

Programmer: Display a list of the confirmed and new prescription drugs immediately below the

question header.

If any drugs are to be displayed, include a title as follows:

Medications currently being taken

MEDC\_END

## **Confirm Drug Product (CDP)**

CDP\_BEG External variables required:

Proxysex

DT\_QuestionE: English question text DT\_TAKE1E: English text for "used/took" DV\_Product\_name: Name of product

DV\_PIN: Product Identification Number (DIN, DIN-HM, NPN or EN) from

NPI block

CDP\_Q1 **^DT\_QUESTIONE** 

(The response categories are today, yesterday, within the last week, within the last month or more than one month ago.)

- 1 Today
- 2 Yesterday
- 3 Within the last week
- Within the last month
- More than one month ago
- In ago of the second second se

CDP\_END

#### Medication use for Clinic (MEUC)

MEUC\_BEG External variables required:

Variables from previously completed blocks:

PROXYSEX: gender of selected respondent and whether the interview

is being conducted by proxy CON\_SEX: sex of respondent CON\_AGE: age of respondent

RespondentFirstname: first name of respondent

DV\_PIN: Product Identification Number (DIN, DIN-HM, NPN or EN) from

NPI block

Content type: NOTE TO DATA USERS:

Information on up to 15 new prescription, over-the-counter and other health products, taken or used in the past month is collected in MEUC. First, information (collected in the NPI block) on prescription medications is captured, followed by over-the-counter and other health products. Look up databases are used to identify the products. Products containing ingredients of particular interest have been pre-flagged on these databases (FollowUpFlag = 1). For these products, additional questions are administered to collect information on the quantity and frequency of use. If more that 15 new medications have been taken during the past month, then the respondent is asked to state the number of additional medications he/she takes.

Programmer: Set DT\_DateLastMonthE = English text of date one month ago.

MEUC\_D02A If any of MEDC\_B101[n].CDP\_Q1 = 1, 2, 3, 4 or 5, DT\_OTHER1 = "other".

Otherwise, DT\_OTHER1 = "EMPTY".

MEUC\_D02B If CON\_SEX = 1 and CON\_AGE > 13, DT\_MEUTEXT2E = "antibiotics and

nicotine patches".

Otherwise, if CON\_SEX = 2 and CON\_AGE > 13, DT\_MEUTEXT2E = "antibiotics, nicotine patches and birth control pills, patches or injections".

Otherwise, DT\_MEUTEXT2E = "antibiotics and asthma medication".

MEUC\_Q02

In the past month, that is, from ^DT\_DATELASTMONTHE to today, have you taken or used any [other /EMPTY]medications that have been prescribed or administered by a health professional such as a doctor or dentist? This includes such things as insulin, [antibiotics and nicotine patches/antibiotics, nicotine patches and birth control pills, patches or injections/antibiotics and asthma medication].

<u>INSTRUCTION</u>: This question applies only to medications taken or used within the past month. Medications that have been prescribed but not taken or used within this period of time (e.g., Epi-pen) should not be captured.

1 Yes

2 No (Go to MEUC\_Q22) DK, RF (Go to MEUC\_Q22)

MEUC\_B11 Call the New product information (NPI) block

NOTE TO DATA USERS: Content type:

The NPI block is called once for each prescription medication, up to a maximum of

15 times.

MEUC\_C11 If the number of products captured is less than 15, go to MEUC\_N11.

Otherwise, go to MEUC\_Q15.

MEUC\_N11 INSTRUCTION: Do you have another prescription medication to

capture?

Yes (Go to MEUC\_B11)

2 No

(DK is not allowed)

RF (Go to MEUC\_Q22)

MEUC\_Q12 Have you taken or used any other prescription medications in the past

month? Please include any prescription creams, injections or patches.

Go to MEUC\_B11)

1 Yes 2 No DK, RF

Go to MEUC\_Q22

Content type: NOTE TO DATA USERS:

MEUC\_Q15 to MEUC\_Q21 are asked only if more than 15 additional prescription medications have been taken or used in the past month.

How many other prescription medications have you taken or used in MEUC\_Q15

the past month? Please include any prescription creams, injections or

patches.

MIN: 0)

MEUC\_D19 If any of MEDC\_B201[n].CDP\_Q1 = 1, 2, 3, 4, or 5, DT\_OTHER2 = "other".

Otherwise, DT\_OTHER2 = "EMPTY".

MEUC\_Q20

Have you taken or used any [other/EMPTY]over-the-counter medications or other health products, including natural health products in the past month?

Over-the-counter medications could include such things as pain killers, antacids, allergy pills and hydrocortisone creams. Examples of health products include vitamins, minerals, amino acids, probiotics, fish oils and other oils, herbal remedies and homeopathic preparations.

<u>INSTRUCTION</u>: This question applies only to products taken or used within the past month.

Products that have not been taken or used within this period of time should not be captured.

1 Yes 2 No DK, RF (Go to MEUC\_Q21)

Go to MEUC\_END

How many [other/EMPTY]over-the-counter medications or other health products have you taken or used in the past month?

|\_|\_| (MIN: 1) (MAX: 95)

DK, RF

Go to MEUC\_END

MEUC\_Q22

MEUC\_Q21

Have you taken or used any [other/EMPTY] over-the-counter medications or other health products, including natural health products, in the past month, that is, from ^DT\_DATELASTMONTHE to today.

Over-the-counter medications could include such things as pain killers, antacids, allergy pills and hydrocortisone creams. Examples of health products include vitamins, minerals, amino acids, probiotics, fish oils and other oils, herbal remedies and homeopathic preparations.

<u>INSTRUCTION</u>: Has the respondent taken or used any over-the-counter medications or other health products in the past month?

This question applies only to products taken or used within the past month. Products that have not been taken or used within this period of time should not be captured.

1 Yes 2 No DK, RF

(Go to MEUC\_END) (Go to MEUC\_END)

MEUC\_B25 Call the New Drug Product (NPI) block

NOTE TO DATA USERS: Content type:

The NPI block is called once for each over-the-counter medication or other health

product, up to a maximum of 15 products in total (including prescription

medications).

MEUC\_C26 If the number of products (combined) captured is less than 15, go to

MEUC\_N26.

Otherwise, go to MEUC\_Q29.

MEUC\_N26 INSTRUCTION: Do you have another over-the-counter medication or

health product to capture?

(Go to MEUC\_B25) Yes

2 No

(DK is not allowed)

MEUC\_Q27 Have you taken or used any other over-the-counter medications or

health products in the past month? Please include any solutions,

powders, creams or pastes.

Yes (Go to MEUC\_B25)

2 No DK, RF

Go to MEUC\_END

Content type: NOTE TO DATA USER

 ${\it MEUC\_Q29} \ is \ asked \ only \ if \ more \ than \ 15 \ additional \ products \ in \ total, \ including$ 

prescription medications, over-the-counter medications and other health products,

have been taken or used in the past month.

MEUC\_Q29 How many other over-the-counter medications or health products

have you taken or used in the past month? Please include any

solutions, powders, creams or pastes.

(MIN: 0) (MAX: 95)

DK, RF

MEUC\_END

#### New Product Information (NPI)

NPI\_BEG External variables required:

MEUC\_Q22: whether respondent taken or used any over-the-counter

medications or health products

ProxySex: gender of selected respondent and whether the interview is

being conducted by proxy

FollowUpFlag: 0 or 1

CON\_AGE: age of respondent

NPI\_N05 INSTRUCTION: Is a product identification number available for the

product (e.g., DIN, DIN-HM, NPN, EN)?

Yes

2 No

(DK, RF not allowed)

NPI\_N07 INSTRUCTION: Record the product identification number from the

bottle, tube or box. Include all leading zeros.

(8 spaces)

(DK, RF not allowed)

Content type: NOTE TO DATA USERS:

A search is performed based on the Product Identification Number. This could be a Drug Identification Number (DIN); Natural Product Number (NPN); Homeopathic

Medicine Number (DIN\_HM); or Exemption Number (EN).

NPI C08 If Blaise search does not find an exact match, go to NPI\_N11.

Otherwise, go to NPI\_N08.

NPI\_N08 INSTRUCTION: Select the correct product.

(DK, RF not allowed)

List records with an exact match on PIN as response categories. The default 'Go to' Programmer: for these responses should be NPI\_D25.

> Please add the response category 'None of the above' as the last response category. The "Go to" for this category should be NPI\_N11.

Don't know and Refusal are not allowed.

Display the following variables:

Pk, product\_name, product\_strength and form.

NPI\_N11 INSTRUCTION: Is ANPL NO7 the correct product identification number?

> (Go to NPI\_D18A) Yes No (Go to NPI\_N05)

(DK, RF not allowed)

NPI\_N15

<u>INSTRUCTION</u>: Why is a product identification number not available for the product?

- 1 Container not available
- 2 No product identification number

(DK, RF not allowed)

NPI\_D15

If NPI\_N15 = 1 and MEUC\_Q22 = EMPTY, DT\_NPI15E = "To search for this product I will need some of the following information:

- Product name: for example, Accutane, Alesse 21 or Ventolin.
- Product form: for example, pill, powder, liquid or cream.
- Manufacturer: for example, Roche, Pfizer or GlaxoSmithKline.".

Else If  $NPI_N15 = 1$  and  $MEUC_Q22 = RESPONSE$ ,  $DT_NPI15E = "To search"$ 

for this product, I will need some of the following information:

- Product name: for example, Children's Tylenol® Cold and Cough Nighttime.
- Product form: for example, pill, powder, liquid or cream.
- Manufacturer: for example, Bayer, Jamieson or Sisu.".

Otherwise, DT\_NPI15E = "EMPTY"

Content type:

NOTE TO DATA USERS: If a product identification number is not available, MedSearch can be used to search for the medication.

The MedSearch tool uses a look-up database to search for prescription medications, over-the-counter medications and other health products based on product name, manufacturer, active ingredients, route of administration, form and/or product strength.

NPI\_Q16

#### ^DT\_NPIN15

<u>INSTRUCTION</u>: Use the MedSearch tool to find the product.

Press <1> to continue.

Continue (DK, RF not allowed)

NPI\_N17

**INSTRUCTION:** Was an exact product match found?

1 Yes

2 No (Go to NPI\_D18A)

(DK, RF not allowed)

NPI\_Q17A

Product identification number: ^DV\_PIN Product name: ^DV\_PRODUCT\_NAME

Form: ^DV\_FORME Strength: ^DT\_STRENGTH

Route of administration: ^DT\_ROUTEE

<u>INSTRUCTION</u>: Confirm whether the information displayed is correct.

I Yes (Go to NPI\_D25)

2 No

(DK, RF not allowed)

NPI\_N17B INSTRUCTION: Do you want to search for the product again? Yes (Go to NPI\_D15) 2 No (DK, RF not allowed) NPI\_D18A If MEUC\_Q22 = EMPTY, DT\_NAMEEXAMPLEE = "For example, Accutane, Alesse 21 or Ventolin.". Otherwise, DT\_NAMEEXAMPLEE = "For example, Children's Tylenol® Cold and Cough Nighttime.". NOTE TO DATA USERS: Content type: If a product cannot be found in the database search at NPI\_N07 or NPI\_N17, information about the product is entered at NPI\_Q18 to NPI\_Q25. NPI\_Q18 (What is the name of this product? [For example, Accutane, Alesse 21 or Ventolin./For example, Children's Tylenol® Cold and Cough Nighttime.]) INSTRUCTION: Capture the information from the product container, if it is available. Otherwise, ask the respondent to provide the information, as accurately as possible. (80 spaces) DK, RF (Go to NPI\_END) NPI\_C19 If NPI N15 = 1, dOtherwise, go to NPI D19. NPI D19 If MEUC\_Q22 = EMPTY, DT\_COMPANYEXAMPLEE = "For example, Roche, Pfizer, GlaxoSmithKline.". Otherwise, DT\_COMPANYEXAMPLEE = "For example, Bayer, Jamieson or Sisu.". NPI Q19 What company information is found on the product container? [For example, Roche, Pfizer, GlaxoSmithKline./For example, Bayer, Jamieson or Sisu.] INSTRUCTION: Capture all the company names from the product container. This could include: the manufacturer, the importer and/or the company for which this product was manufactured. If there is no company information on the container, enter <Don't know>.

Statistics Canada 55

(80 spaces)

DK, RF

NPI\_Q20

#### (What is the form of this product? For example, is it a pill, powder, liquid or cream?)

INSTRUCTION: Capture the information from the product container, if it is available. Otherwise, ask the respondent to provide the information, as accurately as possible.

Select the product form.

- 01 Tablet / pill / capsule
- 02 Lozenge
- 03 Chew / gummy
- 04 Globule
- 05 Drop
- 06 **Tincture**
- 07 Liquid / solution
- 80 Suspension
- 09 Cream / ointment / gel / lotion
- 10 Packet / sachet
- 11 Powder
- 12 Granule
- 13 Spray / aerosol
- 14 Patch
- 15 Kit
- 16 Suppository
- 50 Other - Specify

(Go to NPI\_S20)

DK, RF

Go to NPI D20

NPI S20

## (What is the form of this product? For example, is it a pill, powder, liquid or cream?)

INSTRUCTION: Specify.

NPI\_D20

NPI\_Q21

(80 spaces)

(DK, RF not allowed)

If NPI\_Q20 = 50, DT\_FORME = "NPI\_S20".

Otherwise, if NPI\_Q20 = DK, RF, DT\_FORME = "EMPTY".

Otherwise, DT\_FORME = "English text of category selected at NPI\_Q20".

#### (What is the strength of this product, for example, 250mg, 1%, 1000 international units?)

INSTRUCTION: Capture the information from the product container, if it is available. Otherwise, ask the respondent to provide the information, as accurately as possible.

(80 spaces)

DK, RF

NPI\_Q22

(How is this product administered? For example, is it inhaled, swallowed, dissolved beneath the tongue or applied to the skin?)

<u>INSTRUCTION</u>: Capture the information from the product container, if it is available. Otherwise, ask the respondent to provide the information as accurately as possible.

Select the route of administration of the product.

- 01 Oral
- 02 Sublingual (under tongue)
- 03 Buccal (inside of cheek)
- 04 Dental (teeth or gums)
- 05 By inhalation
- 06 Nasal (nose)
- 07 Ophthalmic (eyeball)
- 08 Otic (ear)
- 09 Topical (applied to skin)
- 10 Transdermal (absorbed through skin)
- 11 By injection
- 12 Rectal
- 13 Vaginal
- 50 Other Specify

DK, RF

Go to NPI D25

(How is this product administered? For example, is it inhaled, swallowed, dissolved beneath the tongue or applied to the skin?)

INSTRUCTION: Specify.

180 spaces

DK, RF not allowed)

Go to NPI\_D25

NPI\_S22

Canadian Health Measures Survey - Cycle 4 NPI\_D25 If DV\_Short\_form = 9, 13,14, 15 or 16 then set:, DT\_TAKE1E = "**used**". Else, DT TAKE1E = "took". If DV\_Short\_form = 9, 13,14, 15 or 16 then set:, DT\_TAKE2E = "using". Else, DT\_TAKE2E = "taking". If DV\_Short\_form = 9, 13,14, 15 or 16 then set:, DT\_TAKE3E = "use". Else,  $DT_TAKE3E = "take"$ . NPI\_Q25 When was the last time that you [used/took] this product? (The response categories are today, yesterday, within the last week or within the last month.) 1 Today 2 Yesterday 3 Within the last week 4 Within the last month More than one month ago 5 (Go to NPI\_END) (Go to NPI END) DK, RF NPI\_C25 If FollowUpFlag = 1 (administer follow-up questions), go to NPI\_D26. Otherwise, go to NPI END. NOTE TO DATA USERS: Content type: The next questions are only asked for products found on the look-up database that contain ingredients of particular interest. NPI\_D26 NOTE TO DATA USERS: Content type: DT\_NPC\_TEXT1E is created and passed to NPC. This text string contains examples of possible units of measure based on the form of the product. NPI\_B26 Call the New Product Information - Call block (NPC). Pass DT\_NPC TEXT I E, DT\_NPC\_TEXT I E and available choices for NPC\_N12) as a Programmer: parameter NPI\_D59 If  $MEUC\_Q22 = 1$ , DT\_SPRODE = "this or a similar product". Otherwise, DT\_SPRODE = "this product". NPI D60 PNPI\_Q25 = 1 or 2, DT\_NPITEXT5E = "For how long have you been [using/taking] [this or a similar product/this product]? (^DV\_PRODUCT\_NAME)". Otherwise, DT NPITEXT5E = "For how long did you ^DT TAKE3E [this or a similar product/this product]? (^DV\_PRODUCT\_NAME)". NPI D62 If MEUC\_Q22 = EMPTY, DT\_NPITEXT7E = "Consider a change in

If MEUC\_Q22 = EMPTY, DT\_NPITEXT7E = "Consider a change in prescription (e.g., a change in medication company or dosage) to be a stop in medication use.

Do not consider a short break in the use of prescribed medication (e.g., temporarily ran out of medication or forgot to take a dose) to be a stop in medication use.

For prescription medication used on an as-needed basis (e.g., medicated cream for a reoccurring condition), only include the period when it was last used."

Otherwise, DT\_NPITEXT7E = "A similar product could be a different company name (e.g., Jamieson Vitamin C® vs. Flintstones Vitamin C®) or a different form (e.g., tablet vs. liquid).

Do not consider a short break in the use of a product (e.g., temporarily

ran out of a vitamin supplement or forgot to take a dose) to be a stop in product use.

For over-the-counter medication used on an as-needed basis (e.g., medication for a cold or headache), only include the period when it was last used ".

NPI\_Q63

[For how long have you been [using/taking] [this or a similar product/this product]?/For how long did you [use/take] [this or a similar product/this product]?] (^DV\_PRODUCT\_NAME)

(If you stopped [using/taking] it at some point, only include the most recent period of use.)

**INSTRUCTION**: Enter time only.

^DT\_NPITEXT7E

(MIN: 0) (MAX: 500)

DK RF (Go to NPI\_Q65) (Go to NPI\_END)

NPI\_N64

**INSTRUCTION**: Select the reporting period

- 1 Days
- 2 Weeks
- 3 Months
- 4 Years

(DK, RF not allowed

NPI\_Q65

In the past month, on how many days did you [use/take] this product (^DT\_PRODUCT\_NAME)?

INSTRUCTION: Enter number of days.

If the medication was used every day for the past month, enter "31".

|\_|\_| (MIN: 1) (MAX: 31)

DK, RF

NPI\_END

#### New Product Information – Call block (NPC)

NPC\_BEG External variables required: DT\_NPC\_TEXT1E: example text in English DV\_PRODUCT\_NAME: product name DT\_Take1E: English text fill for "used/took" DT\_Take3E: English text fill for "use/take" NPC\_Q10 On the days that you [used/took] this product, how many times did you usually [use/take] it in a single day? INSTRUCTION: Record the number of times per day. |\_|\_|\_| (MIN: 1) (MAX: 100) DK, RF NPC\_Q11 How much did you usually [use/take] each time you [used/took] it? INSTRUCTION: Enter the quantity only. (MIN: 0.01) (MAX: 99,995.00) DK, RF (Go to NPC\_END) NPC\_D11A If NPC\_Q10 = 1, DT\_TIMESE = "time". Otherwise, DT\_TIMESE = "times". NPC\_N12 INSTRUCTION: Select the unit of measure. Tablets / pills / capsules Lozenges 03 Chews / gummies 04 Millilitres (mL) 05 Milligrams (mg) Grams (g) 07 Tablespoons (Tbsp) 80 Teaspoons (tsp) 09 Capfuls 10 Scoops 11 Packets / sachets 12 Drops 13 Sprays 14 Doses Vials 15 16 Units 50 Other - Specify (Go to NPC\_S12) DK, RF (Go to NPC\_END) Go to NPC\_D12

```
NPC_S12
                                     (Select the unit of measure.)
                                     INSTRUCTION: Specify.
                                     (80 spaces)
                                     (DK, RF not allowed)
NPC_D12
                                     If NPC_N12 = 01, DT_UNITE = "tablet(s)".
                                     If NPC_N12 = 02, DT_UNITE = "lozenge(s)".
                                     If NPC_N12 = 03, DT_UNITE = "chew(s)".
                                     If NPC_N12 = 04, DT_UNITE = "millilitre(s)".
                                     If NPC_N12 = 05, DT_UNITE = "milligram(s)".
                                     If NPC_N12 = 06, DT_UNITE = "gram(s)".
                                     If NPC_N12 = 07, DT_UNITE = "tablespoon(s)".
                                     If NPC_N12 = 08, DT_UNITE = "teaspoon(s)".
                                     If NPC_N12 = 09, DT_UNITE = "capful(s)".
                                     If NPC_N12 = 10, DT_UNITE = "scoop(s)".
                                     If NPC_N12 = 11, DT_UNITE = "packet(s)"
                                     If NPC_N12 = 12, DT_UNITE = "drop(s)".
                                     If NPC_N12 = 13, DT_UNITE = "spray(s)"
                                     If NPC_N12 = 14, DT_UNITE = "dose(s)".
                                     If NPC_N12 = 15, DT_UNITE = "vial(s)".
                                     If NPC_N12 = 16, DT_UNITE = "unit(s)".
                                     If NPC_N12 = 50, DT_UNITE = "NPC_S12".
NPC_Q14
                                     So you [used/took] ANPC_Q11 ADT_UNITE ANPC_Q10 [time/times] each
                                     day you [used/took] this product (^DV_PRODUCT_NAME). Is that
                                     correct?
                                                                          (Go to NPC_Q10)
                                     (DK, RF not allowed)
NPC_END
```

#### Other Reason for Screening Out (ORS)

ORS\_BEG External variables required:

Variables taken from sample file:

STAND: name of the city/town/village in which the clinic has been set

up

CLINICID: 8 digit respondent identifier

Variables assigned in Variable Creation:

CurrentYear: numeric year during which clinic visit is taking place CurrentMonth: numeric month during which clinic visit is taking place CurrentDay: numeric day during which clinic visit is taking place SessionE: English text of when the clinic visit is taking place

Variables from previously completed blocks: RespondentName: name of respondent GenderE: English text for sex of respondent CON\_AGE: age of respondent

Other than what you have already mentioned, are there <u>any other</u> <u>reasons</u> you should not participate in one or more of the physical tests?

1 Yes 2 No DK, RF

If CON\_AGE < 6, go to ORS\_N7. Otherwise, go to ORS\_N1.

<u>INSTRUCTION</u>: Is there any other reason why the respondent should not perform the Grip Strength test?

Yes

No (Go to ORS\_N2)

(DK, RF not allowed)

INSTRUCTION: Specify the reason.

(80 spaces)

(DK, RF not allowed)

<u>INSTRUCTION</u>: Is there any other reason why the respondent should not perform the Spirometry test?

1 Yes

No (Go to ORS\_N7)

(DK, RF not allowed)

Statistics Canada 62

ORS\_Q1

ORS\_C1

ORS\_N1

ORS\_S1

ORS\_N2

|         | , ,                                                                                                    |
|---------|----------------------------------------------------------------------------------------------------|
| ORS_S2  | INSTRUCTION: Specify the reason.                                                                                         |
|         | (80 spaces)                                                                                                    |
|         | (DK, RF not allowed)                                                                                                    |
| ORS_N7  | <u>INSTRUCTION</u> : Is there any other reason why the respondent should not perform the Hearing tests?                  |
|         | 1 Yes<br>2 No (Go to ORS_N8)<br>(DK, RF not allowed)                                                                     |
| ORS_S7  | INSTRUCTION: Specify the reason.                                                                                         |
|         | (80 spaces)                                                                                                    |
|         | (DK, RF not allowed)                                                                                                    |
| ORS_N8  | <u>INSTRUCTION</u> : Is there any other reason why the respondent should not perform the skin pigmentation measurements? |
|         | 1 Yes<br>2 No (Go to ORS_END)<br>(DK, RF not allowed)                                                                    |
| ORS_S8  | INSTRUCTION: Specify the reason.                                                                                         |
| ORS_END | (80 spaces) (DK, RF not allowed)                                                                                         |

## Water Analysis Questions Component (WAQ)

WAQ\_BEG External variables required:

Variables taken from sample file:

STAND: name of the city/town/village in which the clinic has been set

up

CLINICID:8 digit respondent identifier

Variables assigned in Variable Creation:

CurrentYear: numeric year during which clinic visit is taking place CurrentMonth: numeric month during which clinic visit is taking place CurrentDay: numeric day during which clinic visit is taking place SessionE: English text of when the clinic visit is taking place

RespondentName:name of respondent GenderE:English text for sex of respondent

Variables from previously completed blocks: BVOCFLG: tap water subsampling flag (blood) UFLUFLG: tap water subsampling flag (urine) SCS\_N12: Visit type (3= clinic visit; 4= home visit) RespondentName: name of respondent GenderE: English text for sex of respondent

CON\_AGE: age of respondent

WAQ\_D01 If BVOCFLG=1 and UFLUFLG=1, DT\_WAQTEXT1E = "blood and urine".

If BVOCFLG=1 and UFLUFLG=2, DT\_WAQTEXT1E = "blood". If BVOCFLG=2 and UFLUFLG=1, DT\_WAQTEXT1E = "urine".

WAQ\_R01 Now I am going to ask you some questions about behaviours and

habits to help us better understand your [blood and urine/blood/urine] test results. These questions are related to your household tap water

analysis.

INSTRUCTION: Press <1> to continue.

Programmer: Allow 'DK' as a response category.

WAQ\_C01 If WAQ\_R01 = DK, go to WAQ\_N60. Otherwise, go to WAQ\_D02.

• Offici wise, go to w/(a\_boz

Programmer: IF  $SCS_N12 = 4$  THEN WAQ\_D02 = EMPTY

WAQ\_D02

ELSE

IF WAQ\_R01 = 1 and WAQ\_D02 = EMPTY, Set WAQ\_D02 = Current Time (in HH:MM:SS format)

**ENDIF** 

WAQ\_C02 If BVOCFLG = 1, go to WAQ\_Q02.

Otherwise, go to WAQ\_C04A.

WAQ\_Q02

# When did you last spend time in a swimming pool, in a hot tub, or in a steam room?

INSTRUCTION: Include steam rooms but do not include saunas. Steam rooms contain hot mist created by a steam generator, and are made of materials such as ceramic tile that can contain the moisture. The humidity in a steam room can build to almost 100%. Saunas use dry heat (stones placed on some kind of heater) and are usually woodlined with wood benches. Although steam may be produced by pouring water on the stones, the steam in a sauna quickly dissipates. Saunas are maintained at a much higher temperature than steam rooms.

Read categories to respondent.

- Less than 6 hours ago
- 2 6 to less than 12 hours ago
- 3 12 to less than 24 hours ago
- 4 24 or more hours ago

DK, RF

WAQ\_Q03

When did you last take a hot shower, for 5 minutes or longer, or a hot bath, for twenty minutes or longer?

<u>INSTRUCTION</u>: Include warm baths or showers, but do not include cold baths or showers.

- 1 Less than 6 hours ago
- 2 6 to less than 12 hours ago
- 3 12 to less than 24 hours ago
- 4 24 or more hours ago

DK, RF

WAQ\_C04A

If UFLUFLG=1, go to WAQ\_C04B.
Otherwise, go to WAQ\_END.

WAQ\_C04B

If CON\_AGE < 6, go to WAQ\_Q08. Otherwise, go to WAQ\_Q04.

WAQ\_Q04

How often do you drink black, white or green tea? Examples of black tea include Orange Pekoe, Earl Grey and English Breakfast. Please do not include herbal teas.

<u>INSTRUCTION</u>: Include decaffeinated tea. Include iced tea if it was made from hot steeped black, white or green tea (in tea bags or in loose leaf form). Do not include pre-prepared powdered, bottled or canned iced tea.

Enter frequency only.

|\_|\_| Times (MIN: 0) (MAX: 365)

DK, RF

(Go to WAQ\_Q08)

WAQ\_C05

If WAQ\_Q04=0, go to WAQ\_Q08. Otherwise, go to WAQ\_N05A.

WAQ\_N05A

INSTRUCTION: Select the reporting period.

- 1 Per day
- 2 Per week
- 3 Per month
- 4 Per year

(DK, RF not allowed)

WAQ\_Q06

When you drink black, white or green tea, how much do you usually drink in cups? A cup is equivalent to the size of a measuring cup: 250ml or 8oz.

**INSTRUCTION**: Read categories to respondent.

- 1 Less than 1 cup
- 2 1 to less than 2 cups
- 3 2 or more cups

DK, RF

WAQ\_Q07

When did you last drink black, white or green tea?

INSTRUCTION: Read categories to respondent.

- Less than 6 hours ago
- 2 6 to less than 12 hours ago
- 3 12 to less than 24 hours ago
- 4 24 or more hours ago

DK, RF

WAQ\_Q08

#### When did you last receive fluoride treatments at the dentist?

<u>INSTRUCTION</u>: A fluoride treatment may take the form of a rinse, varnish, gel or foam. Varnishes are painted on the teeth; foams are put into a mouth guard, which is applied to the teeth for 1 to 4 minutes; gels can be painted on or applied via a mouth guard.

After a fluoride treatment, the patient is asked to refrain from eating, drinking and smoking for 30 minutes.

Read answer categories to respondent.

- 1 Less than 3 months ago
- 2 3 to less than 6 months ago
- 3 6 to less than 9 months ago
- 4 9 to less than 12 months ago
- 5 12 or more months ago
- 6 Never

DK, RF

WAQ Q09

Do you use fluoride-containing products at home, such as toothpaste, mouthwash, or 24-hour fluoride treatment?

1 Yes

2 No

(Go to WAQ\_END)

DK, RF

(Go to WAQ\_END)

WAQ\_Q10

#### When was the last time you used one of these products?

**INSTRUCTION**: Read categories to respondent.

- Less than 6 hours ago
- 2 6 to less than 12 hours ago
- 3 12 to less than 24 hours ago
- 24 or more hours ago

DK, RF

Go to WAQ\_END

WAQ\_N60

**INSTRUCTION**: Why was the component not fully completed?

- 01 Respondent unable to continue for health reasons
- 06 No time
- 20 Other Specify (Go to WAQ\_S60)

(DK, RF not allowed)

Go to WAQ\_END

WAQ\_S60

(Why was the component not fully completed?)

INSTRUCTION: Specify

(80 spaces)

(DK, RF not allowed

WAQ\_END

# Fish and Shellfish Consumption Component

## Fish and Shellfish Consumption (FSF)

FSF\_BEG

External variables required:

Variables taken from sample file:

STAND: name of the city/town/village in which the clinic has been set

qu

CLINICID: 8 digit respondent identifier

Variables assigned in Variable Creation:

CurrentYear: numeric year during which clinic visit is taking place CurrentMonth: numeric month during which clinic visit is taking place CurrentDay: numeric day during which clinic visit is taking place

SessionE: English text of when the clinic visit is taking place

DateLastMonthE: English text of month of date one month before the

clinic visit

Variables from previously completed blocks: RespondentName: name of respondent

CON\_SEX: sex of respondent

GenderE: English text for sex of respondent

CON\_AGE: age of respondent

SCS\_N12: Visit type (3= clinic visit; 4= home visit) FSF\_R10 Now a few questions about your consumption of shellfish over the past month. Think about all the shellfish you ate, both meals and snacks, at home and away from home. Include fresh, frozen and canned shellfish. INSTRUCTION: Press <1> to continue. Programmer: Allow 'DK' as a response category. FSF\_C10 If  $FSF_R10 = DK$ , go to  $FSF_N70$ . Otherwise, go to FSF\_D10. FSF\_D10 IF SCS N12 = 4 THEN Programmer:  $FSF_D10 = EMPTY$ IF FSF\_R10 = 1 and FSF\_D10 = "EMPTY" THEN SET FSF\_D10 = Current Time (in HH:MM:SS format) FSF\_Q10 Have you eaten any of the following shellfish over the past month, that is, from ^DateLastMonthE to today? INSTRUCTION: The term "shellfish" refers to a type of mollusc/crustacean. It does not include "saltwater fish" which are covered in the next question. Read categories to respondent. Mark all that apply. Lobster 02 Shrimp Mussels 03 Scallops Oysters Squid or calamari Clams Crab Surimi or imitation crab 10 Any other shellfish (Go to FSF\_S10V) No shellfish DK (Go to FSF\_END) Go to FSF\_C11 FSF\_S10V What other shellfish did you consume? INSTRUCTION: Enter one shellfish only.

Statistics Canada 68

(Go to FSF\_C11)

(80 spaces)

DK, RF

FSF\_Q10X Over the past month, did you consume any other shellfish? Yes 2 (Go to FSF\_C11) No DK, RF (Go to FSF\_C11) FSF\_S10X What other shellfish did you consume? INSTRUCTION: Enter one shellfish only. (80 spaces) DK, RF (Go to FSF\_C11) FSF\_Q10Y Over the past month, did you consume any other shellfish? Yes 2 No DK, RF o FSF\_C11) FSF\_S10Y What other shellfish did you consume INSTRUCTION: Enter one shellfish only. (80 spaces) DK, RF ightharpoonup or DK, go to FSF\_R24. FSF\_C11 If FSF Q10 =Otherwise, go to FSF\_C12. FSF\_C12 If  $FSF_Q10 = 1$ , go to  $FSF_B12$ . Otherwise, go to FSF\_C13. Content type: NOTE TO DATA USERS: For each shellfish identified at FSF\_Q10, the Detail Fish and Shellfish block is called to quantify the number of times the shellfish was consumed in the past month. This block will also be called up to 3 times for any other shellfish that is specified at FSF\_\$10V, FSF\_\$10X, and FSF\_\$10Y. FSF\_B12 Call the Detail Fish and Shellfish (DFS) block. Programmer: Pass DT\_QuestionE = "lobster" as parameter. FSF\_C13 If  $FSF_Q10 = 2$ , go to  $FSF_B13$ . Otherwise, go to FSF\_C14. FSF\_B13 Call the Detail Fish and Shellfish (DFS) block. Pass DT\_QuestionE = "shrimp" as parameter. Programmer: FSF\_C14 If  $FSF_Q10 = 3$ , go to  $FSF_B14$ . Otherwise, go to FSF\_C15. FSF\_B14 Call the Detail Fish and Shellfish (DFS) block. Programmer: Pass DT\_QuestionE = "mussels" as parameter.

FSF\_C15 If  $FSF_Q10 = 4$ , go to  $FSF_B15$ .

Otherwise, go to FSF\_C16.

FSF\_B15 Call the Detail Fish and Shellfish (DFS) block.

Programmer: Pass DT\_QuestionE = "scallops" as parameter.

FSF\_C16 If  $FSF_Q10 = 5$ , go to  $FSF_B16$ .

Otherwise, go to FSF\_C17.

FSF\_B16 Call the Detail Fish and Shellfish (DFS) block.

Programmer: Pass DT\_QuestionE = "**oysters**" as parameter.

FSF\_C17 If  $FSF_Q10 = 6$ , go to  $FSF_B17$ .

Otherwise, go to FSF\_C18.

FSF\_B17 Call the Detail Fish and Shellfish (DFS) block.

Programmer: Pass DT\_QuestionE = "squid or calamari" as parameter.

FSF\_C18 If  $FSF_Q10 = 7$ , go to  $FSF_B18$ .

Otherwise, go to FSF\_C19.

FSF\_B18 Call the Detail Fish and Shellfish (DFS) block.

Programmer: Pass DT\_QuestionE = "clams" as parameter.

FSF\_C19 If  $FSF_Q10 = 8$ , go to  $FSF_B19$ .

Otherwise, go to FSF\_C20.

FSF\_B19 Call the Detail Fish and Shellfish (DFS) block.

Programmer: Pass DT\_QuestionE = "crab" as parameter.

FSF\_C20 If  $FSF_Q10 = 9$ , go to  $FSF_B20$ .

Otherwise, go to FSF\_C21.

FSF\_B20 Call the Detail Fish and Shellfish (DFS) block.

Programmer: Pass DT\_QuestionE = "surimi or imitation crab" as parameter.

FSF\_C21 If  $FSF_S10V = RESPONSE$  and  $\langle \rangle$  DK, RF, go to  $FSF_B21$ .

Otherwise, go to FSF\_C22.

FSF\_B21 Call the Detail Fish and Shellfish (DFS) block.

Programmer: Pass DT\_QuestionE = "**\FSF\_\$10V**" as parameter.

FSF\_C22 If FSF\_S10X = RESPONSE and  $\leftarrow$  DK, RF, go to FSF\_B22.

Otherwise, go to FSF\_C23.

FSF\_B22 Call the Detail Fish and Shellfish (DFS) block.

Programmer: Pass DT\_QuestionE = "**^FSF\_\$10X**" as parameter.

FSF\_C23 If FSF\_S10Y = RESPONSE and  $\Leftrightarrow$  DK,RF, go to FSF\_B23.

Otherwise, go to FSF\_R24.

FSF\_B23 Call the Detail Fish and Shellfish (DFS) block. Pass DT\_QuestionE = "**^FSF\_\$10Y**" as parameter. Programmer: FSF\_R24 Now, think about all salt and freshwater fish you ate, both meals and snacks, at home and away from home. Include fresh, frozen and canned fish of all types, as well as the fish in fish and chips. <u>INSTRUCTION</u>: Press <1> to continue. FSF\_Q24 Have you eaten any of the following fish over the past month, that is, from ^DateLastMonthE to today? INSTRUCTION: The term "saltwater fish" does not include "shellfish", which were asked about in the previous question. If respondent is unsure of the type of cod they have eaten, choose "Atlantic cod". Read categories to respondent. Mark all that apply. 01 Fish Sticks 02 Tuna in a can or pouch Tuna (fresh or frozen) 03 Salmon in a can or pouch 04 05 Salmon - fresh, frozen or smoked 06 **Smelt** 07 Shark 80 Marlin 09 Swordfish Halibut 10 **Rainbow Trout** Atlantic cod Mackerel Herring Sardines Sole, flounder or plaice Haddock 18 Tilapia 19 Any other fish (Go to FSF\_S24V) No fish 21 Sablefish or black cod DK, RF Go to FSF\_C24A FSF\_S24V What other fish did you consume? INSTRUCTION: Enter one type of fish only. (80 spaces) DK, RF (Go to FSF\_C24A)

FSF\_Q24X In the past month, did you consume any other fish? Yes 2 (Go to FSF\_C24A) No DK, RF (Go to FSF\_C24A) FSF\_S24X What other fish did you consume? INSTRUCTION: Enter one type of fish only. (80 spaces) DK, RF (Go to FSF\_C24A) FSF\_Q24Y In the past month, did you consume any other fish? Yes 2 No to FSF\_C24A) DK, RF to FSF\_C24A) FSF\_S24Y What other fish did you consume? **INSTRUCTION**: Enter one type (80 spaces) DK, RF FSF\_C24A If FSF\_Q24 = 20, DK or RF, go to FSF\_END. Otherwise, go to FSF\_C24. FSF\_C24 If  $FSF_Q24 = 1$ , go to  $FSF_B24$ . Otherwise, go to FSF\_C25A. NOTE TO DATA USERS: Content type: For each fish identified at FSF\_Q24, the Detail Fish and Shellfish block is called to quantify the number of times the fish was consumed in the past month. This block will also be called up to 3 times for any other fish that is specified at FSF\_S24V, FSF\_S24X, and FSF\_S24Y. FSF\_B24 Call the Detail Fish and Shellfish (DFS) block. Programmer: Pass DT\_QuestionE = "**fish sticks**" as parameter. FSF\_C25A If  $FSF_Q24 = 2$ , go to  $FSF_Q25$ . Otherwise, go to FSF\_C26. FSF\_Q25 Over the past month, when you ate tuna in a can or pouch, was it: **INSTRUCTION**: Read categories to respondent. ...light (flaked or chunk) tuna? ...white (solid) tuna? (Go to FSF\_C25B) 2 ...both? 3 DK, RF (Go to FSF\_C25C)

FSF\_B25A Call the Detail Fish and Shellfish (DFS) block.

Programmer: Pass DT\_QuestionE = "**light (flaked or chunk) tuna in a can or pouch**" as parameter.

FSF\_C25B If FSF\_Q25 = 2 or 3, go to FSF\_B25B.

Otherwise, go to FSF\_C25C.

FSF\_B25B Call the Detail Fish and Shellfish (DFS) block.

Programmer: Pass DT\_QuestionE = "white (solid) tuna in a can or pouch" as parameter.

FSF\_C25C If  $FSF_Q25 = DK$  or RF, go to  $FSF_B25C$ .

Otherwise, go to FSF\_C26.

FSF\_B25C Call the Detail Fish and Shellfish (DFS) block.

Programmer: Pass DT\_QuestionE = "tuna in a can or pouch" as parameter.

 $FSF\_C26$  If  $FSF\_Q24 = 3$ , go to  $FSF\_B26$ .

Otherwise, go to FSF\_C27.

FSF\_B26 Call the Detail Fish and Shellfish (DFS) block.

Programmer: Pass DT\_QuestionE = "tuna (fresh or frozen)" as parameter.

FSF\_C27 If  $FSF_Q24 = 4$ , go to  $FSF_B27$ .

Otherwise, go to FSF\_C28.

FSF\_B27 Call the Detail Fish and Shellfish (DFS) block.

Programmer: Pass DT\_QuestionE = "salmon in a can or pouch" as parameter.

FSF\_C28 If FSF\_Q24 = 5, go to FSF\_B28.

Otherwise, go to FSF\_C29.

FSF\_B28 Call the Detail Fish and Shellfish (DFS) block.

Programmer: Pass DT\_QuestionE = "salmon - fresh, frozen or smoked" as parameter.

FSF\_C29 If  $FSF_Q24 = 6$ , go to  $FSF_B29$ .

Otherwise, go to FSF\_C30.

FSF\_B29 Call the Detail Fish and Shellfish (DFS) block.

Programmer: Pass DT\_QuestionE = "**smelt**" as parameter.

FSF\_C30 If  $FSF_Q24 = 7$ , go to  $FSF_B30$ .

Otherwise, go to FSF\_C31.

FSF\_B30 Call the Detail Fish and Shellfish (DFS) block.

Programmer: Pass DT\_QuestionE = "**shark**" as parameter.

FSF\_C31 If  $FSF_Q24 = 8$ , go to  $FSF_B31$ .

Otherwise, go to FSF\_C32.

FSF\_B31 Call the Detail Fish and Shellfish (DFS) block.

Programmer: Pass DT\_QuestionE = "marlin" as parameter.

FSF\_C32 If  $FSF_Q24 = 9$ , go to  $FSF_B32$ .

Otherwise, go to FSF\_C33.

FSF\_B32 Call the Detail Fish and Shellfish (DFS) block.

Programmer: Pass DT\_QuestionE = "**swordfish**" as parameter.

FSF\_C33 If  $FSF_Q24 = 10$ , go to  $FSF_B33$ .

Otherwise, go to FSF\_C34.

FSF\_B33 Call the Detail Fish and Shellfish (DFS) block.

Programmer: Pass DT\_QuestionE = "halibut" as parameter.

 $FSF_C34$  If  $FSF_Q24 = 11$ , go to  $FSF_B34$ .

Otherwise, go to FSF\_C35.

FSF\_B34 Call the Detail Fish and Shellfish (DFS) block.

Programmer: Pass DT\_QuestionE = "rainbow trout" as parameter

FSF\_C35 If FSF\_Q24 = 12, go to FSF\_B35.

Otherwise, go to FSF\_C36.

FSF\_B35 Call the Detail Fish and Shellfish (DFS) block.

Programmer: Pass DT\_QuestionE = "Atlantic cod" as parameter.

FSF\_C36 If FSF\_Q24 = 13, go to FSF\_B36.

Otherwise, go to FSF\_C37.

FSF\_B36 Call the Detail Fish and Shellfish (DFS) block.

Programmer: Pass DT\_QuestionE = "mackerel" as parameter.

FSF\_C37 If FSF\_Q24 = 14, go to FSF\_B37.

Otherwise, go to FSF\_C38.

FSF\_B37 Call the Detail Fish and Shellfish (DFS) block.

Programmer: Pass DT\_QuestionE = "herring" as parameter.

FSF\_C38 If  $FSF_Q24 = 15$ , go to  $FSF_B38$ .

Otherwise, go to FSF\_C39.

FSF\_B38 Call the Detail Fish and Shellfish (DFS) block.

Programmer: Pass DT\_QuestionE = "sardines" as parameter.

FSF\_C39 If FSF\_Q24 = 16, go to FSF\_B39.

Otherwise, go to FSF\_C40.

FSF\_B39 Call the Detail Fish and Shellfish (DFS) block.

Programmer: Pass DT\_QuestionE = "sole, flounder or plaice" as parameter.

 $FSF\_C40$  If  $FSF\_Q24 = 17$ , go to  $FSF\_B40$ .

Otherwise, go to FSF\_C41.

FSF\_B40 Call the Detail Fish and Shellfish (DFS) block.

Programmer: Pass DT\_QuestionE = "haddock" as parameter.

FSF\_C41 If  $FSF_Q24 = 18$ , go to  $FSF_B41$ .

Otherwise, go to FSF\_C41B.

FSF\_B41 Call the Detail Fish and Shellfish (DFS) block.

Programmer: Pass DT\_QuestionE = "tilapia" as parameter.

FSF\_C41B If FSF\_Q24 = 21, go to FSF\_B41B.

Otherwise, go to FSF\_C42.

FSF\_B41B Call the Detail Fish and Shellfish (DFS) block.

Programmer: Pass DT\_QuestionE = "sablefish or black cod" as parameter.

FSF\_C42 If FSF\_S24V = RESPONSE and  $\Leftrightarrow$  DK,RF, go to FSF\_B42.

Otherwise, go to FSF\_C43.

FSF\_B42 Call the Detail Fish and Shellfish (DFS) block.

Programmer: Pass DT\_QuestionE = "**^FSF\_S24V**" as parameter.

FSF\_C43 If FSF\_S24X = RESPONSE and  $\Leftrightarrow$  DK,RF, go to FSF\_B43.

Otherwise, go to FSF\_C44.

FSF\_B43 Call the Detail Fish and Shellfish (DFS) block.

Programmer: Pass DT\_QuestionE = "\FSF\_S24X" as parameter.

FSF\_C44 If FSF\_S24Y = RESPONSE and  $\Leftrightarrow$  DK,RF, go to FSF\_B44.

Otherwise, go to FSF\_END.

FSF\_B44 Call the Detail Fish and Shellfish (DFS) block.

Programmer: Pass DT\_QuestionE = "**\rightarrow FSF\_S24Y**" as parameter.

FSF\_C69 If 1 = 1, go to FSF\_END. Otherwise, go to FSF\_END.

FSF\_N70 INSTRUCTION: Why was the component not fully completed?

01 Respondent unable to continue for health reasons

06 No time

20 Other - Specify (DK, RF not allowed)

Go to FSF\_END

FSF\_S70

(Why was the component not fully completed?)

**INSTRUCTION**: Specify the reason.

(80 spaces)

(DK, RF not allowed)

FSF\_END

## Detail Fish and Shellfish (DFS)

DFS\_BEG

External variables required:

Variables taken from sample file:

STAND: name of the city/town/village in which the clinic has been set

CLINICID: 8 digit respondent identifier

Variables assigned in Variable Creation:

CurrentYear: numeric year during which clinic visit is taking place CurrentMonth: numeric month during which clinic visit is taking place CurrentDay: numeric day during which clinic visit is taking place SessionE: English text of when the clinic visit is taking place

Variables from previously completed blocks: RespondentName: name of respondent

CON\_SEX; sex of respondent GenderE: English text for sex of respondent

CON\_AGE; age of respondent DI\_QuestionE: English question text

DFS\_Q11

Over the past month, how many times did you eat:

# ... ^DT\_QUESTIONE?

|\_|\_| Times (MIN: 1) (MAX: 95)

DK, RF (Go to DFS\_END)

DFS\_N11

INSTRUCTION: Select the reporting period.

Per month 2 Per week 3 Per day (DK, RF not allowed)

DFS\_END

# **Noise Exposure Component**

## Noise Exposure Component Introduction (HCI)

HCI\_BEG List external fields required:

Variables taken from sample file:

STAND: name of the city/town/village in which the clinic has been set

Up

CLINICID:8 digit respondent identifier

CON\_AGE:age of respondent

Variables assigned in Variable Creation

CurrentYear: numeric year during which clinic visit is taking place
CurrentMonth: numeric month during which clinic visit is taking place
CurrentDay: numeric day during which clinic visit is taking place

SessionE: English text of when the clinic visit is taking place

RespondentName:name of respondent GenderE:English text for sex of respondent

Variables from previously completed blocks: RespondentName: Name of respondent

CON\_AGE: age of respondent

HER\_Q41: Whether respondent has ear infection HER\_Q51: Whether respondent has cochlear implant

PHC\_N42: Whether the respondent should be excluded from the

block because of an acute condition

PHC\_N44: Whether the respondent should be excluded from the

block because of an chronic condition

ORS\_N7:Whether the respondent should be excluded from the block

for a other reason

SCS\_N12: visit type (3= clinic visit; 4= home visit)

HCI D01

Vf PHC\_N42 = 14 or PHC\_N44 = 14 or HER\_Q41 = 3 or HER\_Q50 = 1 or  $\frac{1}{2}$  ORS N7 = 1 or SCS N12 = 4, DT HCITEXT1E = "EMPTY"

Otherwise, DT\_HCITEXT1E = "This information will help us better understand the results from your hearing tests."

HCI\_R01

Now we are going to ask you questions about your day-to-day hearing health and your exposure to noise. (EMPTY/ This information will help us better understand the results from your hearing tests.)

<u>INSTRUCTION</u>: Press <1> to continue.

Programmer: Allow 'DK' as a response category.

If HCI\_R01 = DK, go to HCI\_END. Otherwise, go to HCI\_D02.

HCI\_D02

Programmer: IF  $SCS_N12 = 4$  THEN  $HCI_D02 = EMPTY$ 

FLSE

IF HCI\_R01 = 1 and HCI\_D02 = "EMPTY" THEN SET HCI\_D02 = Current Time (in HH:MM:SS format)

ENDIF

HCI\_END

# Hearing Ability (HAB)

| HAB_BEG | List external fields required:                                                                                                    |                                                                                                    |
|---------|----------------------------------------------------------------------------------------------------|----------------------------------------------------------------------------------------------------|
|         | Variables taken from sample file:<br>STAND: name of the city/town/villag<br>up                                                                                                    |                                                                                                    |
|         | CLINICID: 8 digit respondent identification                                                                                                    | er                                                                                                    |
|         | Variables assigned in Variable Crea<br>CurrentYear: numeric year during w<br>CurrentMonth: numeric month durin<br>CurrentDay: numeric day during wh<br>SessionE: English text of when the cli                                                                | rhich clinic visit is taking place<br>ng which clinic visit is taking place<br>nich clinic visit is taking place |
|         | Variables from previously complete<br>RespondentName: name of respon<br>CON_AGE: age of respondent<br>CON_SEX: sex of respondent<br>GenderE: English text for sex of respondent<br>HER_Q52: whether respondent has a<br>HCI_R01: hearing questionnaire intro | dent<br>ondent<br>a hearing aid                                                                                  |
| HAB_C05 | If HCI_R01 = DK, go to HAB_END.<br>Otherwise, go to HAB_D07.                                                                                                    |                                                                                                    |
| HAB_D07 | If $HER_Q52 = 1$ , $DT_HETEXT1E = "$ with Otherwise, $DT_HETEXT1E = "EMPTY"$ .                                                                                                    | <u>out</u> a hearing aid".                                                                                       |
| HAB_Q07 | Are you <u>usually</u> able to hear what is said in a group conversation with at least 3 other people[ <u>without</u> a hearing aid/EMPTY]?                                                                                                    |                                                                                                    |
|         | 1 Yes<br>2 No                                                                                                    | (Go to HAB_END)                                                                                                  |
|         | DK, RF                                                                                                    | (Go to HAB_END)                                                                                                  |
| HAB_C08 | If HER_Q52=1, go to HAB_Q08.<br>Otherwise, go to HAB_Q09.                                                                                                    |                                                                                                    |
| HAB_Q08 | Are you <u>usually</u> able to hear what is said in a group conversation with at least 3 other people <u>with</u> a hearing aid?                                                                                                    |                                                                                                    |
|         | 1 Yes<br>2 No<br>DK, RF                                                                                                    | (Go to HAB_Q10)                                                                                                  |
| HAB_Q09 | Are you able to hear at all?                                                                                                    |                                                                                                    |
|         | 1 Yes<br>2 No<br>DK, RF                                                                                                    | (Go to HAB_END)<br>(Go to HAB_END)                                                                               |
| HAB_Q10 | Are you <u>usually</u> able to hear what is other person in a quiet room[ <u>withou</u>                                                                                                    |                                                                                                    |
|         | 1 Yes<br>2 No                                                                                                    | (Go to HAB_END)                                                                                                  |
|         | DK, RF                                                                                                    | (Go to HAB_END)                                                                                                  |

HAB\_C11

If HER\_Q52=1, go to HAB\_Q11. Otherwise, go to HAB END.

HAB\_Q11

Are you usually able to hear what is said in a conversation with one other person in a quiet room with a hearing aid?

1 Yes 2 No DK, RF

HAB\_END

# **Noise Exposure (NEX)**

**NEX BEG** 

List external fields required:

Variables taken from sample file:

STAND: name of the city/town/village in which the clinic has been set

CLINICID: 8 digit respondent identifier

Variables assigned in Variable Creation:

CurrentYear: numeric year during which clinic visit is taking place CurrentMonth: numeric month during which clinic visit is taking place CurrentDay: numeric day during which clinic visit is taking place SessionE: English text of when the clinic visit is taking place

Variables from previously completed blocks: RespondentName: Name of respondent GenderE: English text for sex of respondent

CON\_AGE: age of respondent CON\_SEX: sex of respondent

HCL\_R01: hearing questionnaire introduction

NEX\_C01A

If  $HCI_R01 = DK$ , go to  $NEX_R070$ . Otherwise, go to NEX\_C01.

NEX\_C01

If CON\_AGE < 16, go to NEX\_D07. Otherwise, go to NEX\_Q01.

NEX\_Q01

At any time in your life, have you worked in a noisy environment? By noisy, I mean so loud that you and your co-workers had to speak in a raised voice to be understood by or communicate with someone standing an arm's length away.

INSTRUCTION: A raised voice is a volume of speech between a normal voice and shouting. Include unpaid work.

Yes

(Go to NEX D07) (Go to NEX\_D07)

2 No DK, RF

Statistics Canada

79

| NEX_Q02 | For how long did you work in a noisy environment?                                                                            |
|---------|----------------------------------------------------------------------------------------------------|
|         | <u>INSTRUCTION</u> : Read categories to respondent.                                                                          |
|         | l Less than 12 months                                                                                                    |
|         | 2 1 to less than 5 years                                                                                                    |
|         | 5 to less than 10 years                                                                                                    |
|         | 4 10 or more years DK, RF                                                                                                    |
| NEX_Q03 | What was the source of the loud noise?                                                                                       |
|         | INSTRUCTION: Read categories to respondent. Mark all that apply.                                                             |
|         | Machinery such as bulldozers, backhoes or                                                                                    |
|         | sawmill equipment  2 Modes of transportation such as trains,                                                                 |
|         | airplanes, cars or trucks                                                                                                    |
|         | 3 Munitions such as guns or canons                                                                                           |
|         | 4 Music, for example, at a concert or other                                                                                  |
|         | amplified music                                                                                                    |
|         | 5 <b>People</b><br>6 Other                                                                                                   |
|         | DK, RF                                                                                                    |
| NEX_Q04 | Are you currently working in a noisy environment?                                                                            |
|         |                                                                                                    |
|         | 1 Yes                                                                                                    |
|         | 2 No<br>DK, RF                                                                                                    |
| NEV DOS | If NEV 2001—1 DT NEVTEVTEE — "-1-"                                                                                           |
| NEX_D05 | If NEX_Q04 = 1, DT_NEXTEXT5E = " <b>do</b> ".<br>Otherwise, DT_NEXTEXT5E = " <b>did</b> ".                                   |
| NEX_Q05 | How often [do/did] you use hearing protection at work when in a                                                              |
|         | noisy area?                                                                                                    |
|         | INSTRUCTION: Read categories to respondent.                                                                                  |
|         | 1 Always                                                                                                    |
|         | 2 Often 3 Sometimes                                                                                                    |
|         | 4 Rarely                                                                                                    |
|         | 5 Never                                                                                                    |
|         | DK, RF                                                                                                    |
| NEX_D06 | If NEX_Q04 = 1, DT_NEXTEXT6E = " <b>Are</b> ". Otherwise, DT_NEXTEXT6E = " <b>Were</b> ".                                    |
| NEX_Q06 | [Are/Were] you required to wear hearing protection at work?                                                                  |
|         | <u>INSTRUCTION</u> : If the respondent did not have an employer (e.g., was self-employed), select <not applicable="">.</not> |
|         | 1 Yes                                                                                                    |
|         | 2 No                                                                                                    |
|         | 3 Not applicable                                                                                                    |
|         | DK, RF                                                                                                    |

NEX\_D07 If CON\_AGE < 16, DT\_NEXTEXTR07E = "By". Otherwise, DT\_NEXTEXTR07E = "Again, by". NEX\_R07 Now I would like to ask you about your exposure to specific sources of loud noise during the past year. [By/Again, by] loud I mean where you would have had to speak in a raised voice to be understood by or communicate with someone standing an arm's length away. INSTRUCTION: Press <1> to continue. NEX\_Q07 Within the past 12 months, have you been exposed to noise from any of the following? Please include activities that took place at work, at school or during your leisure time. ... loud power tools such as circular saws, grinders, belt sanders or hammer drills? 1 Yes 2 No DK, RF NEX\_Q08 Within the past 12 months, have you been exposed to noise from any of the following? Please include activities that took place at work, at school or during your leisure fime. ... loud heavy industrial, farming or construction equipment such as bulldozers, gas turbines or large compressors? 2 DK, NEX\_Q09 Within the past 12 months, have you been exposed to noise from any

of the following? Please include activities that took place at work, at school or during your leisure time.

... loud hand-held gasoline engines such as gas-powered chainsaws,

hedge trimmers or leaf blowers? Please do not include lawn mowers. INSTRUCTION: Hand held gasoline engines do not include electric

1 Yes 2 No DK, RF

items.

NEX\_Q10

Within the past 12 months, have you been exposed to noise from any of the following? Please include activities that took place at work, at school or during your leisure time.

#### ... motorcycles or snowmobiles driven at highway speed?

INSTRUCTION: Highway speed is defined as speeds at or above 80 km/h.

1 Yes

2 No

DK, RF

NEX\_Q11

Within the past 12 months, have you been exposed to noise from any of the following? Please include activities that took place at work, at school or during your leisure time.

... loud sporting or entertainment events such as hockey, rodeo or demolition derby? Please do not include music events.

1 Yes

2 No

DK, RF

NEX\_Q12

Within the past 12 months, have you been exposed to noise from any of the following? Please include activities that took place at work, at school or during your leisure time.

... loud amplified music such as at concerts or nightclubs or as a member of a band?

1 Ye

DK, RE

NEX\_Q13

Within the past 12 months, have you been exposed to noise from any of the following? Please include activities that took place at work, at school or during your leisure time.

... other types of loud music <u>without</u> the use of headphones or earbuds, for example, a home or car stereo?

<u>INSTRUCTION</u>: Loud music is defined as a volume at or above three quarters the maximum volume level for a given audio device.

1 Yes

2 No

DK, RF

NEX\_C14

If CON\_AGE < 12, go to NEX\_C15. Otherwise, go to NEX\_Q14.

NEX\_Q14 Within the past 12 months, have you been exposed to noise from any

of the following? Please include activities that took place at work, at

school or during your leisure time.

...firearms, for example guns?

1 Yes 2 No DK, RF

Content type: NOTE TO DATA USERS:

For each positive response to NEX\_Q07-NEX\_Q13, the Activity Details block is called to quantify the frequency and duration of the specific noise exposure in the past 12

months and whether or not hearing protection was worn (NEX\_C15 through

NEX\_B21).

NEX\_C15 If NEX\_Q07 = 1, go to NEX\_B15.

Otherwise, go to NEX\_C16.

NEX\_B15 Call the Activity Details (ACD) block.

Programmer: Pass "DT\_QuestionE = **During the past 12 months, how often were you exposed to** 

noise from loud power tools?" as parameter.

NEX\_C16 If NEX\_Q08 = 1, go to NEX\_B16.

Otherwise, go to NEX\_C\Z.

NEX\_B16 Call the Activity Details (ACD) block.

Programmer: Pass "DT\_QuestionE = **During the past 12 months**, how often were you exposed to

noise from loud heavy industrial, farming or construction equipment?" as parameter.

NEX\_C17 If NEX\_Q09 = 1, go to NEX\_B17.

Otherwise, go to NEX\_C18.

NEX\_B17 Call the Activity Details (ACD) block.

Programmer: Pass "DT\_QuestionE = During the past 12 months, how often were you exposed to

loud noise from hand-held gasoline engines?" as parameter.

NEX\_C18 If NEX\_Q10 = 1, go to NEX\_B18.

Otherwise, go to NEX\_C19.

NEX\_B18 Call the Activity Details (ACD) block.

Programmer: Pass "DT\_QuestionE = **During the past 12 months, how often were you exposed to** 

noise from motorcycles or snowmobiles driven at highway speeds?" as parameter.

NEX\_C19 If  $NEX_Q11 = 1$ , go to  $NEX_B19$ .

Otherwise, go to NEX\_C20.

NEX\_B19 Call the Activity Details (ACD) block.

Programmer: Pass "DT\_QuestionE = **During the past 12 months, how often did you attend loud** 

sporting or entertainment events? Please do not include music events." as

parameter.

NEX\_C20 If NEX\_Q12 = 1, go to NEX\_B20.

Otherwise, go to NEX\_C21.

NEX\_B20 Call the Activity Details (ACD) block.

Programmer: Pass "DT\_QuestionE = **During the past 12 months, how often were you exposed to** 

loud amplified music such as at concerts or nightclubs or as a member of a band?"

as parameter.

NEX\_C21 If NEX\_Q13 = 1, go to NEX\_B21.

Otherwise, go to NEX\_C22.

NEX\_B21 Call the Activity Details (ACD) block.

Programmer: Pass "DT\_QuestionE = **During the past 12 months**, how often did you listen to other

types of loud music without the use of headphones or earbuds?" as parameter.

NEX\_C22 If  $NEX_Q14 = 1$ , go to  $NEX_Q23$ .

Otherwise, go to NEX\_R25.

NEX\_Q23 In the past 12 months, how many times have you fired, or been

exposed to noise from the shot of a gun or firearm?

INSTRUCTION: Read categories to respondent.

1 1 to 19 times

2 **20 to 99 times** 

3 **100 to 9999 times** 

4 10,000 times or more

DK, RF

(Go to NEX\_R25)

NEX\_Q24 How often did you wear hearing protection?

**INSTRUCTION:** Read categories to respondent.

Always

2 Often

Sometimes

Rarely

Never

DK. RF

NEX\_R25

NEX\_Q25

The next few questions concern your use of headphones or earbuds to listen to music, movies, or other types of audio. Examples of audio devices that you may have listened to using headphones or earbuds include mp3 players, iPods, cell phones, stereo systems, televisions or computers.

<u>INSTRUCTION</u>: Press <1> to continue.

In the past 12 months have you listened to audio devices using headphones or earbuds?

1 Yes

2 No (Go to NEX\_R40) DK, RF (Go to NEX\_R40)

| NEX_Q26  | On average, in the past 12 months, how many hours per week did you usually listen to music, movies or other types of audio using headphones or earbuds?                                                                                                    |
|----------|----------------------------------------------------------------------------------------------------|
|          | <u>INSTRUCTION</u> : If respondent answers in hours and minutes, enter the number of hours on this screen and the number of minutes on the next screen. If respondent answers in minutes only, enter 0 hours on this screen and number of minutes on the next screen. |
|          | You may enter the answer either per week or per day.                                                                                                    |
|          | _ _ _  Hours<br>(MIN: 0)<br>(MAX: 168)                                                                                                    |
|          | DK, RF (Go to NEX_Q27)                                                                                                    |
| NEX_N26A | INSTRUCTION: Enter number of minutes.                                                                                                    |
|          | _ _ _  Minutes<br>(MIN: 0)<br>(MAX: 960)                                                                                                    |
|          | DK, RF                                                                                                    |
| NEX_C26  | If NEX_Q26 = 0 and NEX_N26A = 0, go to NEX_R40. Otherwise, if NEX_Q26 = 0 and NEX_N26A = DK or RF, go to NEX_Q27. Otherwise, go to NEX_N26B.                                                                                                    |
| NEX_N26B | INSTRUCTION: Select the reporting period.  1 Per day 2 Per week (DK, RE not allowed)                                                                                                    |
| NEX_Q27  | is the volume level usually at or above three quarters of the maximum volume?                                                                                                    |
|          | 1 Yes<br>2 No<br>DK, RF                                                                                                    |
| NEX_Q28  | Is the volume usually so loud that someone standing an arm's length away would have to speak in a raised voice for you to understand what they were saying?                                                                                                    |
|          | <u>INSTRUCTION</u> : A raised voice is a volume of speech between a normal voice and shouting.                                                                                                    |
|          | 1 Yes<br>2 No<br>DK, RF                                                                                                    |
| NEX_C29  | If (NEX_Q27 = 2, DK or RF) and (NEX_Q28 = 2, DK or RF), go to NEX_R40. Otherwise, go to NEX_D29.                                                                                                    |

| NEX_D29  | arm's length away would have to s understand what they were saying                                                                                                    | or so loud that someone standing an peak in a raised voice for you to '.  DT_NEXTEXT29E = "at or above three  DT_NEXTEXT29E = "so loud that away would have to speak in a |
|----------|----------------------------------------------------------------------------------------------------|----------------------------------------------------------------------------------------------------|
| NEX_Q29  | How many hours per week do you using headphones or earbuds, at a                                                                                                    |                                                                                                    |
|          | INSTRUCTION: If respondent answer number of hours on this screen and screen. If respondent answers in m screen and number of minutes on the screen and number of minutes on the screen and number of minutes of minutes of minutes of minutes on the screen and number of minutes of minutes of | I the number of minutes on the next inutes only, enter 0 hours on this                                                                                                    |
|          | You may enter the answer either pe                                                                                                    | er week or per day.                                                                                                    |
|          | _ _ _  Hours<br>(MIN: 0)<br>(MAX: 168)                                                                                                    | 2                                                                                                    |
|          | DK, RF                                                                                                    | (Go to NEX_Q30)                                                                                                    |
| NEX_N29A | INSTRUCTION: Enter number of minu                                                                                                    | utes.                                                                                                    |
|          | _ _ _  Minutes<br>(MIN: 0)<br>(MAX: 960)                                                                                                    |                                                                                                    |
|          | DK, RF                                                                                                    |                                                                                                    |
| NEX_C29A | If NEX_Q29 = 0 and NEX_N29A = DK<br>Otherwise, go to NEX_N29B.                                                                                                    | or RF, go to NEX_Q30.                                                                                                    |
| NEX_N29B | INSTRUCTION: Select the reporting                                                                                                    | period.                                                                                                    |
| \$OK     | <ol> <li>Per day</li> <li>Per week</li> <li>(DK, RF not allowed)</li> </ol>                                                                                                    |                                                                                                    |
| NEX_D29E | If NEX_N26B = 1, DV_PERWKFCTR26<br>Otherwise, DV_PERWKFCTR26 = 1<br>If NEX_N29B = 1, DV_PERWKFCTR29<br>Otherwise, DV_PERWKFCTR29 = 1                                                                                                    |                                                                                                    |
| NEX_Q30  | For how long has this been your us                                                                                                    | ual listening volume?                                                                                                    |
|          | INSTRUCTION: Enter amount only.                                                                                                    |                                                                                                    |
|          | _ _ _  Amount<br>(MIN: 1)<br>(MAX: 995)                                                                                                    |                                                                                                    |
|          | DK, RF                                                                                                    | (Go to NEX_R40)                                                                                                    |

| NEX_N30 | INSTRUCTION: Select the reporting (                                                                                   | period.                                               |
|---------|----------------------------------------------------------------------------------------------------|-------------------------------------------------------|
|         | <ol> <li>Days</li> <li>Weeks</li> <li>Months</li> <li>Years</li> <li>(DK, RF not allowed)</li> </ol>                  |                                                       |
| NEX_R40 | Now I'd like to ask you about tinnite hissing, buzzing, ringing, rushing or there is no other sound around you        | roaring sounds in your ears when                      |
|         | INSTRUCTION: Press <1> to continue                                                                                    | e.                                                    |
| NEX_Q40 | Have you ever experienced tinnitu                                                                                     | s?                                                    |
|         | 1 Yes<br>2 No<br>DK, RF                                                                                               | (Go to NEX_END)<br>(Go to NEX_END)                    |
| NEX_Q41 | When was the last time you experie Was it?                                                                            | enced these sounds in your ears?                      |
|         | INSTRUCTION: Read categories to r                                                                                     | espondent.                                            |
|         | <ul><li>1 Within the last 7 days</li><li>2 8 days to less than 1 month</li></ul>                                      |                                                       |
|         | ago<br>3 1 month to less than 6                                                                                       | (Go to NEX_Q43)                                       |
|         | months ago 4 6 months to less than 1 year                                                                             | (Go to NEX_D45)                                       |
|         | ago<br>5 <b>1 year ago or more</b>                                                                                    | (Go to NEX_D45)<br>(Go to NEX_END)                    |
|         | DK, RE                                                                                                    | (Go to NEX_END)                                       |
| NEX_Q42 | Are you experiencing these sound                                                                                      | s right now?                                          |
| OR I    | 1 Yes<br>2 No<br>DK, RF                                                                                               |                                                       |
| NEX_Q43 | When it is quiet, do you experience                                                                                   | these sounds in your ears?                            |
|         | INSTRUCTION: Read categories to respondent.                                                                           |                                                       |
|         | <ul> <li>1 Always</li> <li>2 Often</li> <li>3 Sometimes</li> <li>4 Rarely</li> <li>5 Never</li> <li>DK, RF</li> </ul> | (Go to NEX_D45)<br>(Go to NEX_D45)<br>(Go to NEX_D45) |

| NEX_Q44 | For how long have you had this?                                                                                                    |            |
|---------|----------------------------------------------------------------------------------------------------|------------|
|         | INSTRUCTION: Enter amount only.                                                                                                    |            |
|         | _ _ _ <br>(MIN: 1)<br>(MAX: 995)                                                                                                    |            |
|         | DK, RF (Go to NEX_D45)                                                                                                    |            |
| NEX_N44 | INSTRUCTION: Select the reporting period.                                                                                                    |            |
|         | <ul><li>Days</li><li>Weeks</li><li>Months</li><li>Years</li><li>(DK, RF not allowed)</li></ul>                                                                                              |            |
| NEX_D45 | If NEX_Q42 = 1, DT_NEXTEXT45AE = " <b>Does</b> ". Otherwise, DT_NEXTEXT45AE = " <b>Did</b> ". If NEX_Q42 = 1, DT_NEXTEXT45BE = " <b>does</b> ". Otherwise, DT_NEXTEXT45BE = " <b>did</b> ". |            |
| NEX_Q45 | [Does/Did] this bother you? For example, [does/did] it affect y sleep, concentration or mood?                                                                                               | your       |
|         | 1 Yes<br>2 No<br>DK, RF                                                                                                    |            |
| NEX_C46 | If CON_AGE < 10, go to NEX_END. Otherwise, go to NEX_D46.                                                                                                    |            |
| NEX_D46 | If NEX_Q43 = 1 and [(NEX_Q44 => 6 and NEX_N44 = 3) or NEX_<br>DT_NEXTINNITUSE = "were they louder or more pronounced".<br>Otherwise, DT_NEXTINNITUSE = "did they occur".                    | _N44 = 4], |
| NEX_C47 | If NEX_Q25 = 1, go to NEX_Q47. Otherwise, go to NEX_C48.                                                                                                    |            |
| NEX_Q47 | In the past 12 months, when you experienced these noises in ears, [were they louder or more pronounced/did they occur]                                                                      | -          |
|         | after using headphones or earbuds to listen to audio device as an mp3 player, iPod, cell phone, stereo system, television computer?                                                         |            |
|         | 1 Yes<br>2 No<br>DK, RF                                                                                                    |            |
| NEX_C48 | If NEX_Q12 = 1, go to NEX_Q48. Otherwise, go to NEX_C49.                                                                                                    |            |

| NEX_Q48 | (In the past 12 months, when you experienced these noises in your ears, [were they louder or more pronounced/did they occur])               |
|---------|----------------------------------------------------------------------------------------------------|
|         | after being exposed to loud amplified music such as at a concert, nightclub or as a member of a band?                                       |
|         | 1 Yes<br>2 No<br>DK, RF                                                                                                    |
| NEX_C49 | If NEX_Q11 = 1, go to NEX_Q49. Otherwise, go to NEX_C50.                                                                                    |
| NEX_Q49 | (In the past 12 months, when you experienced these noises in your ears, [were they louder or more pronounced/did they occur])               |
|         | after being at a loud sporting or entertainment event?                                                                                      |
|         | 1 Yes<br>2 No<br>DK, RF                                                                                                    |
| NEX_C50 | If NEX_Q07 = 1, go to NEX_Q50.<br>Otherwise, go to NEX_C51.                                                                                 |
| NEX_Q50 | (In the past 12 months, when you experienced these noises in your ears, [were they louder or more pronounced/did they occur])               |
|         | after being exposed to noise from loud power tools (for example, circular saw, grinder, belt sander or hammer drill)?                       |
|         | 1 Yes<br>2 No<br>DK, RE                                                                                                    |
| NEX_C51 | If NEX_Q14 = 1, go to NEX_Q51.<br>Otherwise, go to NEX_D52.                                                                                 |
| NEX_Q51 | (In the past 12 months, when you experienced these noises in your ears, [were they louder or more pronounced/did they occur])               |
|         | after being exposed to noise from firearms or guns?                                                                                         |
|         | 1 Yes<br>2 No<br>DK, RF                                                                                                    |
| NEX_D52 | If NEX_Q07 = 1 or NEX_Q11 = 1 or NEX_Q12 = 1 or NEX_Q14 = 1 or NEX_Q25 = 1, DT_NEXTEXT52E = "any other".  Otherwise, DT_NEXTEXT52E = "any". |
|         |                                                                                                    |

NEX\_Q52 (In the past 12 months, when you experienced these noises in your ears, [were they louder or more pronounced/did they occur] ...) ... in [any other/any] specific circumstances? Yes (Go to NEX\_S52) 2 No (Go to NEX END) DK, RF (Go to NEX\_END) NEX\_S52 **INSTRUCTION**: Specify. (80 spaces) DK, RF Go to NEX\_END NEX\_N70 **INSTRUCTION**: Why was the component not fully completed? 01 Respondent unable to continue for health reasons 06 No time 20 Other - Specify (DK, RF not allowed) Go to NEX\_END NEX\_S70 (Why was the component not fully completed?) NEX\_END Activity Detail (ACD) ACD\_BEG External variables required: QuestionE: English question text ACD\_Q11 **^QuestionE** The answer categories are number of times per day, per week, per month or per year. **INSTRUCTION**: Enter frequency only. |\_|\_|\_| (MIN: 1) (MAX: 995)

Statistics Canada 90

(Go to ACD\_END)

DK, RF

ACD\_N11

<u>INSTRUCTION</u>: The reference period for this question is the past 12 months. Report seasonal activities as number of times per year.

Select the reporting period.

- 1 Per day
- 2 Per week
- 3 Per month
- 4 Per year

(DK, RF not allowed)

ACD\_Q12

### How much time did you typically spend on each occasion?

INSTRUCTION: Read categories to respondent.

- l Less than 10 minutes
- 2 10 to less than 30 minutes
- 3 30 minutes to less than 1½
- 4 1½ hours to less than 5 hours
- 5 5 hours or more

DK, RF

ACD\_Q13

### How often did you wear hearing protection?

INSTRUCTION: Read categories to respondent.

- 1 Always
- 2 Often
- 3 Sometimes
- 4 Rarely
- Neve
- DK RE

ACD\_END

# Sun Exposure Component (SEB)

SEB\_BEG

External variables required:

Variables taken from sample file:

STAND: name of the city/town/village in which the clinic has been set up

CLINICID:8 digit respondent identifier

Variables assigned in Variable Creation:

CurrentYear: numeric year during which clinic visit is taking place CurrentMonth: numeric month during which clinic visit is taking place CurrentDay: numeric day during which clinic visit is taking place SessionE: English text of when the clinic visit is taking place

Date2MonthsAgoE

Variables from previously completed blocks: RespondentName: name of respondent

CON\_AGE: age of respondent CON\_SEX: sex of respondent

GenderE: English text for sex of respondent SCS\_N12: visit type (3= clinic visit; 4= home visit)

SEB\_R01A

In order to better understand the relationship between sun exposure and vitamin D, we will be asking you questions about behaviours and habits that affect your body's ability to create vitamin D. Please answer the following questions as accurately as possible.

INSTRUCTION: Press <1> to continue.

Programmer: Allow 'DK' as a response category.

SEB\_C01A If SEB\_R01A = DK, go to SEB\_N60.

Otherwise, go to SEB\_D01A.

SEB\_D01A

SEB\_D01C

Programmer: IF  $SCS_N12 = 4$  THEN  $SEB_D01A = EMPTY$ 

ELSE

IF SEB\_R01A = 1 and SEB\_D01A = EMPTY THEN
 SET SEB\_D01A = Current Time (in HH:MM:SS format)

ENDIF

SEB\_D01B If CurrentMonth = 10, 11, 12, 01, 02, 03 or 04, DT\_SEBMONTHE = "this

past May to September

If CurrentMonth = 08 or 09, DT\_SEBMONTHE = "the months of May to

**^CURRENTMONTHE this year".** 

If CurrentMonth = 05, 06 or 07, DT\_SEBMONTHE = "**the months of May** 

to September last year".

SEB\_R01B The next few questions concern time spent in the sun. Think about

Ithis past May to September/the months of May to

ACURRENTMONTHE this year/the months of May to September last year].

INSTRUCTION: Press <1> to continue.

If CON\_AGE=3 to 6, DT\_SEBTEXT2E = " or daycare".

Otherwise, DT\_SEBTEXT2E = "EMPTY".

SEB\_C01 If CON\_AGE=3 to 11, go to SEB\_Q01.

Otherwise, go to SEB\_Q02.

Did you attend school[ or daycare/EMPTY] at any time during these months?

1 Yes (Go to SEB\_D03A) 2 No (Go to SEB\_Q13A) DK, RF (Go to SEB\_Q13A)

SEB\_Q02 Did you do any of the following during these months: - work at a job? - work at a business? - attend school? 1 Yes 2 No (Go to SEB Q13A) DK, RF (Go to SEB\_Q13A) SEB\_D03A If CON\_AGE > 11, DT\_SEBTEXT3E = " work or". Otherwise, DT\_SEBTEXT3E = "EMPTY". SEB\_D03B Not Applicable SEB\_Q03 During these months, how much time did you spend in the sun between 10 a.m. and 4 p.m., on a typical day at [work or/EMPTY] school[ or daycare/EMPTY]? **INSTRUCTION:** Read categories to respondent Less than 5 minutes Go to SEB\_Q13A) 2 5 to less than 30 minutes 30 minutes to less than 1 hou 1 hour to less than 2 hours 5 2 hours or more DK, RF (Go to SEB\_Q13A) SEB\_D04 If CON\_SEX=1, DT\_SEBTEXT5E = "EMPTY". Otherwise, DT\_SEBTEXT5E = ", veil". SEB\_Q04 When you were exposed to the sun during these hours on a day at[ work or/EMPTY] school[ or daycare/EMPTY], how often did you wear something on your head that shaded your face, ears or neck, for example, a cap[EMPTY/, veil] or sunhat? NS<u>TRUCTION</u>: Read categories to respondent. **Always** (Go to SEB\_Q06) Often Sometimes Rarely Never DK, RF SEB Q05 Please identify whether the following areas of skin were typically covered or uncovered when you were out in the sun: Face, ears or neck <u>INSTRUCTION</u>: The reference period for these questions is [this past May to September/the months of May to ^CURRENTMONTHE this year/the months of May to September last year], between the hours of 10 a.m. and 4 p.m. 1 Covered

Statistics Canada 93

Uncovered

2

DK, RF

SEB\_Q06

(Please identify whether the following areas of skin were typically covered or uncovered when you were out in the sun:)

#### Hands

- 1 Covered
- 2 Uncovered

DK, RF

SEB\_Q07

Please identify whether the following areas of skin were typically covered or uncovered when you were out in the sun:

#### **Arms**

- 1 Covered
- 2 Uncovered

DK, RF

SEB\_Q08

Please identify whether the following areas of skin were typically covered or uncovered when you were out in the sun:

#### Legs

- 1 Covered
- 2 Uncovered

DK, RF

SEB\_Q09

Please identify whether the following areas of skin were typically covered or uncovered when you were out in the sun:

#### Feet

1 Covered

Uncovered

DK, RF

SEB\_Q10

Please identify whether the following areas of skin were typically covered or uncovered when you were out in the sun:

# Other (for example, shoulders or back)

- 1 Covered
- 2 Uncovered

DK, RF

SEB\_Q11

How often did you usually use sunscreen...

### ...on your face, ears or neck?

INSTRUCTION: The reference period for these questions is [this past May to September/the months of May to ^CURRENTMONTHE this year/the months of May to September last year], between the hours of 10 a.m. and 4 p.m.

Read categories to respondent.

- 1 Always
- 2 Often

- 3 Sometimes
- 4 Rarely
- 5 Never

DK, RF

SEB\_Q12A

How often did you usually use sunscreen...

...on other areas (for example, hands, arms or legs)?

- 1 Always
- 2 Often
- 3 Sometimes
- 4 Rarely
- 5 Never

DK, RF

SEB\_Q13A

Again, please think about [this past May to September/the months of May to ^CURRENTMONTHE this year/the months of May to September last year]. During these months, how much time did you spend in the sun between 10 a.m. and 4 p.m. on a typical day when not at [work or/EMPTY] school [or daycare/EMPTY]?

<u>INSTRUCTION</u>: If the respondent was never in the sun during these hours, select <1> 'Less than 5 minutes'.

Read categories to respondent.

- 1 Less than 5 minutes
- 2 5 to less than 30 minutes
- 3 30 minutes to less than 1 hour
- 4 1 hour to less than 2 hours
- 5 **2 hours or more**

DK, RF

(Go to SEB\_Q23)

(Go to SEB\_Q23)

SEB\_Q14

When you were exposed to the sun during these hours on a day when you were not at work or/EMPTY] school or daycare/EMPTY], how often did you wear something on your head that shaded your face, ears or neck, for example, a cap[EMPTY/, veil] or sunhat?

INSTRUCTION: Read categories to respondent.

1 Always

(Go to SEB\_Q16)

- 2 Often
- 3 Sometimes
- 4 Rarely
- 5 Never

DK, RF

| SEB_Q15 | Please identify whether the following areas of skin were typically covered or uncovered when you were out in the sun:                                                                                                 |
|---------|----------------------------------------------------------------------------------------------------|
|         | Face, ears or neck                                                                                                    |
|         | INSTRUCTION: The reference period for these questions is [this past May to September/the months of May to ^CURRENTMONTHE this year/the months of May to September last year], between the hours of 10 a.m. and 4 p.m. |
|         | 1 Covered<br>2 Uncovered<br>DK, RF                                                                                                    |
| SEB_Q16 | (Please identify whether the following areas of skin were typically covered or uncovered when you were out in the sun:)                                                                                               |
|         | Hands                                                                                                    |
|         | 1 Covered<br>2 Uncovered<br>DK, RF                                                                                                    |
| SEB_Q17 | Please identify whether the following areas of skin were typically covered or uncovered when you were out in the sun:                                                                                                 |
|         | Arms                                                                                                    |
|         | 1 Covered<br>2 Uncovered<br>DK, RF                                                                                                    |
| SEB_Q18 | Please identify whether the following areas of skin were typically covered or uncovered when you were out in the sun:  Leas                                                                                           |
|         | 1 Covered<br>2 Uncovered<br>DK, RF                                                                                                    |
| SEB_Q19 | Please identify whether the following areas of skin were typically covered or uncovered when you were out in the sun:                                                                                                 |
|         | Feet                                                                                                    |
|         | 1 Covered<br>2 Uncovered<br>DK, RF                                                                                                    |
| SEB_Q20 | Please identify whether the following areas of skin were typically covered or uncovered when you were out in the sun:                                                                                                 |

Covered Uncovered

DK, RF

Other (for example, shoulders or back)

SEB\_Q21

How often did you usually use sunscreen...

### ...on your face, ears or neck?

INSTRUCTION: The reference period for these questions is [this past May to September/the months of May to ^CURRENTMONTHE this year/the months of May to September last year], between the hours of 10 a.m. and 4 p.m.

Read categories to respondent.

- 1 Always
- 2 Often
- 3 Sometimes
- 4 Rarely
- 5 Never

DK, RF

SEB\_Q22

How often did you usually use sunscreen.

...on other areas (for example, hands, arms or legs)?

- l Always
- 2 Often
- 3 Sometimes
- 4 Rarely
- 5 Never

DK, RF

SEB\_Q23

In the past 2 months, that is, from ^Date2MonthsAgoE to yesterday, have you traveled to a warm, sunny climate?

2 No

(Go to SEB\_C35) (Go to SEB\_C35)

SEB\_Q24

How long were you there?

**INSTRUCTION**: Enter amount only.

|\_|\_| Amount (MIN: 1)

(MAX: 61)

DK, RF

(Go to SEB\_Q25)

SEB\_N24

INSTRUCTION: Select the reporting period.

- Days
- 2 Weeks
- 3 Months
- 4 Years

(DK, RF not allowed)

| SEB_ | _Q25 |
|------|------|
|      |      |
|      |      |

While you were in this warm, sunny climate...

...how much time did you typically spend in the sun between 10 a.m. and 4 p.m.?

- 1 Less than 5 minutes
- (Go to SEB\_C35)
- 2 5 to less than 30 minutes
- 30 minutes to less than 1 hour 4 1 hour to less than 2 hours
- 5 2 hours or more

DK, RF

(Go to SEB\_C35)

SEB\_Q26

While you were in this warm, sunny climate...

...during these hours, how often did you wear something on your head that shaded your face, ears or neck, for example, a cap [EMPTY/, veil] or sunhat?

- 1 Always
- 2 Often
- 3 Sometimes
- 4 Rarely
- 5 Never

DK, RF

SEB\_Q27

Please identify whether the following areas of skin were typically covered or uncovered when you were out in the sun:

Face, ears or neck

INSTRUCTION: The reference period for these questions is between the hours of 10 a.m. and 4 p.m.

Covered

Uncovered

DK, RF

SEB Q28

(Please identify whether the following areas of skin were typically covered or uncovered when you were out in the sun:)

#### Hands

- 1 Covered
- 2 Uncovered

DK, RF

SEB\_Q29

Please identify whether the following areas of skin were typically covered or uncovered when you were out in the sun:

#### **Arms**

- 1 Covered
- 2 Uncovered

DK, RF

| ·       | ,                                                                                                    |
|---------|----------------------------------------------------------------------------------------------------|
| SEB_Q30 | Please identify whether the following areas of skin were typically covered or uncovered when you were out in the sun:                                         |
|         | Legs                                                                                                    |
|         | 1 Covered<br>2 Uncovered<br>DK, RF                                                                                                    |
| SEB_Q31 | Please identify whether the following areas of skin were typically covered or uncovered when you were out in the sun:                                         |
|         | Feet                                                                                                    |
|         | 1 Covered<br>2 Uncovered<br>DK, RF                                                                                                    |
| SEB_Q32 | Please identify whether the following areas of skin were typically covered or uncovered when you were out in the sun:                                         |
|         | Other (for example, shoulders or back)                                                                                                    |
|         | 1 Covered<br>2 Uncovered<br>DK, RF                                                                                                    |
| SEB_Q33 | How often did you usually use sunscreen                                                                                                    |
|         | on your face, ears or neck?                                                                                                    |
|         | INSTRUCTION: Read categories to respondent. The reference period for these questions is between the hours of 10 a.m. and 4 p.m.  1 Always 2 Often 3 Sometimes |
| 0       | 4 Rarely                                                                                                    |
|         | 5 <b>Never</b><br>DK, RF                                                                                                    |
| SEB_Q34 | How often did you usually use sunscreen                                                                                                    |
|         | on other areas (for example, hands, arms or legs)?                                                                                                    |
|         | <ol> <li>Always</li> <li>Often</li> <li>Sometimes</li> <li>Rarely</li> <li>Never</li> <li>DK, RF</li> </ol>                                                   |
| SEB_C35 | If CON_AGE < 12, go to SEB_END. Otherwise, go to SEB_R35.                                                                                                    |

| SEB_R35 | The following questions are about                                                                                           | our use of tanning equipment.         |
|---------|----------------------------------------------------------------------------------------------------|---------------------------------------|
|         | <u>INSTRUCTION</u> : Press <1> to continue                                                                                  | ÷.                                    |
| SEB_Q35 | In the past 12 months, have you us tanning lamps?                                                                           | ed a tanning bed or booth with        |
|         | 1 Yes<br>2 No<br>DK, RF                                                                                                    | (Go to SEB_END)<br>(Go to SEB_END)    |
| SEB_Q36 | How often?                                                                                                    |                                       |
|         | <u>INSTRUCTION</u> : Enter amount only.                                                                                     |                                       |
|         | _ _ _  Times<br>(MIN: 1)<br>(MAX: 365)                                                                                      | , 4                                   |
|         | DK, RF                                                                                                    | (Go to SEB_Q37)                       |
| SEB_N36 | INSTRUCTION: Select the reporting                                                                                           | period.                               |
|         | 1 Per day 2 Per week 3 Per month 4 Per year (DK, RF not allowed)                                                            |                                       |
| SEB_Q37 | Have you used a lanning bed or b                                                                                            | ooth with tanning lamps in the        |
| _       | past 2 months, that is, from ^Date2                                                                                         | MonthsAgoE to today?                  |
|         | past 2 months, that is, from ^Date2  1 Yes 2 No                                                                             | MonthsAgoE to today?                  |
|         | past 2 months, that is, from ^Date2  1 Yes No DK, RF                                                                        | MonthsAgoE to today?  (Go to SEB_END) |
| SEB_Q38 | past 2 months, that is, from ^Date2  1 Yes 2 No                                                                             | MonthsAgoE to today?  (Go to SEB_END) |
|         | past 2 months, that is, from ^Date2  1 Yes 2 No DK, RF  During which months do you typic  INSTRUCTION: Mark all that apply. | MonthsAgoE to today?  (Go to SEB_END) |
|         | past 2 months, that is, from ^Date2  1 Yes 2 No DK, RF  During which months do you typic                                    | MonthsAgoE to today?  (Go to SEB_END) |

SEB\_N60 INSTRUCTION: Why was the component not fully completed?

Respondent unable to continue for health reasons

06 No time

20 Other - Specify (Go to SEB\_S60)

(DK, RF not allowed)

Go to SEB\_END

SEB\_S60 (Why was the component not fully completed?)

INSTRUCTION: Specify the reason.

(80 spaces)

(DK, RF not allowed)

SEB\_END

# **Skin Pigmentation Component**

Skin Pigmentation Component Introduction (SKI)

External variables

Variables taken from sample file:

STAND: name of the city/town/village in which the clinic has been set

CLINICID: 8 digit respondent identifier

Variables assigned in Variable Creation:

CurrentYear: numeric year during which clinic visit is taking place CurrentMonth: numeric month during which clinic visit is taking place CurrentDay: numeric day during which clinic visit is taking place SessionE: English text of when the clinic visit is taking place

Variables from previously completed blocks: RespondentName: name of respondent GenderE: English text for sex of respondent

CON\_AGE: age of respondent

SCS\_N12: visit type (3= clinic visit; 4= home visit)

To better understand the relationship between skin colour, sun exposure and vitamin D, I will be measuring your skin pigmentation. To do this, I will gently hold a light sensor against your skin in order to measure the amount and type of light reflected by your skin.

Let me show you how it feels on your hand.

<u>INSTRUCTION</u>: Show the spectrophotometer to the respondent and demonstrate the technique on the back of the respondent's hand.

SKI\_BEG

SKI\_Q01

Press <1> to continue.

1 Continue

DK (Go to SKI\_END)

(RF is not allowed)

SKI\_D01

Programmer:

IF SCS\_N12 = 4 THEN SKI\_D01 = EMPTY

ELSE

IF SKI\_R01 = 1 and SKI\_D01 = EMPTY,

Set SKI\_D01 = Current Time (in HH:MM:SS format)

FNDIF

SKI\_R02

I will be measuring skin pigmentation at two sites: the back of the hand and the inside of the upper arm. At each site I will take 3 or 4 measurements.

The measurement must be taken directly against the skin (so I may need you to adjust your clothing slightly to have access to the sites).

Before I begin I will need to examine your hand(s) and arm(s) to determine if an accurate measurement can be taken. (Please remove your long sleeved clothing.)

<u>INSTRUCTION</u>: If the respondent is unwilling to remove long sleeved clothing, ask him/her to roll his/her sleeve(s) up to the shoulder or to put on a short sleeved gown.

Examine the respondent's right/left hand(s) and arm(s) to determine if an accurate skin pigmentation measurement can be taken.

Press <1> to continue.

DK and RF are not allowed.

SKI\_N04

INSTRUCTION: Record which arm will be used for the inner arm skin pigmentation measurement.

1 Right (Go to \$KI\_N06) 2 Left (Go to \$KI\_N06)

3 None

(DK, RF not allowed)

SKI N05

INSTRUCTION: Why will an inner arm measurement not be taken?

Mark all that apply.

 Measurement site is covered (e.g., cast, dressing)

2 Altered skin pigmentation (e.g., tattoo, scar, mole)

3 Blanching of skin due to restrictive clothing

4 Respondent refused

5 Other - Specify (Go to SKI\_S05)

(DK, RF not allowed)

Go to SKI\_N06

| SKI_S05 | INSTRUCTION: Specify the reason.                                                                                                    |
|---------|----------------------------------------------------------------------------------------------------|
|         | (80 spaces) (DK, RF not allowed)                                                                                                    |
| SKI_N06 | INSTRUCTION: Record which hand will be used for the hand skin pigmentation measurement:  1 Right (Go to SKI_C07) 2 Left (Go to SKI_C07)                                |
|         | 3 None<br>(DK, RF not allowed)                                                                                                    |
| SKI_N07 | INSTRUCTION: Why will a hand measurement not be taken?                                                                                                    |
|         | Mark all that apply.                                                                                                    |
|         | <ol> <li>Measurement site is covered (e.g., cast, dressing)</li> <li>Altered skin pigmentation (e.g., tattoo, scar, mole)</li> <li>Blanching of skin due to</li> </ol> |
|         | restrictive clothing 4 Respondent refused 5 Other - Specify (Go to SKI_S07) (DK, RF not allowed)                                                                       |
|         | Go to SKI_C07                                                                                                    |
| SKI_S07 | INSTRUCTION: Specify the reason.                                                                                                    |
|         | (80 spaces)                                                                                                    |
| 0-      | (DK, RF not allowed)                                                                                                    |
| SKI_C07 | If SKI_N04 = 3 and SKI_N06 = 3, go to SKI_R08. Otherwise, go to SKI_C08.                                                                                               |
| SKI_R08 | Unfortunately I will not be able to take an accurate measurement of your skin pigmentation today.                                                                      |
|         | INSTRUCTION: Answer any questions about why an accurate skin pigmentation measurement cannot be collected.                                                             |
|         | Press <1> to continue.                                                                                                    |
|         | Go to SKI_END                                                                                                    |
| SKI_C08 | If CON_AGE < 12, go to SKI_END. Otherwise, go to SKI_R09.                                                                                                    |

SKI\_R09

Now I am going to ask you questions about sunless tanning products. This information will help us better understand the results from your skin pigmentation measure.

INSTRUCTION: Press <1> to continue.

SKI\_D09

Programmer:

DT\_Date10DaysAgoE = English text of date 10 days ago.

SKI\_Q09

In the past 10 days, that is, from ^Date10DaysAgoE to today, have you used sunless tanning products such as creams or lotions, or received a spray-on or mist tan?

<u>INSTRUCTION</u>: Do not include cosmetic products like blush or bronzing powders.

1 Yes 2 No DK, RF

(Go to SKI\_END)

SKI\_Q10

Was it applied to the back of your hands?

1 Yes 2 No DK, RF

SKI\_Q11

Was it applied to your inner arms between the elbow and armpit?

1 Yes 2 No DK, RF

SKI\_END

# Skin Pigmentation Measurement (SKM)

SKM BEG

External variables required:

Variables taken from sample file:

STAND: name of the city/town/village in which the clinic has been set

CLINICID: 8 digit respondent identifier

Variables assigned in Variable Creation:

CurrentYear: numeric year during which clinic visit is taking place CurrentMonth: numeric month during which clinic visit is taking place CurrentDay: numeric day during which clinic visit is taking place SessionE: English text of when the clinic visit is taking place

Variables from previously completed blocks: RespondentName: name of respondent GenderE: English text for sex of respondent CON\_AGE: age of respondent

SKI\_N04: indicates arm for measurement SKI\_N06: indicates hand for measurement

SKM\_C10A If  $SKI_Q01 = DK$ , go to  $SKM_N220$ . Otherwise, go to SKM C10B. SKM\_C10B If  $SKI_N04 = 3$  and  $SKI_N06 = 3$ , go to  $SKM_END$ . Otherwise, go to SKM\_D10A. SKM\_D10A If SKI\_NO4 = 1 and SKI\_NO6 = 1, DT\_SKMR10\_TEXTE = "your right inner arm and right hand". If SKI\_NO4 = 2 and SKI\_NO6 = 2, DT\_SKMR10\_TEXTE = "your left inner arm and left hand". If SKI\_N04 = 1 and SKI\_N06 = 2, DT\_SKMR10\_TEXTE = "your right inner arm and left hand". If SKI\_NO4 = 2 and SKI\_NO6 = 1, DT\_SKMR10\_TEXTE = "your left inner arm and right hand". If SKI\_NO4 = 1 and SKI\_NO6 = 3, DT\_SKMR10\_TEXTE = "your right inner arm If  $SKI_NO4 = 2$  and  $SKI_NO6 = 3$ ,  $DT_SKMR10_TEXTE = "your left inner arm".$ If  $SKI_NO4 = 3$  and  $SKI_NO6 = 1$ ,  $DT_SKMR10_TEXTE = "your right hand".$ If  $SKI_N04 = 3$  and  $SKI_N06 = 2$ ,  $DT_SKMR10_TEXTE = "your left hand".$ SKM\_D10B If  $SKI_N04 = 1$  and  $SKI_N06 = 3$  or  $SKI_N04 = 2$  and  $SKI_N06 = 3$  or  $SKI_N04$ = 3 and  $SKI_NO6 = 1$  or  $SKI_NO4 = 3$  and  $SKI_NO6 = 2$ ,  $DT_SKMD10B_TEXTE$ = "the". otherwise, DT SKMD10B TEXTE = "each". SKM\_D10C If  $SKI_N04 = 1$  and  $SKI_N06 = 3$  or  $SKI_N04 = 2$  and  $SKI_N06 = 3$  or  $SKI_N04$ = 3 and  $SKI_N06 = 1$  or  $SKI_N04 = 3$  and  $SKI_N06 = 2$ ,  $DT_SKMD10C_TEXTE$ = "it". Otherwise, DT\_SKMD10C\_TEXTE = "them". Now I am going to take a skin pigmentation measurement on SKM\_R10 ADT\_SKMR10\_TEXTE. First, I need to mark the location of [the/each] measurement using this washable marker. When I am finished, I'll remove [it/them] with a wipe. INSTRUCTION: Mark all locations. Press <1> to continue. SKM\_C20 If  $SKI_NO4 = 3$  (No inner arm measurement), go to  $SKM_C130$ . Otherwise, go to SKM N20. SKM\_N20 INSTRUCTION: Record how the inner arm skin pigmentation data will be captured. 1 Electronically Electronic data captured manually (Go to SKM\_C110) (DK, RF not allowed) SKM\_N21 <u>INSTRUCTION</u>: Press < ON/MEASURES > to take the first inner arm skin piamentation measurement. Press < 1 > to continue DK, RF (Go to SKM\_C130)

SKM\_N21A <u>INSTRUCTION</u>: Press <1> to save the measurements in Blaise.

1 Save the measurements

(DK, RF not allowed)

SKM\_N21B <u>INSTRUCTION</u>: Check the skin pigmentation data.

1 Accept the measurements

2 Reject the measurements (Go to SKM\_B110)

(DK, RF not allowed)

SKM\_N22 <u>INSTRUCTION</u>: Press < ON/MEASURES > to take the second inner arm

skin pigmentation measurement.

Press < 1 > to continue.

1 Continue

DK, RF (Go to SKM C130)

SKM\_N22A <u>INSTRUCTION</u>: Press <1> to save the measurements in Blaise.

1 Save the measurements (DK, RF not allowed)

SKM\_N22B <u>INSTRUCTION</u>: Check the skin pigmentation data.

1 Accept the measurements

2 Reject the measurements (Go to SKM\_B111)

(DK, RF not allowed)

SKM\_N23 INSTRUCTION. Press < ON/MEASURES > to take the third inner arm skin

pigmentation measurement.

Press < 1 > to continue.

Continue

DK, RF (Go to SKM\_C130)

SKM\_N23A <u>INSTRUCTION</u>: Press <1> to save the measurements in Blaise.

1 Save the measurements

(DK, RF not allowed)

SKM\_N23B <u>INSTRUCTION</u>: Check the skin pigmentation data.

1 Accept the measurements

2 Reject the measurements (Go to SKM\_B112)

(DK, RF not allowed)

SKM\_D24

Programmer: If the difference between any two of SKM\_B110.SKR\_N1A, SKM\_B111.SKR\_N1A,

 $SKM_B112.SKR_N1A$  is > 10 units,

OR If the difference between any two of SKM\_B110.SKR\_N2A, SKM\_B111.SKR\_N2A,

SKM\_B112.SKR\_N2A is > 10 units, Go to SKM\_N24.

Otherwise, go to SKM\_C130.

SKM\_N24 INSTRUCTION: Press < ON/MEASURES > to take the fourth inner arm skin

pigmentation measurement.

Press < 1 > to continue.

1 Continue

DK, RF (Go to SKM\_C130)

SKM\_N24A <u>INSTRUCTION</u>: Press <1> to save the measurements in Blaise.

1 Save the measurements

(DK, RF not allowed)

SKM\_N24B <u>INSTRUCTION</u>: Check the skin pigmentation data.

1 Accept the measurements

2 Reject the measurements (Go to SKM\_B113)

(DK, RF not allowed)

SKM\_C110 If SKM\_N20 = 1 (electronically), go to SKM\_C130.

Otherwise, go to SKM\_B110.

SKM\_B110 Call the Skin Pigmentation Recording (SKR) Block.

Programmer: Pass ^DT\_SKR\_TEXTE1 = "**first**" and ^DT\_SKR\_TEXTE2 = "**inner arm**" as a parameters.

SKM\_C111 If SKM\_B110.SKR\_N1A = DK or RF, go to SKM\_C130.

Otherwise, go to SKM\_N111.

SKM\_N111 INSTRUCTION: Check the skin pigmentation data.

1 Accept the measurements

2 Reject the measurements (Go to SKM\_B110)

(DK, RF not allowed)

SKM\_B111 Call the Skin Pigmentation Recording (SKR) Block.

Programmer: Pass ^DT\_SKR\_TEXTE1 = "**second**" and ^DT\_SKR\_TEXTE2 = "**inner arm**" as a parameters.

SKM\_C112 If SKM\_B111.SKR\_N1A = DK or RF, go to SKM\_C130.

Otherwise, go to SKM\_N112.

SKM\_N112 <u>INSTRUCTION</u>: Check the skin pigmentation data.

1 Accept the measurements

2 Reject the measurements (Go to SKM\_B111)

(DK, RF not allowed)

SKM\_B112 Call the Skin Pigmentation Recording (SKR) Block.

SKM\_C113 If  $SKM_B112.SKR_N1A = DK$  or RF, go to  $SKM_C130$ .

Otherwise, go to SKM\_N113.

SKM\_N113 INSTRUCTION: Check the skin pigmentation data. Accept the measurements 2 Reject the measurements (Go to SKM\_B112) (DK, RF not allowed) SKM\_D113 If the difference between any two of SKM\_B110.SKR\_N1A, SKM\_B111.SKR\_N1A, Programmer: SKM\_B112.SKR\_N1A is > 10 units, OR If the difference between any two of SKM\_B110.SKR\_N2A, SKM\_B111.SKR\_N2A, SKM\_B112.SKR\_N2A is > 10 units, go to SKM B113 Otherwise, go to SKM\_C130 SKM\_B113 Call the Skin Pigmentation Recording (SKR) Block. SKM\_C114 If  $SKM_B113.SKR_N1A = DK$  or RF, go to  $SKM_C130$ . Otherwise, go to SKM\_N114. SKM\_N114 INSTRUCTION: Check the skin pigmentation data. Accept the measurements Reject the measurements Go to SKM\_B113) (DK, RF not allowed) SKM\_C130 If SKI\_N06 = 3 (No hand measurement), go to SKM\_C220. Otherwise, go to SKM\_N131. SKM\_N131 INSTRUCTION: Record how the hand skin pigmentation data will be captured. Electronically Electronic data captured manually (Go to SKM\_C210) (DK, RF not allowed) SKM\_N132 <u>INSTRUCTION</u>: Press < ON/MEASURES > to take the first hand skin pigmentation measurement. Press < 1 > to continue. Continue DK, RF (Go to SKM\_C220) SKM\_N132A INSTRUCTION: Press <1> to save the measurements in Blaise. Save the measurements (DK, RF not allowed) SKM\_N132B INSTRUCTION: Check the skin pigmentation data. Accept the measurements Reject the measurements (Go to SKM\_B210) (DK, RF not allowed)

SKM\_N133 INSTRUCTION: Press < ON/MEASURES > to take the second hand skin

pigmentation measurement.

Press < 1 > to continue

Continue

DK, RF (Go to SKM C220)

SKM\_N133A INSTRUCTION: Press <1> to save the measurements in Blaise.

Save the measurements

(DK, RF not allowed)

SKM\_N133B INSTRUCTION: Check the skin pigmentation data.

Accept the measurements

Reject the measurements

(DK, RF not allowed)

SKM\_N134 **INSTRUCTION:** Press < ON/MEASURES > take the third hand skin

pigmentation measurement.

Press < 1 > to continue.

Continue

(Go to SKM\_C220) DK, RF

SKM\_N134A **INSTRUCTION:** Press <1> to save the measurements in Blaise.

Save the measurements

(DK, RF not allowed)

SKM\_N134B INSTRUCTION: Check the skin pigmentation data.

Accept the measurements

Reject the measurements (Go to SKM\_B212)

(DK, RF not allowed)

SKM D135

If the difference between any two of SKM\_B210.SKR\_N1A, SKM\_B211.SKR\_N1A, Programmer:

SKM\_B212.SKR\_N1A is > 10 units,

If the difference between any two of SKM\_B210.SKR\_N2A, SKM\_B211.SKR\_N2A,

SKM\_B212.SKR\_N2A is > 10 units,

go to SKM\_N136.

Otherwise, go to SKM\_C210

SKM\_N136 <u>INSTRUCTION</u>: Press < ON/MEASURES > to take the fourth hand skin

pigmentation measurement.

Press < 1 > to continue.

Continue

DK, RF (Go to SKM\_C220)

SKM\_N136A INSTRUCTION: Press <1> to save the measurements in Blaise.

1 Save the measurements

(DK, RF not allowed)

SKM\_N136B INSTRUCTION: Check the skin pigmentation data.

1 Accept the measurements

2 Reject the measurements (Go to SKM\_B213)

(DK, RF not allowed)

SKM\_C210 If SKM\_N131 = 1 (Electronically), go to SKM\_C220.

Otherwise, go to SKM\_B210.

SKM\_B210 Call the Skin Pigmentation Recording (SKR) Block.

Programmer: Pass ^DT\_SKR\_TEXTE1 = "first" and ^DT\_SKR\_TEXTE2 = "hand" as a parameters.

SKM\_C211 If SKM\_B210.SKR\_N1A = DK or RF, go to SKM\_C220.

Otherwise, go to SKM\_N211.

SKM\_N211 INSTRUCTION: Check the skin pigmentation data.

1 Accept the measurements

2 Reject the measurements (Go to SKM\_B210)

(DK, RF not allowed)

SKM\_B211 Call the Skin Pigmentation Recording (SKR) Block.

Programmer: Pass \DT\_SKR\_TEXTE\ = \( \second \) and \\DT\_SKR\_TEXTE2 = \( \second \) as a parameters.

SKM\_C212 If SKM\_B211 SKR\_N1A = DK or RF, go to SKM\_C220.

Otherwise, go to SKM\_N212.

SKM\_N212 <u>INSTRUCTION</u>: Check the skin pigmentation data.

Accept the measurements

2 Reject the measurements (Go to SKM\_B211)

(DK, RF not allowed)

SKM\_B212 Call the Skin Pigmentation Recording (SKR) Block.

Programmer: Pass ^DT\_SKR\_TEXTE1 = "third" and ^DT\_SKR\_TEXTE2 = "hand" as a parameters.

SKM\_C213 If  $SKM_B212.SKR_N1A = DK$  or RF, go to  $SKM_C220$ .

Otherwise, go to SKM\_N213.

SKM\_N213 <u>INSTRUCTION</u>: Check the skin pigmentation data.

1 Accept the measurements

2 Reject the measurements (Go to SKM\_B212)

(DK, RF not allowed)

SKM\_D213

Programmer: If the difference between any two of SKM\_B210.SKR\_N1A, SKM\_B211.SKR\_N1A,

SKM\_B212.SKR\_N1A is > 10 units,

ЭR

If the difference between any two of SKM\_B210.SKR\_N2A, SKM\_B211.SKR\_N2A,

SKM\_B212.SKR\_N2A is > 10 units,

go to SKM\_B213.

Otherwise, go to SKM\_C220

SKM\_B213 Call the Skin Pigmentation Recording (SKR) Block.

SKM\_C214 If SKM\_B213.SKR\_N1A = DK or RF, go to SKM\_C220.

Otherwise, go to SKM\_N214.

SKM\_N214 INSTRUCTION: Check the skin pigmentation data.

1 Accept the measurements

2 Reject the measurements (Go to SKM\_B213)

(DK, RF not allowed)

 $SKM\_C220 If SKM\_N21 = DK or SKM\_N22 = DK or SKM\_N23 = DK or SKM\_N24 = DK or$ 

SKM\_B110. SKR\_N1A = DK or SKM\_B[11. SKR\_N1A = DK, or SKM\_B112. SKR\_N1A = DK, or SKM\_B113. SKR\_N1A = DK, or SKM\_N132 = DK or

SKM\_N133= DK or SKM\_N134 = DK or SKM\_N136 = DK or SKM\_B210.SKR\_N1A = DK or SKM\_B211.SKR\_N1A = DK or SKM\_B211.SKR\_N1A = DK or SKM\_N1A = DK or SKM\_B211.SKR\_N1A = DK or SKM\_B211.SKR\_N1A = DK or SKM\_B211.SKR\_N1A = DK or SKM\_B211.SKR\_N1A = DK or SKM\_B211.SKR\_N1A = DK or SKM\_B211.SKR\_N1A = DK or SKM\_B211.SKR\_N1A = DK or SKM\_B211.SKR\_N1A = DK or SKM\_B211.SKR\_N1A = DK or SKM\_B211.SKR\_N1A = DK or SKM\_B211.SKR\_N1A = DK or SKM\_B211.SKR\_N1A = DK or SKM\_B211.SKR\_N1A = DK or SKM\_N1A = DK or SKM\_B211.SKR\_N1A = DK or SKM\_B211.SKR\_N

SKM\_B212.SKR\_N1A = DK or SKM\_B213.SKR\_N1A = DK, go to SKM\_N220.

Otherwise, go to SKM\_END.

SKM\_N220 <u>INSTRUCTION</u>: Why was the component not fully completed?

01 Respondent unable to continue for health reasons

02 Respondent unable to understand technique / Health Measures Specialist unable to adapt coaching

04 Equipment problem / technical difficulty

Respondent's mental

condition

06 No time

20 Other - Specify (Go to SKM\_S220)

(DK, RF not allowed)

Go to SKM\_END

SKM\_S220 (Why was the component not fully completed?)

**INSTRUCTION**: Specify.

(80 spaces)

(DK, RF not allowed)

SKM\_END

## Skin Pigmentation Recording (SKR)

SKR\_BEG Import the following variables:

DT\_SKR\_TEXTE1
DT\_SKR\_TEXTE2

SKR\_N1A INSTRUCTION: Record the ^DT\_SKR\_TEXTE1 ^DT\_SKR\_TEXTE2 Erythema

measurement.

(MIN: -240) (MAX: 240)

DK, RF

SKR\_N1B INSTRUCTION: Re-enter the ^DT\_SKR\_TEXTE1 ^DT\_SKR\_TEXTE2 Erythema

measurement.

(MIN: -240) (MAX: 240)

DK, RF

 $SKR_C1$  If  $SKR_N1A = RF$  or DK, go to  $SKR_END$ .

Otherwise, go to SKR\_N2A

SKR\_N2A <u>INSTRUCTION</u>: Record the ^DT\_SKR\_TEXTE1 ^DT\_SKR\_TEXTE2 Melanin

measurement.

(MIN: 0) (MAX: 24

(DK, RF not allowed)

SKR\_N2B INSTRUCTION: Re-enter the ^DT\_SKR\_TEXTE1 ^DT\_SKR\_TEXTE2 Melanin

measurement.

(MIN: 0) (MAX: 240)

(DK, RF not allowed)

SKR\_N3A <u>INSTRUCTION</u>: Record the ^DT\_SKR\_TEXTE1 ^DT\_SKR\_TEXTE2 L\*

measurement.

(MIN: 0) (MAX: 100)

(DK, RF not allowed)

SKR\_N3B INSTRUCTION: Re-enter the ^DT\_SKR\_TEXTE1 ^DT\_SKR\_TEXTE2 L\*

measurement.

(MIN: 0) (MAX: 100)

(DK, RF not allowed)

SKR\_N4A INSTRUCTION: Record the ^DT\_SKR\_TEXTE1 ^DT\_SKR\_TEXTE2 a\*

measurement.

(MIN: -120) (MAX: 120)

(DK, RF not allowed)

SKR\_N4B <u>INSTRUCTION</u>: Re-enter the ^DT\_SKR\_TEXTE1 ^DT\_SKR\_TEXTE2 a\*

measurement.

(MIN: -120) (MAX: 120)

(DK, RF not allowed)

SKR\_N5A INSTRUCTION: Record the ^DT\_SKR\_TEXTE1 ^DT\_\$KR\_TEXTE2 b\*

measurement.

(MIN: -120) (MAX: 120)

(DK, RF not allowed)

SKR\_N5B INSTRUCTION: Re-enter the ^DT SKR TEXTE1 ^DT SKR TEXTE2 b\*

measurement.

(MIN: -120) (MAX: 120)

(DK, RF not allowed)

SKR\_END

# **Anthropometric Component**

## Anthropometric Component Introduction (ACI)

ACI\_BEG External variables required:

Variables taken from sample file:

STAND: name of the city/town/village in which the clinic has been set

up

CLINICID: 8 digit respondent identifier

Variables assigned in Variable Creation:

CurrentYear: numeric year during which clinic visit is taking place CurrentMonth: numeric month during which clinic visit is taking place CurrentDay: numeric day during which clinic visit is taking place SessionE: English text of when the clinic visit is taking place

Variables from previously completed blocks: RespondentName: name of respondent GenderE: English text for sex of respondent

CON\_AGE: age of respondent

ANCREP: whether an anthropometric replicate has been assigned

SCS\_N12: Visit Type (3= clinic visit; 4= home visit)

ACI\_C01A If ANCREP=1, go to ACI\_R01.

Otherwise, go to ACI\_R02.

ACI\_R01 You have been randomly selected to repeat the anthropometric

component where we take body measurements such as your height and weight. You did nothing wrong when these measurements were taken earlier. We repeat these measurements with about 1 out of every

10 participants as a way to ensure consistency of the results.

Do you have any questions?

<u>INSTRUCTION</u>: Accompany the respondent to the waiting room and ask him/her to have a seat. Inform the respondent that an HMS will arrive shortly to complete the replicate anthropometric component.

Inform the next available HMS that a respondent has been selected for a replicate and is sitting in the waiting area. Ensure you mention the name of the selected respondent as there may be several respondents in the waiting room.

Press <1> to continue.

Programmer: Allow 'DK' as a response category.

ACI\_C01B If ACI\_R01 = DK, go to ACI\_END.

Otherwise, go to ACI\_D02.

ACI\_R02 Next will be a series of body measurements.

INSTRUCTION: Press <1> to continue.

Programmer: Allow 'DK' as a response category.

ACI\_C02 If ACI\_R02 = DK, go to ACI\_END.
Otherwise, go to ACI\_D02.

ACI\_D02

Programmer:

ACI\_END

### Height and Weight Measurements (HWM)

HWM\_BEG

External variables required:

Variables taken from sample file:

STAND: name of the city/town/village in which the clinic has been set

CLINICID: 8 digit respondent identifier

Variables assigned in Variable Creation:

CurrentYear: numeric year

during which clinic visit is taking place

CurrentMonth: numeric month during which clinic visit is taking place CurrentDay: numeric day during which clinic visit is taking place SessionE: English text of when the clinic visit is taking place

Variables from previously completed blocks:

RespondentName: name of respondent

CON\_SEX: sex of respondent

GenderE: English text for sex of respondent

CON\_AGE: age of respondent

PHC\_Q11: whether the respondent is pregnant PHC\_Q12: number of weeks of pregnancy

ACI\_R01: anthropometry component replicate introduction

ACI\_R02: anthropometry component introduction

HWM C10 If  $ACI_R01 = DK$  or  $ACI_R02 = DK$ , go to  $HWM_N60$ .

Otherwise, go to HWM\_R11.

I'm going to start by measuring how tall you are. Please remove your shoes and stand with your feet together and your heels, buttocks, back, and head in contact with the measuring device. Look straight ahead and stand as tall as possible.

Now, take a deep breath in and hold it.

<u>INSTRUCTION</u>: Ensure the respondent's head is in the Frankfort plane and all hair ties or ornaments (e.g., buns, braids, clips) have been removed.

Take the measurement while the breath is being held.

Press <1> to continue

INSTRUCTION: Record how the data will be captured.

1 Electronically

3

2 Manually with a portable

device (Go to HWM\_N11B) (Go to HWM\_N11B) Self-report

Electronic data entered manually

(DK, RF not allowed)

Statistics Canada 115

HWM\_N11

HWM\_R11

HWM\_N11A INSTRUCTION: Ensure that the stadiometer is set to millimeters (mm). Press the "Send" button on the left side of the digital display box or the "Data" button on the SPC (send to PC) device. (MIN: 770.00) (MAX: 2070.90) (DK, RF not allowed) HWM\_C11 If  $HWM_N11 = 4$ , go to  $HWM_N11D$ . Otherwise, go to HWM\_D11. HWM\_N11B INSTRUCTION: Record the standing height in centimetres. (MIN: 19.00) (MAX: 207.60) DK, RF HWM\_N11C <u>INSTRUCTION</u>: Re-enter the standing height in centimetres. (MIN: 19.00) (MAX: 207.60) DK, RF Go to HWM D11 HWM\_N11D enter the standing height in millimeters. Millimeters (MIN: 770.00) (MAX: 2070.90) HWM\_D11 Programmer: Set standing height in centimeters and derive standing height in inches (HWM\_D11). IF  $HWM_N11 = 1$  or 4 THEN HWM\_Q11 = Round((HWM\_N11A / 10), .01) **ELSE**  $HWM_Q11 = HWM_N11B$ **ENDIF** IF  $HWM_Q11 = RESPONSE THEN$  $HWM_D11 = Round((HWM_Q11 * 0.3937), .1)$ **ENDIF** HWM\_C11A If  $HWM_Q11 = DK$ , go to  $HWM_S11$ . Otherwise, go to HWM\_C11B. HWM\_S11 INSTRUCTION: Specify the reason why the measurement could not be taken. (80 spaces) (DK, RF not allowed)

HWM\_C11B If  $HWM_N11 = 3$ , go to  $HWM_R13$ .

Otherwise, go to HWM R12.

HWM\_R12 Next, I'd like you to sit on this box so that I can measure how tall you

are when you are sitting. Sit with your back and head against the measuring device. Put your hands on your lap and keep your legs still.

Look straight ahead and sit up as straight as possible.

Now, take a deep breath in and hold it.

<u>INSTRUCTION</u>: Ensure the respondent's head is in the Frankfort plane.

Ensure the respondent does not contract the gluteal muscles nor push

with the legs.

Take the measurement while the breath is being held.

Press <1> to continue.

HWM\_C12A If  $HWM_N11 = 1$  or 4, go to  $HWM_N12A$ .

Otherwise, go to HWM\_N12B.

HWM\_N12A INSTRUCTION: Ensure that the stadiometer is set to millimetres (mm).

Press the "Send" button on the left side of the digital display box or the

"Data" button on the SPC (send to PC) device.

(MIN: 770.00) (MAX: 2070.90)

DK, RF (Go to HWM\_D12)

HWM\_C12B If  $HWM_N11 = 4$ , go to  $HWM_N12D$ .

Otherwise, go to HWM\_D12.

HWM\_N12B INSTRUCTION: Record the sitting height in centimetres.

(MIN: 73.00) (MAX: 207.60)

DK, RF (Go to HWM\_D12)

HWM\_N12C INSTRUCTION: Re-enter the sitting height in centimetres.

(MIN: 73.00) (MAX: 207.60)

DK, RF

Go to HWM\_D12

HWM\_N12D INSTRUCTION: Re-enter the sitting height in millimeters.

(MIN: 770.00) (MAX: 2070.90)

DK, RF

```
HWM_D12
Programmer
                                    Set sitting height in centimeters and derive sitting height in inches (HWM_D12).
                                    IF HWM_N11 = 1 or 4 THEN
                                      IF HWM_N12A = RESPONSE THEN
                                        HWM_Q12 = Round(((HWM_N12A / 10) - 73), .01)
                                      FI SF
                                       HWM_Q12 = HWM_N12A
                                      ENDIF
                                    ELSE
                                      IF HWM_N12B = RESPONSE THEN
                                       HWM_Q12 = (HWM_N12B - 73)
                                      ELSE
                                       HWM_Q12 = HWM_N12B
                                      ENDIF
                                    ELSE
                                      IF HWM Q12 = RESPONSE THEN
                                        HWM_D12 = Round((HWM_Q12 * 0.3937), .1)
                                    ENDIF
HWM_C12C
                                    If HWM_Q12 = DK, go to HWM_S12.
                                    Otherwise, go to HWM_R13.
HWM_S12
                                    INSTRUCTION: Specify the reason why the measurement could not be
                                    taken.
                                    (80 spaces)
                                    (DK, RF not allowed)
HWM_R13
                                    Next I'm going to measure how much you weigh. Please empty your
                                    pockets, remove all heavy accessories, step onto the centre of the
                                    scale and face me. Keep your hands at your sides and look straight
                                    INSTRUCTION: Ensure the respondent has on only minimal clothing (no
                                    shoes), has nothing in his/her pockets and has removed all heavy
                                    accessories (e.g., a watch, belt, pair of glasses).
                                    Press <1> to continue.
HWM_N13
                                    INSTRUCTION: Record how the data will be captured.
                                    1
                                          Electronically
                                    2
                                          Manually with a portable
                                          device
                                                                          (Go to HWM_N13B)
                                    3
                                          Self-report
                                                                         (Go to HWM_N13B)
                                          Electronic data entered
                                          manually
                                                                         (Go to HWM_N13B)
                                    (DK, RF not allowed)
HWM_N13A
                                    INSTRUCTION: Ensure the scale is set to kilograms (kg).
                                    Press < Print > on the scale.
                                    Press <1> to save the measurement in Blaise.
                                          Save the measurement
                                    (DK, RF not allowed)
```

HWM\_R13A INSTRUCTION: Check the data returned from the scale.

Press <1> to continue.

Go to HWM\_C14A

HWM\_N13B INSTRUCTION: When the measurement is stable, record the weight in

kilograms.

(MIN: 0.5) (MAX: 500.0)

DK, RF (Go to HWM\_D13)

HWM\_N13C <u>INSTRUCTION</u>: Re-enter the weight in kilograms.

(MIN: 0.5) (MAX: 500.0)

DK, RF

HWM\_D13

Programmer: Set weight in kilograms and derive weight in pounds (HWM\_D13).

IF HWM\_N13 = 1 THEN HWM\_Q13 = HWM\_N13A ELSE HWM\_Q13 = HWM\_N13B

110000\_Q13 = 110000\_10131

-NDIF

IF HWM\_Q13 = RESPONSE THEN

 $HWM_D^-13 = Round((HWM_Q13 * 2.205), .1)$ 

**ENDIF** 

HWM\_C13 If  $HWM_Q13 = DK$ , go to  $HWM_S13$ .

Otherwise, go to HWM\_C14A.

HWM\_\$13 \text{NSTRUCTION}: Specify the reason why the measurement could not be

taken.

(80 spaces)

(DK, RF not allowed)

HWM\_C14A If  $PHC_Q11 = 1$ , go to  $HWM_C20$ .

Otherwise, go to HWM\_R14.

HWM\_R14 Now I'm going to measure your waist circumference. Please stand up

straight with your arms hanging loosely at your sides, and breathe normally. I may need to move your clothing slightly because the measurement has to be taken directly on the skin. In order to ensure I have the correct position, I am going to feel for certain landmarks and make a few small marks on your skin with a washable marker where the tape measure is to go. When I'm done, I'll remove them with a

wipe.

INSTRUCTION: Landmark both sides.

Read the measurement at the right side of the body.

Take the measurement at the end of a normal expiration.

Press <1> to continue.

HWM\_N14A INSTRUCTION: Record the waist circumference in centimetres.

(MIN: 0.1) (MAX: 305.0)

DK, RF (Go to HWM\_D14)

HWM\_N14B INSTRUCTION: Re-enter the waist circumference in centimetres.

(MIN: 0.1) (MAX: 305.0)

DK, RF

HWM\_D14

Programmer: Set waist circumference in centimeters and derive waist circumference in inches

(HWM\_D14).

 $HWM_Q14 = HWM_N14A$ 

IF HWM\_Q14 = RESPONSE THEN HWM\_D14 = Round((HWM\_Q14 \* 0.3937), .1)

**ENDIF** 

HWM\_C14B If  $HWM_Q14 = DK$ , go to  $HWM_S14$ .

Otherwise, go to HWM\_R15.

HWM\_\$14 INSTRUCTION: Specify the reason why the measurement could not be

taken.

(80 spaces)

(DK, RF not allowed)

HWM\_R15

Now I'm going to measure your hip circumference. Please stand up straight with your feet together, your arms hanging loosely at your sides, and breathe normally. I may need to move your clothing slightly to ensure the measurement is accurate.

INSTRUCTION: Read the measurement at the right side of the body.

Press <1> to continue.

HWM\_N15A INSTRUCTION: Record the hip circumference in centimetres.

(MIN: 0.1) (MAX: 305.0)

DK, RF (Go to HWM\_D15)

HWM\_N15B INSTRUCTION: Re-enter the hip circumference in centimetres.

> (MIN: 0.1)(MAX: 305.1)

DK, RF

HWM\_D15

Programmer: Set hip circumference in centimeters and derive hip circumference in inches

(HWM\_D15).

 $HWM_Q15 = HWM_N15A$ 

IF HWM Q15 = RESPONSE THEN

 $HWM_D15 = Round((HWM_Q15 * 0.3937), .1)$ 

**ENDIF** 

HWM\_C15 If  $HWM_Q15 = DK$ , go to  $HWM_S15$ .

Otherwise, go to HWM\_D20.

HWM\_S15 INSTRUCTION: Specify the reason why the measurement could not be

taken.

(80 spaces)

(DK, RF not allowed)

HWM\_C20 If ANCREP = 1, go to  $HWM_D21$ .

Otherwise, go to HWM D20.

HWM D20 If PHC\_Q11=1, DT\_HWMTEXT20E = "EMPTY".

> Otherwise, DT\_HWMTEXT20E = "In case you are selected, I will now erase the marks I put on your skin to ensure that they do not influence

a possible second set of measurements.".

If  $PHC_Q11=1$ , DT\_HWMINT20E = "EMPTY".

Otherwise, DT\_HWMINT20E = "Use a wipe to wash off all marks on the

respondent's skin.".

At the end of the appointment, we may need to repeat the measurements I have just completed. The computer randomly selects people to be re-measured for quality control purposes. [EMPTY/In case you are selected, I will now erase the marks I put on your skin to ensure that they do not influence a possible second set of measurements.]

INSTRUCTION: Press <1> to continue.

[EMPTY/Use a wipe to wash off all marks on the respondent's skin.]

HWM\_D21

HWM R20

Programmer: Calculate the body mass index.

HWM\_D22

Programmer: Calculate the body mass index norms for respondents 18 or older.

HWM\_D23

Programmer: Calculate the body mass index norms for respondents less than 18.

HWM\_D24

Programmer: Calculate the waist circumference norms for respondents 15 - 69.

HWM\_D25

Programmer: Calculate the waist-to-hip ratio.

HWM\_C59 If 1 = 1, go to HWM\_END.

Otherwise, go to HWM\_END.

HWM\_N60 <u>INSTRUCTION</u>: Why was the component not fully completed?

01 Respondent unable to continue for health reasons

06 No time

20 Other - Specify (Go to HWM\_S60

(DK, RF not allowed)

Go to HWM\_END

HWM\_S60 (Why was the component not fully completed?)

INSTRUCTION: Specify.

(80 spaces)

(DK, RF not allowed

HWM\_END

# **Blood Pressure Component**

# **Blood Pressure Measurement (BPM)**

BPM\_BEG

External variables required:

Variables taken from sample file:

STAND: name of the city/town/village in which the clinic has been set

υp

CLINICID: 8 digit respondent identifier

Variables assigned in Variable Creation:

CurrentYear: numeric year during which clinic visit is taking place CurrentMonth: numeric month during which clinic visit is taking place CurrentDay: numeric day during which clinic visit is taking place SessionE: English text of when the clinic visit is taking place

Variables from previously completed blocks: RespondentName: name of respondent

CON\_SEX: sex of respondent

GenderE: English text for sex of respondent

CON\_AGE: age of respondent

HWM\_Q11: standing height (in centimetres) SCS\_N12: visit type (3= clinic visit; 4= home visit)

PHC\_Q57B: indicator of which side the respondent has had a

mastectomy

BPM\_N101

INSTRUCTION: Record how the first set of data will be captured.

Electronically (BpTRU)
 BpTRU data entered

manually (Go to BPM\_B110) (Go to BPM\_N600)

(RF is not allowed)

DK

Programmer:

If BPM\_N101= 3 is selected, please do not pre-fill the values with previous data.

BPM\_D101

Programmer:

IF SCS\_N12 = 4 THEN
BPM\_D101 = EMPTY
ELSE
If BPM\_N101 = RESPONSE and BPM\_D101 = EMPTY.
Set BPM\_D101 = Current Time (in HH:MM:SS format)

BPM\_D101B

If PHC\_Q57B = 1, DT\_ARME = "left". Otherwise, DT\_ARME = "right".

BPM\_Q101A

Now I will take your blood pressure and heart rate using an automated blood pressure cuff. During this test you will need to sit up straight with your feet flat on the floor, your back against the back rest of the chair, and your [left/right] arm on the table.

### INSTRUCTION:

- Ensure the BpTRU is communicating with Health Listener

Set the BpTRU to cycle 1 (1 - minute intervals)
Turn the BpTRU away from the respondent.

Press <1> to continue.

1 Continue (DK is not allowed)

(Go to BPM\_END)

BPM\_D102B

If CON\_AGE < 14, DT\_BPM102TEXTE = "The cuff will fill with air and it will squeeze your arm a little. It will do this 6 times. During the test you cannot talk. You need to sit really still and keep both feet flat on the floor. You should stay relaxed to ensure we get good results. Before we start, I will leave you alone to sit and relax for 5 minutes. I will then come back to start the machine. It is very important that we don't talk until the test is done."

Otherwise, DT\_BPM102TEXTE = "The cuff will inflate automatically once every minute, applying pressure to your arm. A total of 6 measures will be taken. I will stay in the room for the first measurement then I will leave the room. Although I will not be present during the test, should you require assistance, I will be just outside the room. You should not move or talk during the test, and you need to keep both feet flat on the floor. It is important that you stay relaxed to ensure we get good results. Before we begin, I will leave you alone to sit and relax for 5

BPM\_Q102

BPM\_N105

BPM\_B110

BPM\_C111

BPM\_B111

BPM\_C112

BPM\_B131

| v – Cycle 4                                                                                                    |
|----------------------------------------------------------------------------------------------------|
| minutes. I will then return to start the machine. I ask that you do not talk when I return to take the first measurement.".                                                                                                    |
| ^DT_BPM102TEXTE. Do you have any questions before we begin?                                                                                                    |
| <ul> <li>INSTRUCTION: <ul> <li>Answer any questions as thoroughly as possible.</li> <li>Select the appropriate cuff size by using the range indicated on the inside of the cuff.</li> <li>Secure the cuff on the respondent's [left/right] arm.</li> <li>Ensure respondent is in the correct position (palm down, feet flat, arm and back rested, relaxed).</li> <li>Start the stopwatch to return to the room after 5 minutes.</li> <li>After the 5-minute rest period, return to the room and press the <start> button on the BpTRU.</start></li> <li>Stay in the room for the first measure and write down the result.</li> <li>Press CTL-ALT-DELETE and then ENTER to lock the computer before leaving the room.</li> </ul> </li> </ul> |
| Press <1> to continue.                                                                                                    |
| 1 Continue<br>(DK, RF not allowed)                                                                                                    |
| <u>INSTRUCTION</u> : Press <1> to save the measurements in Blaise.                                                                                                    |
| 1 Save the measurements (Go to BPM_D160A) (DK, RF not allowed)                                                                                                    |
| Call the Blood Pressure Recording (BPR) block.                                                                                                    |
| If BPM_B110.BPR_N1A = RF, go to BPM_END. Otherwise, go to BPM_B111.                                                                                                    |
| Call the Blood Pressure Recording (BPR) block.                                                                                                    |
| If BPM_B111.BPR_N1A = RF, go to BPM_N160. Otherwise, go to BPM_B121.                                                                                                    |
| Call the Blood Pressure Recording (BPR) block.                                                                                                    |
| Call the Blood Pressure Recording (BPR) block.                                                                                                    |

BPM\_B121

BPM\_B141 Call the Blood Pressure Recording (BPR) block.

BPM\_B151 Call the Blood Pressure Recording (BPR) block.

BPM\_D160A

Programmer:

IF any three of (BPM\_B111.BPR\_N4, BPM\_B121.BPR\_N4, BPM\_B131.BPR\_N4, BPM\_B141.BPR\_N4 and BPM\_B151.BPR\_N4) or (BPM\_B111.DT\_BPR\_N4, BPM\_B121. DT\_BPR\_N4, BPM\_B131. DT\_BPR\_N4, BPM\_B141. DT\_BPR\_N4 and BPM\_B151. DT\_BPR\_N4) THEN

BPM\_D160A = 1

ENDIF

BPM\_D160B If BPM\_N105 = 1, DT\_BPM160INSTE = "Press <Clear> on the BPTru

screen.".

Otherwise, DT\_BPM160INSTE = "EMPTY".

BPM\_N160 INSTRUCTION: Check the blood pressure and heart rate data.

[Press <Clear> on the BPTru screen./EMPTY]

1 Accept the measurements

2 Re-do the measurements

(DK, RF not allowed)

Select "Re-do the measurements" if the blood pressure measurements are invalid.

or example:

·There was a noteworthy distraction or noise in the room while the measurement was being taken (e.g., something fell from a shelf or desk, likely startling the respondent); or

•The protocol was not respected (e.g., the respondent is not in the correct position, moves or talks during the measurements).

·The measurements were stopped before obtaining three or more valid measures (e.g., error code 6)

BPM\_N161 INSTRUCTION: Was anyone in the room with the respondent (e.g.,

HMS, parent or guardian) when the blood pressure measurements

were taken?

1 Yes 2 No

(DK, RF not allowed)

BPM\_C161 If BPM\_N160 = 2, go to BPM\_C201.

Otherwise, go to BPM\_D161.

BPM\_D161

Help text:

Programmer: Calculate the first average systolic blood pressure.

BPM\_D162

Programmer: Calculate the first average diastolic blood pressure.

BPM\_D163

Programmer: Calculate the first average resting heart rate.

BPM\_C164 If  $BPM_D160A = 1$ , go to  $BPM_N201$ . Otherwise, go to  $BPM_D402$ .

BPM\_N201 INSTRUCTION: Record how the second set of data will be captured.

1 Electronically (BpTRU)

3 BpTRU data entered

manually (Go to BPM\_B210)

(DK, RF not allowed)

There were too many errors with that set of measurements, so we have

to do the test again. I will retake your blood pressure and heart rate. Remember, you should not move or talk during the test, and you need to keep both feet flat on the floor. It's important that you stay relaxed

to ensure we get good results.

#### NSTRUCTION:

- Ensure the BpTRU is communicating with Health Listener.
- Set the BpTRU to cycle 1.
- Turn the BpTRU away from the respondent.
- Answer any questions as thoroughly as possible.
- Select the appropriate cuff size by using the range indicated on the inside of the cuff.
- Secure the cuff on the respondent's [left/right] arm.
- Ensure respondent is in the correct position (palm down, feet flat, arm and back rested, relaxed).
- Start the BpTRU.
- Stay in the room for the first measure and write down the result.
- Press CTL-ALT-DELETE and then ENTER to lock the computer before leaving the room.
- 1 Press <1> to continue.

(DK is not allowed)

RF (Go to BPM D402)

<u>INSTRUCTION</u>: Press <1> to save the measurements in Blaise.

1 Save the measurements

(Go to BPM\_D260A)

(DK, RF not allowed)

BPM\_B210 Call the Blood Pressure Recording (BPR) block.

BPM\_C211 If  $BPM_B210.BPR_N1A = RF$ , go to  $BPM_D402$ .

Otherwise, go to BPM\_B211.

BPM\_B211 Call the Blood Pressure Recording (BPR) block.

BPM\_B221 Call the Blood Pressure Recording (BPR) block.

BPM\_B231 Call the Blood Pressure Recording (BPR) block.

BPM\_B241 Call the Blood Pressure Recording (BPR) block.

BPM\_B251 Call the Blood Pressure Recording (BPR) block.

BPM\_D260A

BPM\_N205

Programmer: If any three of (BPM\_B211.BPR\_N4, BPM\_B221.BPR\_N4, BPM\_B231.BPR\_N4, BPM\_B241.BPR\_N4 and BPM\_B251.BPR\_N4) or (BPM\_B211.DT\_BPR\_N4, BPM\_B221. DT\_BPR\_N4, BPM\_B231.DT\_BPR\_N4, BPM\_B241.DT\_BPR\_N4 and BPM\_B251.DT\_BPR\_N4).

= RESPONSE THEN BPM\_D260A = 1

**ENDIF** 

BPM\_D260B If BPM\_N205 = 1, DT\_BPM260INSTE = "Press <Clear> on the BPTru

screen.".

Otherwise, DT\_BPM260INSTE = "EMPTY".

BPM\_N260 INSTRUCTION: Check the blood pressure and heart rate data.

[Press <Clear> on the BPTru screen./EMPTY]

- 1 Accept the measurements
- 2 Reject the measurements

(DK, RF not allowed)

```
Help text:
                                        Select "Reject the measurements" if the blood pressure measurements are invalid.
                                        ·There was a noteworthy distraction or noise in the room while the measurement
                                        was being taken (e.g., something fell from a shelf or desk, likely startling the
                                        respondent):
                                        ·The protocol was not respected (e.g., the respondent is not in the correct position,
                                        moves or talks during the measurements).
BPM N261
                                        <u>INSTRUCTION</u>: Was anyone in the room with the respondent (e.g., HMS,
                                        parent or guardian) when the blood pressure measurements were
                                        taken?
                                        1
                                              Yes
                                        2
                                             No
                                        (DK, RF not allowed)
BPM_C261B
                                        If BPM_N260 = 2, go to BPM_D402.
                                        Otherwise, go to BPM_D261.
BPM D261
Programmer:
                                        Calculate the second average systolic blood pressur
BPM_D262
                                        Calculate the second average diastolic blood pressure.
Programmer:
BPM_D263
Programmer:
                                        Calculate the second average resting heart rate.
BPM_D402
Content type:
                                        NOTE TO DATA USE
                                        If two sets of blood pressure measurements are taken, the set with the greatest
                                        number of valid measurements is used to set the final resting blood pressure and
                                        heart rate results.
Programmer:
                                         BPM_D260A = 1 or BPM_D261 = EMPTY OR 999 THEN
                                          EBPM_D160A = 1 or BPM_D161 = EMPTY OR 999 THEN
                                             IF BPM_D261 = RESPONSE AND BPM_D262 = RESPONSE AND BPM_D263 =
                                        RESPONSE THEN
                                               IF BPM_D161 = RESPONSE AND BPM_D162 = RESPONSE AND BPM_D163 =
                                        RESPONSE THEN
                                                  IF second set has more valid measures than first set* THEN
                                                    BPM D314 = BPM_D261
                                                     BPM_D315 = BPM_D262
                                                    BPM_D316 = BPM_D263
                                                  ELSE
                                                    BPM D314 = BPM D161
                                                     BPM_D315 = BPM_D162
                                                     BPM_D316 = BPM_D163
                                                  ENDIF
                                               ELSE
                                                  BPM_D314 = BPM_D261
                                                  BPM D315 = BPM D262
                                                  BPM_D316 = BPM_D263
                                               ENDIF
                                             ELSE
                                               IF BPM_D161 = RESPONSE AND BPM_D162 = RESPONSE AND BPM_D163 =
                                        RESPONSE THEN
                                                  BPM_D314 = BPM_D161
                                                  BPM_D315 = BPM_D162
                                                  BPM_D316 = BPM_D163
                                                  BPM_D314 = EMPTY
                                                  BPM_D315 = EMPTY
```

```
BPM_D316 = EMPTY
                                              ENDIF
                                           ENDIF
                                         ELSE
                                           BPM_D314 = BPM_D161
                                           BPM_D315 = BPM_D162
                                           BPM_D316 = BPM_D163
                                        ENDIF
                                      ELSE
                                        IF BPM_D160A = 1 or BPM_D161 = EMPTY OR 999 THEN
                                           BPM D314 = BPM D261
                                           BPM_D315 = BPM_D262
                                           BPM_D316 = BPM_D263
                                         ELSE
                                           BPM D314 = BPM D161
                                           BPM_D315 = BPM_D162
                                           BPM_D316 = BPM_D163
                                        ENDIF
                                      ENDIF
                                      * a valid measure within a set has N1A = RESPONSE and N2A = RESPONSE and N3A =
                                      RESPONSE
BPM D403
                                         BPM_D317 = BPM_D314
Programmer:
                                         BPM D318 = BPM D315
```

 $BPM_D319 = BPM_D316$ 

BPM D411A

Programmer:

BPM C411

BPM\_D411B

Calculate the blood pressure norms for respondents 18 or older.

If  $BPM_D411A = RESPONSE$  and  $BPM_D411A > 2$ , go to  $BPM_D411B$ . Otherwise, go to BPM\_D412A.

```
If BPM_D411A = 3, DT_BPM411TEXTE = "above the acceptable range".
If BPM_D411A = 4, DT_BPM411TEXTE = "moderately high".
If BPM_D411A = 5, DT_BPM411TEXTE = "high".
If BPM_D411A = 6, DT_BPM411TEXTE = "very high".
```

If BPM\_D411A = 6, DT\_BPM411TEXT2E = "Your average blood pressure today was ^BPM\_D317 / ^BPM\_D318 mmHg, which means your blood pressure is very high. You should see a doctor or clinic today, or go to a hospital emergency room, to have your blood pressure re-checked.

Because of these results, we will not continue with your clinic visit.".

```
Otherwise, DT_BPM411TEXT2E = "EMPTY".
```

If BPM\_D411A = 6, DT\_BPM411INSTE = ". Answer any questions as thoroughly as possible

- Skip each of the remaining components by entering "DK" at the first question and selecting "Respondent unable to continue for health reasons"
- Sign the blood pressure reporting letter and ensure that the exit and sign-out components are completed as soon as possible.".

Otherwise, DT\_BPM411INSTE = "The respondent's average blood pressure was ^BPM\_D317 / ^BPM\_D318 mmHg, which means their blood pressure is ADT\_BPM411TEXTE. A blood pressure reporting letter will be generated at the end of the clinic visit.".

BPM\_R411 \ADT\_BPM411TEXT2E

INSTRUCTION: ^DT\_BPM411INSTE

Go to BPM\_END

BPM\_D412A

Programmer: Calculate the blood pressure norms for respondents less than 18.

See the DV "include" file.

BPM\_C412 If  $BPM_D412A = RESPONSE$  and  $BPM_D412A > 2$ , go to  $BPM_D412B$ .

Otherwise, go to BPM\_C599.

BPM\_D412B If BPM\_D412A = 4, DT\_BPM412TEXTE = "Your average blood pressure

today was ABPM\_D317 / ABPM\_D318 mmHg, this means your blood pressure is very high. You should see a doctor or clinic today, or go to a hospital emergency room, to have your blood pressure re-checked.

Because of these results we will not continue with your clinic visit.".

Otherwise, DT\_BPM412TEXTE = "EMPTY"

If BPM\_D412A = 4, DT\_BPM412INSTE = " • Answer any questions as

thoroughly as possible

Skip each of the remaining components by entering "DK" at the first question and selecting "Respondent unable to continue for health reasons"

Sign the blood pressure reporting letter and ensure that the exit and sign-out components are completed as soon as possible."

Otherwise, DT\_BPM412INSTE = "The respondent's average blood pressure was ABPM\_D317 / ABPM\_D318 mmHg, this means their blood pressure was high. A blood pressure reporting letter will be generated at the end

of the clinic visit.".

BPM\_R412 **^DT\_BPM412TEXTE** 

INSTRUCTION: ADT\_BPM412INSTE

Press <1> to continue.

Go to BPM\_END

BPM\_C599 If BPM\_D317 = RESPONSE, go to BPM\_END.

Otherwise, go to BPM\_N600.

BPM\_N600 INSTRUCTION: Why was the component not fully completed?

01 Respondent unable to continue for health reasons

02 Respondent unable to understand technique / Health

Measures Specialist unable to adapt coaching

03 Respondent refuses to continue

04 Equipment problem / technical difficulty

05 Respondent's mental condition

06 No time

20 Other - Specify (Go to BPM\_S600)

(DK, RF not allowed)

Go to BPM\_END

BPM\_\$600

(Why was the component not fully completed?)

INSTRUCTION: Specify.

(80 spaces)

(DK, RF not allowed)

BPM\_END

# **Blood Pressure Recording (BPR)**

BPR\_BEG External variables required:

BPM\_N101: record how the data will be captured. BPM\_N201: record how the data will be captured.

BPR\_N1A

<u>INSTRUCTION</u>: Record the systolic blood pressure measurement.

|\_|\_|\_| Systolic blood pressure (in mmHg)

(MIN: 30) (MAX: 300)

DK, RF

BPR\_N1B

NSTRUCTION: Re-enter the systolic blood pressure measurement.

|\_|\_|\_| (MIN: 30) (MAX: 300

DK, RF

BPR\_C2

Note of the proof of the proof of the pr

BPR\_N2A

<u>INSTRUCTION</u>: Record the diastolic blood pressure measurement.

 $|_{-}|_{-}|_{-}|$  Diastolic blood pressure (in mmHg) (MIN: 30)

(MAX: 200)

DK

(RF is not allowed)

BPR\_N2B

**INSTRUCTION**: Re-enter the diastolic blood pressure measurement.

|\_|\_| (MIN: 30) (MAX: 200)

DK

(RF is not allowed)

BPR\_N3A INSTRUCTION: Record the heart rate. |\_|\_| Heart rate (in beats per minute) (MIN: 30) (MAX: 200) DK (RF is not allowed) BPR\_N3B **INSTRUCTION**: Re-enter the heart rate. |\_|\_|\_| (MIN: 30) (MAX: 200) DK (RF is not allowed) If BPR\_N1A = DK or BPR\_N2A = DK, go to BPR BPR\_C4 Otherwise, go to BPR\_END. BPR\_N4 INSTRUCTION: Record the reason why the measurement could not be taken. Mark all that apply. Too few pulses detected 00 Excessive motion artifacts 01 Deflation too fast Low pulse amplitude 80 Indeterminate systolic blood pressure 20 Indeterminate diastolic blood pressure Systolic blood pressure under-range Diastolic blood pressure under-range Systolic blood pressure over-range Diastolic blood pressure over-range Other - Specify (Go to BPR\_S5) (DK, RF not allowed) BPR\_C5 If  $BPR_N4 = 88$ , go to  $BPR_S5$ . Otherwise, go to BPR\_END. BPR S5 (Record the reason why the measurement could not be taken.) **INSTRUCTION**: Specify. (80 spaces) (DK, RF not allowed) BPR\_END

# **Activity Monitor Component (AM)**

AM\_BEG

External variables required:

Variables taken from sample file:

STAND: name of the city/town/village in which the clinic has been

CLINICID: 8 digit respondent identifier

Variables assigned in Variable Creation:

CurrentYear: numeric year during which clinic visit is taking place CurrentMonth: numeric month during which clinic visit is taking place

CurrentDay: numeric day during which clinic visit is taking place SessionE: English text of when the clinic visit is taking place DateMailBackE: English text of date 8 days after the clinic visit

Variables output from Clinic Shell:

DateMailBackE: English text of date 8 days after the clinic visit

Variables from previously completed blocks: RespondentName: name of respondent GenderE: English text for sex of respondent

CON\_AGE: age of respondent

IAS\_N32: the waybill number of the postage-paid envelope

SCS\_N12: Visit type (3= clinic visit; 4= home visit)

AM\_N11

INSTRUCTION: Record whether an activity monitor is available.

2 DK

(Go to AM\_END) (Go to AM\_N90)

(RF is not allowed)

AM\_D11 Programmer:

 $SCS_N12 = 4$  THEN AM D11 = EMPTY IF AM\_N11 = RESPONSE and AM\_D11 = EMPTY, Set AM\_D11 = Current Time (in HH:MM:SS format)

AM\_R11

It is crucial to obtain information about Canadians' daily activity patterns. As a result, this survey will be measuring your daily activity patterns over a 7 day period. In order to do this, we would like you to wear an activity monitor for the next 7 days.

An activity monitor is a small battery-operated electronic device that is worn on a belt around the waist, on the right hip bone. The monitor records all daily activities as electronic signals. It is pre-programmed to start recording tomorrow morning, there is no activation required and it does not need to be turned on or off.

INSTRUCTION: Hold up the activity monitor (on the belt) for display.

Press <1> to continue.

AM\_Q11

The activity monitor is to be worn for the next 7 days and mailed back after the 7 days are over. Do you have any questions before we proceed?

INSTRUCTION: Answer any questions as thoroughly as possible.

Press <1> to continue.

1 Continue (Go to AM\_R21) (DK is not allowed)

RF

AM\_N12

<u>INSTRUCTION</u>: Record the reason why the respondent is not willing to wear an activity monitor for the next 7 days.

- 01 Burden
- 02 Invasive
- 03 Aesthetics
- 04 Away during the collection period
- 05 Anticipating change in normal activity
- 06 Sick or laid up
- 07 Worried about losing or damaging the device
- 08 Other Specify (Go to AM\_S12)

(DK, RF not allowed)

Go to AM\_END

\_\_\_\_

(Record the reason why the respondent is not willing to wear an activity monitor for the next 7 days.)

INSTRUCTION: Specify the reason.

(80 spaces)

(DK, RF not allowed)

Go to AM\_END

AM\_R21

AM\_\$12

We ask that you start wearing this monitor as soon as you wake up tomorrow morning and that you keep wearing it for 7 full days.

- Place it on your right hip bone with the arrow pointing up and the belt snug.
- You can wear it over or under your clothes.
- It is important that you put on the activity monitor as soon as you wake up in the morning and take it off only when going to bed at night. We do not want to miss a step!
- Since the device is waterproof please wear it all day long
- without interruption (when showering, swimming, taking a nap, etc.).

Please do not alter your usual physical activity behaviour, since we are interested in your <u>normal</u> activity level.

<u>INSTRUCTION</u>: Assist the respondent in putting the belt on. Check to ensure the belt fits <u>snugly</u> around the <u>wais</u>t and that the activity monitor is positioned on the <u>right hip</u> bone with the arrow pointing up.

Write the respondent's initials on the belt if more than one member of the same household will receive a monitor.

Press <1> to continue.

AM\_N21

<u>INSTRUCTION</u>: Record whether the respondent took an activity monitor.

I Yes (Go to AM\_N31A)

2 No

(DK, RF not allowed)

AM\_N22

<u>INSTRUCTION</u>: Record the reason why the respondent did not take an activity monitor.

- 01 Burden
- 02 Invasive
- 03 Aesthetics
- 04 Away during the collection period
- O5 Anticipating change in normal activity
- 06 Sick or laid up
- 07 Worried about losing or damaging the device
- 08 Other Specify (Go to AM\_S22)

(DK, RF not allowed)

Go to AM END

AM\_S22

(Record the reason why the respondent did not take an activity monitor.)

**INSTRUCTION**: Specify.

(80 spaces)

(DK, RF not allowed)

Go to AM\_END

AM\_N31A

<u>INSTRUCTION</u>: To log in the serial number of the activity monitor, scan the bar code on the monitor.

(7 spaces)

(DK, RF not allowed)

Canadian Health Measures Survey - Cycle 4 AM\_N31B INSTRUCTION: Re-scan the bar code on the activity monitor. (7 spaces) (DK, RF not allowed) AM\_N32 INSTRUCTION: To log in the waybill number of the postage-paid envelope, scan the bar code on the envelope. (13 spaces) (DK, RF not allowed) AM\_R33 On the morning of ^DateMailBackE, please put the activity monitor into this postage-paid envelope and put the envelope into any Canada Post mailbox. Full descriptions of what the activity monitor is, what it measures, how it works, and why it is important are included on the information sheet in the envelope. Should you have any questions or concerns, you will find a toll free number on this sheet. <u>INSTRUCTION</u>: Give the postage-paid envelope (addressed to Statistics Canada), the monitor and the information sheet to the respondent. Ensure they do not confuse this material with the Indoor Air Sampler material. Inform the respondent that he/she will receive a reminder call to ensure he/she has started to wear the monitor and another call to remind him/her to return it. Press <1> to continue. to AM\_END AM\_N90 INSTRUCTION: Why was the component not fully completed? 01 Respondent unable to continue for health reasons 02 Respondent unable to understand technique / Health Measures Specialist unable to adapt coaching 04 Equipment problem / technical difficulty 05 Respondent's mental condition 06 No time 20 Other - Specify Go to AM\_S90) (DK, RF not allowed) Go to AM\_END AM\_S90 (Why was the component not fully completed?)

(80 spaces)

(DK, RF not allowed)

AM\_END

Statistics Canada 135

INSTRUCTION: Specify the reason.

# **Indoor Air Sampler Component**

### Indoor Air Sampler (IAS)

Overview: The indoor air sampler measurement is only administered to one person

per household. In households with two selected respondents, the IAS block is administered to the first respondent that begins the clinic visit.

IAS\_BEG External variables required:

Variables taken from sample file:

STAND: name of the city/town/village in which the clinic has been

set up

CLINICID: 8 digit respondent identifier REPLICID: 8 digit replicate identifier

IASPCT: selection percentage for an Indoor Air replicate

Variables assigned in Variable Creation:

CurrentYear: numeric year during which clinic visit is taking place CurrentMonth: numeric month during which clinic visit is taking place

CurrentDay: numeric day during which clinic visit is taking place SessionE: English text of when the clinic visit is taking place

SessionE: English text of when the clinic visit is taking place DateMailBackE: English text of date 8 days after the clinic visit

Variables output from Clinic Shell:

Variables from previously completed blocks: RespondentName: name of respondent

CON\_SEX: sex of respondent

GenderE: English text for sex of respondent

CON\_AGE: age of respondent

AM\_N32: the waybill number of the postage-paid envelope

SCS\_N12: visit type (3= clinic visit; 4= home visit)

INSTRUCTION: Record whether an indoor air sampler is available.

1 Yes 2 No

DK (Go to IAS\_N90)

(RF is not allowed)

IAS\_D11

IAS\_N11

Programmer: IF SCS\_N12 = 4 THEN IAS\_D11 = EMPTY

ELSE

IF IAS\_N11 = RESPONSE and IAS\_D11 = EMPTY, Set IAS\_D11 = Current Time (in HH:MM:SS format)

ENDIF

IAS\_C11 If IAS\_N11 = 2, go to IAS\_END.

Otherwise, go to IAS\_R11.

IAS\_R11

As part of this survey we will be assessing the air in your home. To do this, we would like you to bring this indoor air sampler home and

place it in your living or family room for the next 7 days.

An indoor air sampler is a small tubular device that collects air from your home. Specifically, the sampler will measure a number of substances that may be present in the air of your household, such as benzene, methane and ethanol. The indoor air sampler is quite easy to use.

It is important for us to collect this information because it will allow us to establish national baselines for indoor air concentrations of substances that could affect the health of Canadians.

INSTRUCTION: Hold up the sampler for display.

Press <1> to continue.

DK. RF not allowed.

IAS\_Q11

The indoor air sampler should be placed in your home for the next 7 days and mailed back after the 7 days are over. Do you have any questions before we proceed?

**INSTRUCTION**: Answer any questions as thoroughly as possible.

If the respondent is not available to mail back the sampler at the end of the 7 days, it can be mailed backed a few days earlier or later. The sampler must be set up for at least 4 days, to a maximum of 9 days before being sent back. Do not provide the sampler if hese conditions cannot be met.

Press <1> to continue.

(Go to IAS\_R21)

(DK is not allowed)

DE

(Go to IAS\_N12)

IAS\_N12

<u>INSTRUCTION</u>: Record the reason why the respondent is not willing to take an indoor air sampler to place in their home for the next 7 days.

- 1 Burden
- 2 Invasive
- 3 Away during the collection period
- 4 Worried about losing or damaging the device
- 5 Other Specify (Go to IAS\_S12)

(DK, RF not allowed)

Go to IAS\_END

IAS\_S12

(Record the reason why the respondent is not willing to take an

indoor air sampler to place in their home for the next 7 days.)

INSTRUCTION: Specify the reason.

(80 spaces)

(DK, RF not allowed)

Go to IAS\_END

IAS\_R21

In this postage-paid envelope, you will find:

An aluminium container with:

- o A brass tube with a round clip-on white cap
- o A grey metal cap with mesh screen
- o A small pencil

I will now go through the detailed instructions with you.

<u>INSTRUCTION</u>: Ensure respondent has entire contents of the indoor air sampler envelope. Go through and demonstrate each step of the instruction sheet carefully with the respondent.

Press <1> to continue.

DK, RF not allowed

IAS\_N21

<u>INSTRUCTION</u>: Record whether the respondent took an indoor air sampler.

1 Yes

(Go to IAS\_N31A)

2 No

(DK, RF not allowed)

IAS\_N22

<u>INSTRUCTION</u>: Record the reason why the respondent did not take an indoor air sampler.

- l Burden
- 2 Invasive
- 3 Away during the collection period
- Worried about losing or damaging the device
- 5 Other Specify (Go to IAS\_S22)

(DK, RF not allowed)

Go to IAS\_END

IAS\_S22

(Record the reason why the respondent did not take an indoor air sampler.)

INSTRUCTION: Specify the reason.

(80 spaces)

(DK, RF not allowed) Go to IAS\_END

IAS\_N31A

<u>INSTRUCTION</u>: Press <1> to print the label with the respondent's

CLINIC ID.

Stick the label to the aluminium container with the indoor air sampler.

1 Print the label (DK, RF not allowed)

IAS\_N31B

INSTRUCTION: To log in the serial number of the indoor air sampler, scan the sampler ID bar code on the aluminium container.

(8 spaces)

(DK, RF not allowed)

IAS\_N31C

<u>INSTRUCTION</u>: Re-scan the sampler ID bar code on the aluminium container.

(8 spaces)

(DK, RF not allowed)

IAS\_N32

<u>INSTRUCTION</u>: To log in the waybill number of the postage-paid envelope, scan the bar code on the envelope.

(13 spaces)

(DK, RF not allowed

IAS\_R71

On the morning of ^DateMailBackE please put the aluminium container with the sampler inside into this postage-paid envelope and put the envelope into any Canada Post mailbox.

Please remember to refer to the information sheet under the section: "What to do at the end of the 7 days".

Should you have any questions or concerns, you will find a toll free number on this sheet.

<u>INSTRUCTION</u>: Give the postage-paid envelope (addressed to CASSEN Testing Laboratories), the container with sampler and the information sheet to the respondent. Ensure they do not confuse this material with the Activity Monitor material.

Inform the respondent that they will receive a reminder call to ensure they have set up the sampler and another call to remind them to return it.

Press <1> to continue.

DK, RF not allowed

Go to IAS\_END

IAS\_N90

**INSTRUCTION**: Why was the component not fully completed?

01 Respondent unable to continue for

health reasons

02 Respondent unable to understand technique / Health Measures Specialist unable to adapt coaching

04 Equipment problem / technical difficulty

05 Respondent's mental condition

06 No time

20 Other - Specify (Go to IAS\_S90)

(DK, RF not allowed)

Go to IAS\_END

IAS\_S90

(Why was the component not fully completed?

INSTRUCTION: Specify.

(80 spaces)

(DK, RF not allowed)

IAS\_END

# **Indoor Air Questions (IAQ)**

IAQ\_BEG

External variables required:

Variables taken from sample file:

STAND: name of the city/town/village in which the clinic has been set up

CLINICID: 8 digit respondent identifier

DW\_Q01: type of dwelling that the respondent lives in, collected when the method of interview is by telephone

DW\_N02: type of dwelling that the respondent lives in, collected when the method of Interview is personal

DW\_S02: Other - Specify response for type of dwelling that the respondent lives in

Variables assigned in Variable Creation:

CurrentYear: numeric year during which clinic visit is taking place CurrentMonth: numeric month during which clinic visit is taking place

CurrentDay: numeric day during which clinic visit is taking place SessionE: English text of when the clinic visit is taking place Date1WeekAgoE: English text of date one week before the clinic

DateLastMonthE: English text of date one month before the clinic visit

Date6MonthsAgoE: English text of date six months before the clinic visit

```
Variables output from Clinic Shell:
                                  Variables from previously completed blocks:
                                  RespondentName: name of respondent
                                  CON_SEX: sex of respondent
                                  GenderE: English text for sex of respondent
                                  CON AGE: age of respondent
                                  IAS_N21: whether respondent took an indoor air sampler
IAQ_C01
                                  If IAS_N21 = 1, go to IAQ_R01.
                                  Otherwise, go to IAQ_END.
IAQ_R01
                                  Now I'm going to ask you some questions about your home and
                                  the environment around your home.
                                  INSTRUCTION: Press <1> to continue.
IAQ_C02
                                  If DW Q01 <> RESPONSE and DW N02 <> RESPONSE, go to IAQ Q03.
                                  Otherwise, go to IAQ_D02A.
IAQ_D02A
                                  IF DW_Q01 = 10 THEN
Programmer:
                                           DT_IAQ02TextE = DW_S02
                                           DT IAQ02TextF = DW S02
                                  ELSE IF DW_N02 = 10 THEN
                                           DT_IAQ02TextE = DW_$02
                                           DT_IAQ02TextF = DW
                                  ENDIF
IAQ_D02B
                                  If DW_Q01 = 1 or DW_N02 = 1, DT_IAQ02TEXTE = "single detached home".
                                  If DW_Q01 = 2 or DW_N02 = 2, DT_IAQ02TEXTE = "double". If DW_Q01 = 3 or DW_N02 = 3, DT_IAQ02TEXTE = "row house or
                                  terrace home".
                                  If DW_Q01 \Rightarrow 4 or DW_N02 = 4, DT_IAQ02TEXTE = "duplex".
                                  If DW_Q01 = 5 or DW_N02 = 5, DT_IAQ02TEXTE = "low-rise apartment
                                  of fewer than 5 stories or a flat".
                                  If DW_Q01 = 6 or DW_N02 = 6, DT_IAQ02TEXTE = "high-rise apartment of 5
                                  stories or more".
                                  MfDW_Q01 = 7 \text{ or } DW_N02 = 7, DT_IAQ02TEXTE} = "institution".
                                  If DW_Q01 = 8 or DW_N02 = 8, DT_IAQ02TEXTE = "hotel; rooming/lodging"
                                  house; camp".
                                  If DW_Q01 = 9 or DW_N02 = 9, DT_IAQ02TEXTE = "mobile home".
IAQ Q02
                                  It was recorded during the household interview that you live in a(n)
                                  ^DT IAQ02TEXTE. Is this correct?
                                   1
                                        Yes
                                                                           (Go to IAQ_D04)
                                   2
                                        No
                                  (DK, RF not allowed)
IAQ_Q03
                                  What type of dwelling do you live in? Is it a ...?
                                  INSTRUCTION: Read categories to respondent.
                                  01
                                        Single detached
                                  02
                                        Double
                                  03
                                        Row or terrace
                                  04
                                        Duplex
                                  05
                                        Low-rise apartment of fewer
```

```
than 5 stories or a flat
                                        High-rise apartment of 5 stories
                                         or more
                                   07
                                        Institution
                                   80
                                        Hotel; rooming/lodging house;
                                         camp
                                   09
                                        Mobile home
                                   10
                                        Other - Specify
                                                                            (Go to IAQ_S03)
                                   DK, RF
                                   Go to IAQ_D04
IAQ_S03
                                   (What type of dwelling do you live in? Is it a...?)
                                   INSTRUCTION: Specify.
                                   (80 spaces)
                                   (DK, RF not allowed)
IAQ D04
                                   NOTE TO DATA USERS:
Content type:
                                   IAQ_D04 (dwelling type) is set based on IAQ_Q02 (dwelling type confirmation
                                   from home interview) or IAQ_Q03 (response to dwelling type question during
                                   the clinic visit)
Programmer:
                                   IF IAQ Q02 = 1
                                      IF DW_N02 = RESPONSE THEN
                                      ENDIF
                                   ENDIF
IAQ_Q04
                                   How old is your home? Is it...?
                                   INSTRUCTION: Read categories to respondent. If necessary state: If you
                                   do not know the exact age, please provide an estimate.
                                         Less than 10 years old
                                   2
                                         10 years old to less than 20
                                   3
                                         20 years old to less than 30
                                   4
                                         30 years old to less than 40
                                   5
                                         40 years old to less than 50
                                   6
                                         50 or more years old
                                   DK, RF
IAQ_Q05
                                   How long have you lived in your home?
                                   INSTRUCTION: Minimum is 0; maximum is ^CON_AGE.
                                   If less than one year enter "0".
                                   |_|_| Years
                                   (MIN: 0)
                                   (MAX: 79)
                                   DK, RF
```

Content type:

NOTE TO DATA USERS:

A hard edit will ensure that the age of the home is always greater or equal to the length of time the respondent has lived in his/her home.

IAQ\_Q06

Excluding the basement and garage, what is the approximate area

of your home in square feet or square metres? Would you say it is...?

INSTRUCTION: Read categories to respondent.

- 600 sq. ft (55 square metres) or less
- 2 601 to 1,000 sq. ft (56 to 95 square metres)
- 3 1,001 to 2,000 sq. ft (96 to 185 square metres)
- 4 2,001 to 3,000 sq. ft (186 to 280 square metres)
- 5 3,001 to 4,000 sq. ft (281 to 371 square metres)
- 6 **4,001** sq. ft (372 square metres) or more

DK, RF

IAQ\_Q07

## What is the main source of heat in your home?

<u>INSTRUCTION</u>: If the respondent reports the distribution method of the heat (e.g., hot water), probe to determine the original source of the heat (e.g., the means of heating the water such as an oil or gas furnace).

Mark all that apply.

- 1 Oil furnace
- 2 Gas furnace
- 3 Electric heat
- 4 Wood-burning stove
- 5 Wood-burning fireplace
- 6 Gas fireplace
- 7 Other Specify (Go to IAQ\_S07)

OK R

Go to IAQ\_C11

IAQ S07

## (What is the main source of heat in your home?)

INSTRUCTION: Specify.

(80 spaces)

(DK, RF not allowed)

IAQ\_C11

If IAQ\_D04 = 5, 6 or 7 (dwelling is low-rise apartment, high-rise apartment or institution), go to IAQ\_Q14.
Otherwise, go to IAQ\_Q11.

IAQ\_Q11

#### Do you have a garage on your property?

**INSTRUCTION**: Do not include carports.

1 Yes

2 No (Go to IAQ\_Q15)

(DK is not allowed)

RF (Go to IAQ\_Q15)

| IAQ_C12A | If IAQ_Q11 = 1, go to IAQ_Q12.<br>Otherwise, go to IAQ_C12B.                                                                                                    |
|----------|----------------------------------------------------------------------------------------------------|
| IAQ_C12B | If (IAQ_D04 = 1, 2, 3, 4, 9 (single detached, double, row or terrace, duplex or mobile home) and IAQ_Q11 = 2 or RF), go to IAQ_Q15. Otherwise, go to IAQ_C12C.           |
| IAQ_C12C | If (IAQ_D04 = 8, 10, DK, RF (hotel; rooming/lodging house; camp, other - specify, don't know or refuse) and IAQ_Q11 = 2 or RF), go to IAQ_Q14. Otherwise, go to IAQ_Q12. |
| IAQ_Q12  | Is it a?                                                                                                    |
|          | INSTRUCTION: Read categories to respondent.                                                                                                    |
|          | If respondent has more than one garage, ask about the garage situated closest to the home.                                                                               |
|          | Detached garage Attached garage without a connecting door to your home Attached garage with a connecting door                                                            |
|          | to your home DK, RF                                                                                                    |
| IAQ_Q13  | In the past month, that is from ^DateLastMonthE until today, how                                                                                                    |
|          | often has a car, truck, or other vehicle been parked in this garage after being used?                                                                                    |
|          | INSTRUCTION: Read categories to respondent.                                                                                                    |
|          | 1 More than 5 times a week 2 1 to 5 times a week                                                                                                    |
|          | 3 Less than once a week 4 Never                                                                                                    |
|          | QK, RF                                                                                                    |
| IAQ_C14  | If IAQ_Q11 = 1, go to IAQ_Q15. Otherwise, go to IAQ_Q14.                                                                                                    |
| IAQ_Q14  | Does your building have any of the following parking facilities?                                                                                                    |
|          | INSTRUCTION: Read categories to respondent. Mark all that apply.                                                                                                    |
|          | Indoor or underground parking                                                                                                    |
|          | 2 Outdoor or partially enclosed parking lot                                                                                                    |
|          | 3 <b>Neither</b> DK, RF                                                                                                    |

IAQ\_Q15

<u>In the past month</u>, that is from ^DateLastMonthE until today, have you or anyone else ever smelled fumes in your home from cars, trucks or other vehicles?

<u>INSTRUCTION</u>: These fumes could come from a garage, driveway, parking lot, the street, etc.

1 Yes

2 No (Go to IAQ\_Q17) DK, RF (Go to IAQ\_Q17)

IAQ\_Q16

#### How often were these fumes smelt?

INSTRUCTION: Read categories to respondent.

- More than 5 times a week
- 2 1 to 5 times a week
- 3 Less than once a week

DK, RF

IAQ\_Q17

<u>In the past month</u>, have you had a major home renovation such as finishing of the basement, painting walls or windows, changing floors/ceilings or upgrading a kitchen or bathroom?

<u>INSTRUCTION</u>: Do not include home renovations that took place more than one month ago or that will occur during the collection period.

1 Yes

2 No

DK, RF

IAQ Q18

<u>In the past month</u>, have new carpeting or rugs been installed in your home?

Ye

2 N

DK, RI

IAQ Q19

In the past week, that is from ^Date1WeekAgoE to today, which of the following products did you or anyone else use inside your home? Do not include products used in your garage or outside of your home.

<u>INSTRUCTION</u>: Read categories to respondent. Mark all that apply.

- 01 Gasoline or gasoline-powered devices
- 02 Kerosene
- 03 Moth balls or moth crystals
- 04 Oil-based (alkyd) paints
- 05 Latex paint
- 06 Paint remover
- 07 Solvents (e.g., Varsol, paint thinners)
- 08 Oil based (alkyd) wood stains
- 09 Latex wood stains
- 10 Candles
- 11 Paints, type unknown

12 Wood stains, type unknown

13 None

DK, RF

Help text:

The following products **should be** included in the corresponding response category:

01 Gasoline or gasoline-powered devices: devices working with lighter fuel

05 Latex paint: water based paint

10 Candles: candles on a birthday cake

11 Paints, type unknown: acrylic paint

The following products **should not** be included in the corresponding response category:

- Finger paints for kids
- Nail polish remover
- Incense

IAQ\_Q20

On a typical day over the past week, did you normally open windows or doors to get fresh air into your home?

1 Yes

2 No

DK, RF

IAQ\_Q21

<u>In the past 6 months</u>, that is from ^Date6MonthsAgoE to today, how often did you or anyone else in your home bring home clothing or any other items from the dry cleaners?

<u>INSTRUCTION</u>: Read categories to respondent.

- 1 More than once a week
- 2 About once a week
- 3 Less than once a week
  - Never

DK, RF

IAQ\_END

## Spirometry Measurement Component (SPM)

SPM\_BEG External fields required:

Variables taken from sample file:

STAND: name of the city/town/village in which the clinic has been

set up

CLINICID: 8 digit respondent identifier

SDC\_Q36: respondent's racial background is Aboriginal SDC\_Q38A: respondent's racial background is White SDC\_Q38B: respondent's racial background is South Asian SDC\_Q38C: respondent's racial background is Chinese SDC\_Q38D: respondent's racial background is Black

SDC\_Q38D: respondent's racial background is Black SDC\_Q38E: respondent's racial background is Filipino

SDC\_Q38F: respondent's racial background is Latin American

SDC\_Q38G: respondent's racial background is Arab

SDC\_Q38H: respondent's racial background is Southeast Asian SDC\_Q38I: respondent's racial background is West Asian SDC\_Q38J: respondent's racial background is Korean SDC\_Q38K: respondent's racial background is Japanese SDC\_Q38L: respondent's racial background is Other

SDC\_S38: Other - Specify for respondent's racial background

Variables assigned in Variable Creation:

CurrentYear: numeric year during which clinic visit is taking place CurrentMonth: numeric month during which clinic visit is taking place CurrentDay: numeric day during which clinic visit is taking place SessionE: English text of when the clinic visit is taking place

Variables from previously completed blocks: RespondentFirstName: first name of respondent RespondentLastName: last name of respondent

RespondentName: name of respondent CON\_SEX: sex of respondent

GenderE: English text for sex of respondent

CON\_DDN: date of birth of respondent (in YYYYMMDD format)

CON\_AGE: age of respondent

HWM\_D11: height of respondent in inches SCS\_N12: visit type (3= clinic visit; 4= home visit)

SPM\_D011
Content type:

NOTE TO DATA USERS:

If the respondent's date of birth is not available, it will be estimated by subtracting the respondent's age from the current year (Using January 1st as the reference date).

SPM\_Q021

Now we will be doing a test to measure your lung function. The results of this test greatly depend on your effort; so, to get good results we really need you to give 100%.

INSTRUCTION: Press <1> to continue.

1 Continue

DK (Go to SPM\_N901)
RF (Go to SPM\_END)

```
SPM_D021
Programmer:
                                   IF SCS_N12 = 4 THEN
                                      SPM_D021 = EMPTY
                                      IF SPM_Q021 = 1 or RF and SPM_D021 = EMPTY,
                                        Set SPM_D021 = Current Time (in HH:MM:SS format)
SPM_R022
                                    First I need to enter some information into our computer system to
                                    prepare the test. This will only take a few minutes.
                                   INSTRUCTION: Press <1> to continue.
SPM_D022A
                                    If SDC Q36 = 1, DT RBE1 = "Aboriginal".
                                    If SDC Q38A = 1, DT RBE2 = "White".
                                   If SDC_Q38B = 1, DT_RBE3 = "South Asian".
                                   If SDC_Q38C = 1, DT_RBE4 = "Chinese".
                                   If SDC_Q38D = 1, DT_RBE5 = "Black".
                                    If SDC Q38E = 1, DT RBE6 = "Filipino".
                                    If SDC_Q38F = 1, DT_RBE7 = "Latin American"
                                    If SDC_Q38G = 1, DT_RBE8 = "Arab".
                                    If SDC_Q38H = 1, DT_RBE9 = "Southeast Asian".
                                   If SDC_Q38I = 1, DT_RBE10 = "West Asian".
                                   If SDC_Q38J = 1, DT_RBE11 = "Korean".
                                    If SDC Q38K = 1, DT RBE12 = "Japanese".
                                    If SDC_Q38L = 1, DT_RBE13 = "ASDC_S38".
SPM_D022B
                                    ^DT_SPM022TextE = DT_RBE1 + DT_RBE2 + DT_RBE3 + DT_RBE4 + DT_RBE5 + DT_RBE6 + DT_RBE7 + DT_RBE8 + DT_RBE9 + DT_RBE10 + DT_RBE11 + DT_RBE12 + DT_RBE13
Programmer:
                                    (separated by slashes)
SPM_D022C
                                    If SDC_Q36=1 or SDC_Q38A=1 or SDC_Q38G=1, DT_RACEWE =
                                    "White".
                                    If SDC_Q38D=1, DT_RACEBE = "Black".
                                    If SDC Q38F=1, DT_RACEHE = "Hispanic".
                                    ITSDC_Q38B=1 or SDC_Q38C=1 or SDC_Q38E=1 or SDC_Q38H=1 or
                                    SDC_Q38I=1 or SDC_Q38J=1 or SDC_Q38K=1, DT_RACEAE = "Asian".
                                   IPSDC_Q38L=1, DT_RACEOE = "Other".
                                    ^DT_RACEADJE = [White] or [Black] or [Hispanic] or [Asian] or [Other]
Programmer:
SPM_D022D
                                    If \DT_RACEADJE = more than 1 race adjustment category,
                                    DT_PGTEXT1E = " either".
                                    Otherwise, DT_PGTEXT1E = "EMPTY".
                                    If \DT_RACEADJE = more than 1 race adjustment category,
                                    DT_PGTEXT2E = "based on the respondent's morphology".
                                    Otherwise, DT_PGTEXT2E = "EMPTY".
SPM N022
                                    INSTRUCTION: The racial background reported during the household
                                    interview is ADT SPM022TEXTE. Based on this information you should pick
                                    [either/EMPTY] the ^DT_RACEADJE race adjustment category
                                    [based on the respondent's morphology/EMPTY].
                                    Record the appropriate race adjustment for the respondent.
                                    1
                                         White
                                    2
                                          Black
                                    3
                                         Hispanic
```

Asian

Other

(DK, RF not allowed)

Content type:

NOTE TO DATA USER:

Using the information collected from the household interview, the health measures specialist (HMS) is prompted to select one race adjustment category. If more than one race adjustment category is possible, the HMS will decide based on the respondent's

morphology.

SPM\_C022

If Edit = Suppressed, go to SPM\_N022B.

Otherwise, go to SPM\_D023.

Content type:

NOTE TO DATA USERS:

If a race adjustment category different from that which was prompted at SPM\_N022 is selected then go to SPM\_022B. Otherwise, go to SPM\_D023.

SPM\_N022B

INSTRUCTION: Why was ASPM NO22 selected as the race adjustment category?

1 Morphology does not match race adjustment category

No reported racial background during household interview

3 Incomplete/incorrect racial background from household interview

Other - Specify

(Go to SPM\_S022B)

(DK, RF not allowed

Go to SPM\_D02

SPM\_S022B

INSTRUCTION: Specify.

(80 spaces)

(DK, RF not allowed)

SPM\_D023

If CON\_SEX = 1, DT\_SPM\_SEX = "M". If CON\_SEX = 2, DT\_SPM\_SEX = "F".

SPM\_N023

INSTRUCTION: Check the data to be sent to the spirometry software.

Press <1> to transmit the data. Press <2> to retransmit the data.

Transmit the data 2 Retransmit the data

(DK, RF not allowed)

SPM\_D024 Programmer:

IF CON\_AGE < 8 THEN SPM024Text1 = "Corey 1976" IF SPM N022 = 1 THEN SPM024Text2 = "**W H U**" ELSE IF SPM\_N022 = 2 THEN SPM024Text2 = "**B A**" ELSE IF SPM\_N022 = 3 THEN SPM024Text2 = "**W H U**" ELSE IF SPM\_N022 = 4 THEN

```
SPM024Text2 = "B A"
   SPM024Text2 = "W H U"
 ENDIF
ELSE
 SPM024Text1 = "Hankinson (NHANES III)"
 IF SPM NO22 = 1 THEN
   SPM024Text2 = "Caucasian"
 ELSE IF SPM NO22 = 2 THEN
   SPM024Text2 = "African-American"
 ELSE IF SPM N022 = 3 THEN
   SPM024Text2 = "Mexican-American"
 ELSE IF SPM NO22 = 4 THEN
   SPM024Text2 = "Other - Asian"
 ELSE
   SPM024Text2 = "Other - Unknown"
ENDIF
```

SPM R024

INSTRUCTION: Open the KoKo software.

Follow the instructions on importing and retrieving respondent information.

In the KoKo patient information screen, choose "^SPM024Text1" for "Predicteds" and "^SPM024Text2" for "Ethnic Group".

Press <1> to continue.

SPM\_Q031

During the test, you will wear this clip on your nose and place this mouthpiece in your mouth. Your lips and teeth should be nice and tight around the mouthpiece, so that no air escapes. Once you have the mouthpiece in your mouth, you will follow a few easy steps.

- 1. First, you are going to breathe normally.
- 2. Next, I'm going to tell you to take a <u>big breath in!</u> I want you to fill up your lungs with as much air as possible, and as quickly as possible.
- 3. As soon as you've filled your lungs, I'm going to tell you to <u>blow</u> the air out as fast, as hard, and for as long as possible. Don't hold your breath at all; you need to blow it out as quickly as possible.
- 4. After that, I'm going to tell you to <u>keep blowing, keep blowing, keep blowing!</u> Even if you think no more air is coming out, keep blowing because there may be a little bit left and we want to get it all out
- 5. When you've finished blowing out, I'm going to tell you to <u>take a big breath in again</u>, just like the first one.
- 6. Finally, you can <u>remove the mouthpiece</u> from your mouth and take the nose clip off of your nose.

<u>INSTRUCTION</u>: Demonstrate the test from start to finish, as realistically as possible.

Press <1> to continue.

1 Continue (DK is not allowed) RF

(Go to SPM\_END)

| SPM_Q032 | I'll tell you exactly what to do and when to do it. All you need to do is listen to my instructions and give me your best effort.                                                                                                 |
|----------|----------------------------------------------------------------------------------------------------|
|          | We will repeat this test a few times to ensure that we get your best effort                                                                                                    |
|          | Do you have any questions before we begin?                                                                                                    |
|          | INSTRUCTION: Answer any questions as thoroughly as possible.                                                                                                    |
|          | Press <1> to continue.                                                                                                    |
|          | 1 Continue (DK is not allowed) RF (Go to SPM_END)                                                                                                    |
| SPM_Q033 | Please sit up straight in your chair and keep both feet flat on the floor.                                                                                                    |
|          | INSTRUCTION: Press <1> to continue.                                                                                                    |
|          | 1 Continue<br>(DK is not allowed)<br>RF (Go to SPM_END)                                                                                                    |
| SPM_R033 | <ul> <li>INSTRUCTION: Common verbal cues</li> <li>1. "Take a few normal breaths."</li> <li>2. "Big breath in!"</li> <li>3. "Blow!"</li> <li>4. "Keep blowing, keep blowing, keep blowing"</li> <li>5. "Big breath in!"</li> </ul> |
|          | INSTRUCTION: Go to the KoKo software.                                                                                                    |
|          | Follow the instructions for performing the test.  Press <1> to continue.                                                                                                    |
| SPM_R100 | INSTRUCTION: Ensure the spirometry test results have been saved in the KoKo software and the .SER file has been transferred from the KoKo software to the clinic server.                                                          |
|          | Press <1> to continue.                                                                                                    |
| SPM_N800 | INSTRUCTION: Record how many trials were performed and saved.                                                                                                    |
|          | 1 0<br>2 1 or 2<br>3 3 or more<br>(DK, RF not allowed)                                                                                                    |
| SPM_C800 | If SPM_N800 = 1 or 2, go to SPM_N901.<br>Otherwise, go to SPM_N900.                                                                                                    |
| SPM_N900 | INSTRUCTION: Record whether this test meets the American Thoracic Society (ATS) criteria.                                                                                                    |
|          | 1 Yes<br>2 No<br>(DK, RF not allowed)                                                                                                    |

(DK, RF not allowed)

SPM\_C901 If SPM\_N900 = RESPONSE, go to SPM\_END. Otherwise, go to SPM\_N901. SPM\_N901 **INSTRUCTION**: Why was the component not fully completed? 1 Respondent unable to continue for health reasons 2 Respondent unable to understand technique / Health Measures Specialist unable to adapt coaching 3 Respondent refuses to continue 4 Equipment problem / technical difficulty 5 Respondent's mental condition Other - Specify (Go to SPM\_S901) 6 7 No time (DK, RF not allowed) Go to SPM\_END SPM\_S901 (Why was the component not fully completed?) INSTRUCTION: Specify. (80 spaces) , iowe (DK, RF not allowed) SPM\_END

# **Hearing Component**

## Otoscopy Measurement (OTM)

OTM\_BEG External variables required:

Variables taken from sample file:

STAND: name of the city/town/village in which the clinic has been set

Uр

CLINICID: 8 digit respondent identifier

Variables assigned in Variable Creation:

CurrentYear: numeric year during which clinic visit is taking place CurrentMonth: numeric month during which clinic visit is taking place CurrentDay: numeric day during which clinic visit is taking place SessionE: English text of when the clinic visit is taking place

Variables from previously completed blocks: RespondentName: name of respondent GenderE: English text for sex of respondent

CON\_AGE: age of respondent

HER\_Q40: whether the respondent has an ear infection or pain in ears HER\_Q41: whether the respondent has acute infection/pain (in right, left as the acres)

or both ears)

HER\_Q52: whether the respondent has a hearing aid

HER\_Q53: whether the respondent has hearing aid (in right, left or

both ears)

OTM\_D10 If  $HER_Q41 = 1$ ,  $DT_OTMTEXT1E = "left ear"$ .

Else If HER\_Q41 = 2, DT\_OTMTEXT1E = "right ear".
Otherwise DT\_OTMTEXT1E = "ears, one at a time".

If  $HER_Q41 = 1$  or 2,  $DT_OTMTEXT4E = "ear"$ .

Otherwise, DT\_OTMTEXT4E = "ears".

OTM\_R10

Now we will be doing a series of tests to measure your hearing. I'm going to start by doing a visual inspection of your [ear/ears]. To do this, I will gently place an otoscope in your [left ear/right ear/ears, one at the time] and record my observations.

<u>INSTRUCTION</u>: Show the otoscope to the respondent.

Press <1> to continue.

Programmer: Use red font for dynamic text DT\_OTMTEXT4E

Allow 'DK' as a response category

OTM\_C11 If OTM\_R10 = DK, go to OTM\_N90.

Otherwise, go to OTM\_D11.

OTM\_D11

Programmer: If  $OTM_R10 = 1$  and  $OTM_D11 = EMPTY$ ,

Set OTM\_D11 = Current Time (in HH:MM:SS format).

**ENDIF** 

| OTM_Q20  | I would like you to sit in this chair with straight and facing forward. Please stake a few seconds.                                                     |                                                                            |
|----------|----------------------------------------------------------------------------------------------------|----------------------------------------------------------------------------|
|          | INSTRUCTION: Select the appropriate on the otoscope. Ensure the respondence position and any glasses, hair ties or that may interfere with otoscopic ex | dent is <u>sitting still</u> in the correct ornaments, hats or chewing gum |
|          | Press <1> to continue.                                                                                                    |                                                                            |
|          | 1 Continue<br>(DK is not allowed)<br>RF                                                                                                    | (Go to OTM_END)                                                            |
| OTM_C30A | If HER_Q52 = 1, go to OTM_D30.<br>Otherwise, go to OTM_C30E.                                                                                            | 4                                                                          |
| OTM_D30  | If HER_Q53 = 1 or 2, DT_OTMTEXT2E = If HER_Q53 = 3 , DT_OTMTEXT2E = "aid                                                                                |                                                                            |
| OTM_Q30  | Before we start, I would like to ask yo hearing [aid/aids].                                                                                             | ou to please remove your                                                   |
|          | INSTRUCTION: If the respondent canne hearing [aid/aids] (or is not accomp can assist), press <f5> to refuse.</f5>                                       |                                                                            |
|          | Press <1> to continue.                                                                                                    |                                                                            |
|          | 1 Continue                                                                                                    | (Go to OTM_C30E)                                                           |
|          | (DK is not allowed)<br>RF                                                                                                    | (Go to OTM_C30B)                                                           |
| OTM_C30B | If HER_Q53 = 1, go to OTM_C60A.<br>Otherwise, go to OTM_C30C.                                                                                           |                                                                            |
| OTM_C30C | If HER_Q53 = 2, go to OTM_C30E.<br>Otherwise, go to OTM_C30D.                                                                                           |                                                                            |
| OTM_C30D | If HER_Q53 = 3, go to OTM_END.<br>Otherwise, go to OTM_C30E.                                                                                            |                                                                            |
| OTM_C30E | If HER_Q41 = 1 , go to OTM_C60A.<br>Otherwise, go to OTM_N31.                                                                                           |                                                                            |
| OTM_N31  | INSTRUCTION: Is the entrance to the obstructed?                                                                                                    | right ear canal completely                                                 |
|          | 1 Yes<br>2 No<br>(DK, RF not allowed)                                                                                                    | (Go to OTM_C60A)                                                           |

| OTM_N40  | INSTRUCTION: Perform otoscopic examination of the <u>right ear</u> . Record the presence of any of the following in the right ear.                                                 |
|----------|----------------------------------------------------------------------------------------------------|
|          | Mark all that apply.                                                                                                    |
|          | 1 Blood 2 Pus / Wax 3 Foreign object 4 Pressure equalization tube 5 Narrow, collapsible ear canal 6 Other - Specify (Go to OTM_S40) 7 None (DK is not allowed) RF (Go to OTM_C60A) |
|          | Go to OTM_C50                                                                                                    |
| OTM_S40  | INSTRUCTION: Specify the observed abnormality.                                                                                                    |
|          | (80 spaces)                                                                                                    |
|          | (DK, RF not allowed)                                                                                                    |
| OTM_C50  | If OTM_N40 = 2, go to OTM_N50. Otherwise, go to OTM_C60A.                                                                                                    |
| OTM_N50  | INSTRUCTION: Record the amount of pus / wax in the right ear.                                                                                                    |
|          | 1 Normal 2 Excessive 3 Impacted (DK, RF not allowed)                                                                                                    |
| OTM_C60A | If OTM_Q30 = RF and HER_Q53 = 2, go to OTM_END.  Otherwise, go to OTM_C60B.                                                                                                    |
| OTM_C60B | If HER_Q41 = 2, go to OTM_END. Otherwise, go to OTM_N60.                                                                                                    |
| OTM_N60  | <u>INSTRUCTION</u> : Is the entrance to the <u>left ear</u> canal completely obstructed?                                                                                           |
|          | 1 Yes (Go to OTM_END) 2 No (DK, RF not allowed)                                                                                                    |
| OTM_N70  | INSTRUCTION: Perform otoscopic examination of the <u>left ear</u> . Record the presence of any of the following in the left ear.                                                   |
|          | Mark all that apply.                                                                                                    |
|          | <ol> <li>Blood</li> <li>Pus / Wax</li> <li>Foreign object</li> <li>Pressure equalization tube</li> </ol>                                                                           |

| OTM_S70 | 5 Narrow, collapsible ear canal 6 Other - Specify 7 None (DK is not allowed) RF Go to OTM_C80 INSTRUCTION: Specify the observed of                                                                                                    | (Go to OTM_S70)  (Go to OTM_END)  sbnormality. |
|---------|----------------------------------------------------------------------------------------------------|------------------------------------------------|
|         | (DK, RF not allowed)                                                                                                    |                                                |
| OTM_C80 | If OTM_N70 = 2, go to OTM_N80.<br>Otherwise, go to OTM_END.                                                                                                    | 4                                              |
| OTM_N80 | INSTRUCTION: Record the amount of                                                                                                    | pus / wax in the <u>left ear</u> .             |
|         | 1 Normal 2 Excessive 3 Impacted (DK, RF not allowed)                                                                                                    |                                                |
| OTA 100 | Go to OTM_END                                                                                                    | 1. 16 11. 10.                                  |
| OTM_N90 | INSTRUCTION: Why was the component  O1 Respondent unable to continue for health reasons  O2 Respondent unable to understand technique / Health Measures Specialist unable to adapt coaching  O4 Equipment problem / technical difficulty  O5 Respondent's mental condition  O6 No time  O Other - Specify (DK, RF not allowed) | (Go to OTM_S90)                                |
|         | Go to OTM_END                                                                                                    |                                                |
| OTM_S90 | (Why was the component not fully co                                                                                                    | ompleted?)                                     |
|         | INSTRUCTION: Specify.                                                                                                    |                                                |
|         | (80 spaces)                                                                                                    |                                                |
|         | (DK, RF not allowed)                                                                                                    |                                                |
| OTM_END |                                                                                                    |                                                |

### Tympanometry Measurement (TYM)

TYM\_BEG External variables required:

Variables taken from sample file:

STAND: name of the city/town/village in which the clinic has been

CLINICID: 8 digit respondent identifier

Variables assigned in Variable Creation:

CurrentYear: numeric year during which clinic visit is taking place CurrentMonth: numeric month during which clinic visit is taking place CurrentDay: numeric day during which clinic visit is taking place SessionE: English text of when the clinic visit is taking place

Variables from previously completed blocks RespondentName: name of respondent

GenderE: English text for sex of respondent

CON\_AGE: age of respondent

HER\_Q31: whether the respondent had an ear surgery (right, left or both

HER\_Q41: whether the respondent has acute infection /pain in (right, left or both ears)

HER\_Q53: whether the respondent has hearing aid (right, left or both

OTM\_N31: whether the respondent has occluded right ear OTM\_N60: whether the respondent has occluded left ear OTN\_N40: record of the otoscopic examination of the right ear OTM\_N70: record of the otoscopic examination of the left ear OTM\_N50: record of the amount pus/wax in the right ear OTM\_N80: record of the amount pus/wax in the left ear

OTM\_Q30; if the respondent refused removing his or her hearing aid(s)

QTM\_Q20: whether the respondent started otoscopy measurements

QTM\_R10: introduction to the otoscopy measurement

TYM\_C10

TYM\_D11

If (OTM\_Q20 = RF) or HER\_Q31 = 3 or (OTM\_N31 = 1 and OTM\_N60 = 1) or  $((OTM_N40 \text{ in } (1, 3, 6 \text{ or RF}) \text{ and } OTM_N70 \text{ in } (1, 3, 6 \text{ or RF})) \text{ or } (OTM_N50 =$ 3 and  $OTM_N80 = 3$ ) or  $(OTM_Q30 = RF \text{ and } HER_Q53 = 3)$  or  $OTM_R10 =$ DK, go to TYM\_END.

Otherwise, go to TYM\_D11.

Content type: NOTE TO DATA USERS:

If the respondent did not complete otoscopy, had surgery in both ears, had occlusions in both ears, had blood, a foreign object or another object/substance in both ears, had impacted wax in both ears or was unwilling to remove his/her

hearing aids from both ears, then the tympanometry test is not completed.

NOTE TO DATA USERS: Content type:

If the respondent has an occlusion in the right ear, has acute pain or infection in the right ear, has had surgery in the right ear, has blood, a foreign object or another object/substance in the right ear, has impacted wax in the right ear, or is unwilling to remove his/her hearing aid from the right ear, then REFLAG is set to 1.

Programmer: If ((HER Q31 = 1 or HER Q41 = 1 or OTM N31 = 1 or OTM N40 in (1, 3, 6 or RF) or

 $OTM_N50 = 3$ ) or  $(OTM_Q30 = RF \text{ and } HER_Q53 = 1)$ ), set REFLAG = 1

Otherwise, set REFLAG = 2

TYM\_D12

Content type: NOTE TO DATA USERS:

If the respondent has an occlusion in the left ear, has acute pain or infection in the left

ear, has had surgery in the left ear, has blood, a foreign object or another object/substance in the left ear, has impacted wax in the left ear, or is unwilling to

remove his/her hearing aid from the left ear, then LEFLAG is set to 1.

Programmer: If  $((HER_Q31 = 2 \text{ or } HER_Q41 = 2 \text{ or } OTM_N60 = 1 \text{ or } OTM_N70 \text{ in } (1, 3, 6 \text{ or } RF) \text{ or } OTM_N70 \text{ in } (1, 3, 6 \text{ or } RF) \text{ or } OTM_N70 \text{ in } OTM_N70 \text{ in } (1, 3, 6 \text{ or } RF) \text{ or } OTM_N70 \text{ in } OTM_N70 \text{ in } OTM_$ 

 $OTM_N80 = 3$ ) or  $(OTM_Q30 = RF \text{ and } HER_Q53 = 2)$ ), set LEFLAG = 1

Otherwise, set LEFLAG = 2

If REFLAG = 1 and LEFLAG = 1, go to  $TYM\_END$ .

TYM\_C13 Otherwise, go to TYM\_D13.

TYM\_D13 If REFLAG=2 and LEFLAG = 2, DT\_TYMSIDEE = "ears, one at a time".

Else If REFLAG = 1 and LEFLAG = 2, DT\_TYMSIDEE = "left ear".

Otherwise (if REFLAG = 2 and LEFLAG = 1), DT\_TYMSIDEE = "right ear".

If REFLAG=2 and LEFLAG = 2, DT\_TYMDRUME = "eardrums".

Otherwise, DT\_TYMDRUME = "eardrum".

TYM\_R20 This tympanometry test will measure the flexibility of your

[eardrums/eardrum]. I will place a probe in your [ears, one at a time/left

ear/right ear]. You will hear a soft humming sound and feel

a gentle pressure when I take the measurement.

### **INSTRUCTION:**

- Show the tympanometer to the respondent.

- Select the appropriate ear tip and slip it onto the nose cone of the

probe.

Press <1> to continue.

Programmer: Allow 'DK' as a response category

TYM\_C20 If TYM\_R20 = DK, go to TYM\_N56.

Otherwise, go to TYM\_Q21.

TYM\_Q21

I would like you to sit in this chair with your hands on your lap, sitting up straight and facing forward. <u>Please sit as still as you can</u>. This will only take a few seconds.

#### **INSTRUCTION:**

- Turn the device on.
- Select the <u>Tympanometry only</u> mode by pressing the "Tymp" button on the front panel.
- Ensure the respondent is sitting still in the correct position.

Press <1> to continue.

1 Continue (DK is not allowed)

RF (Go to TYM\_END)

TYM\_C30 If REFLAG = 1, go to TYM\_C40.

Otherwise, go to TYM\_N30.

Canadian Health Measures Survey - Cycle 4 TYM\_N30 INSTRUCTION: Perform measurement on the right ear. - Select the right ear by pressing the "R" button. - Make sure that the green light on the probe is blinking. - Put the probe in the respondent's right ear, applying a gentle pressure to maintain a tight seal. - As soon as a good seal is obtained, the blinking green light will change to a steady glow. - Remain steady while the test is in progress. - Once the test is over, all lights on the probe will be turned off and the test results can be viewed on the instrument display. Press <1> to continue. Continue (DK, RF not allowed) - Green light: Still blinking - seal has not been obtained to initiate the test sequence. Help text: Orange light: The ear canal is not properly sealed and a large pressure leak exists.
Yellow light: The probe tip is occluded with ear wax or you are pressing the tip of the probe against the ear canal wall causing an occlusion. TYM\_N31 INSTRUCTION: Capture the results of Press <1> to continue. Continue (DK is not allowed) (Go to TYM\_C40) TYM\_N32A cord the canal volume (ECV cm3) for the right ear. RF is not allowed) TYM\_N32B INSTRUCTION: Re-enter the canal volume (ECV cm3) for the right ear. (MIN: 0.0) (MAX: 5.0) DK (RF is not allowed) TYM\_C33 If  $TYM_N32A = DK$ , go to  $TYM_C40$ . Otherwise, go to TYM\_N33A. TYM\_N33A INSTRUCTION: Record whether a no peak message, "NP", was displayed for the compliance peak (PEAK cm3) value for the right

Statistics Canada 159

(Go to TYM\_D33)

ear.

1

Yes

2 No (DK, RF not allowed) TYM\_N33B INSTRUCTION: Record the compliance peak value (PEAK cm3) for the <u>right</u> ear. (MIN: 0.0) (MAX: 5.0) (DK, RF not allowed) TYM\_N33C INSTRUCTION: Re-enter the compliance peak value (PEAK cm3) for the <u>right</u> ear. (MIN: 0.0) (MAX: 5.0)(DK, RF not allowed) TYM\_D33 If  $TYM_N33A = 1$  then ,  $DV_TYMN33 = "NP"$ Otherwise, DV\_TYMN33 = "TYM\_N33B" TYM\_N34A INSTRUCTION: Record whether a no peak message, "NP", was displayed for the pressure peak (PEAK daPa) value for the right ear. (Go to TYM\_D34) Yes 2 No (DK, RF not allowed) TYM\_N34B INSTRUCTION: Record t oressure peak value (PEAK daPa) for the <u>right</u> ear. |\_|\_| daPa (MIN: -400) (MAX: 200) (DK, RF not allowed) TYM\_N34C INSTRUCTION: Re-enter the pressure peak value (PEAK daPa) for the right |\_|\_| cm3 (MIN: -400) (MAX: 200) (DK, RF not allowed) TYM D34 If  $TYM_N34A = 1$  then ,  $DV_TYMN34 = "NP"$ Otherwise, DV\_TYMN34 = "TYM\_N34B" TYM\_N35 INSTRUCTION: Check the tympanometry data. Accept the measurements Reject the measurements (Go to TYM\_N32A) (DK, RF not allowed) TYM\_D35 If TYM\_N32A in (0.2 to 2.0 cm3) and TYM\_N33B in (0.2 to 1.8 cm3) and  $TYM_N34B$  in (-150 to 100 daPa),  $DV_TYMD35 = 1$  (pass). Else,  $DV_TYMD35 = 2$  (refer).

TYM\_C40 If LEFLAG = 1 and TYM\_N32A = DK, go to TYM\_C56 Else if LEFLAG = 1 and TYM N32A = (0.0 to 5.0) or "EMPTY", go to TYM END. Otherwise, go to TYM\_N50. TYM N50 INSTRUCTION: Perform measurement on the <u>left</u> ear. - Select the left ear by pressing the "L" button. - Make sure that the green light on the probe is blinking. - Put the probe in the respondent's left ear, applying a gentle pressure to maintain a tight seal. - As soon as a good seal is obtained, the blinking green light will change to a steady glow. - Remain steady while the test is in progress. - Once the test is over, all lights on the probe will be turned off and the test results can be viewed on the instrument display. Press <1> to continue. Continue (DK, RF not allowed) - Green light: Still blinking - seal has not been obtained to initiate the test sequence. Help text: - Orange light: The ear canal is not properly sealed and a large pressure leak exists. - Yellow light: The probe tip is occluded with ear wax or you are pressing the tip of the probe against the ear canal wall causing an occlusion. TYM\_N51 INSTRUCTION: Capture the results of the <u>lef</u>t ear. Press <1> to con Continue (DK is not allowed) (Go to TYM\_C56) TYM\_N52A INSTRUCTION: Record the canal volume (ECV cm3) for the left ear. (MIN: 0.0) (MAX: 5.0) DK (RF is not allowed) TYM\_N52B INSTRUCTION: Re-enter the canal volume (ECV cm3) for the left ear. (MIN: 0.0) (MAX: 5.0) DK (RF is not allowed) TYM\_C53 If  $TYM_N52A = DK$ , go to  $TYM_C56$ . Otherwise, go to TYM\_N53A.

TYM\_N53A INSTRUCTION: Record whether a no peak message, NP, was displayed for the compliance peak (PEAK cm3) value for the <u>left</u> ear. (Go to TYM\_D53) 1 Yes 2 No (DK, RF not allowed) TYM\_N53B INSTRUCTION: Record the compliance peak value (PEAK cm3) for the <u>left</u> ear. (MIN: 0.0) (MAX: 5.0)(DK, RF not allowed) TYM\_N53C INSTRUCTION: Re-enter the compliance peak value (PEAK cm3) for the <u>left</u> ear. (MIN: 0.0) (MAX: 5.0) (DK, RF not allowed) TYM\_D53 If  $TYM_N53A = 1$  then ,  $DV_TYMN53 =$ Otherwise, DV TYMN53 = "TYM N53B" TYM\_N54A INSTRUCTION: Record whether a no peak message, "NP", was displayed for the pressure peak (PEAK daPa) value for the left ear. 1 (Go to TYM\_D54) Yes 2 No (DK, RF not allow TYM\_N54B INSTRUCTION: Record the pressure peak value (PEAK daPa) for the <u>left</u> ear. | | | daPa (MIN: -400) (MAX: 200) (DK, RF not allowed) TYM\_N54C INSTRUCTION: Re-enter the pressure peak value (PEAK daPa) for the left ear. |\_|\_| cm3 (MIN: -400) (MAX: 200) (DK, RF not allowed) TYM\_D54 If  $TYM_N54A = 1$  then ,  $DV_TYMN54 = "NP"$ Otherwise, DV\_TYMN54 = "TYM\_N54B" TYM\_N55 **INSTRUCTION**: Check the tympanometry data. Accept the measurements Reject the measurements (Go to TYM\_N52A) (DK, RF not allowed)

TYM\_D55 If TYM\_N52A in (0.2 to 2.0 cm3) and TYM\_N53B in (0.2 to 1.8 cm3) and

 $TYM_N54B$  in (-150 to 100 daPa),  $DV_TYMD55 = 1$  (pass).

Else,  $DV_TYMD55 = 2$  (refer).

 $TYM_C56$  If  $TYM_N32A = DK$  or  $TYM_N52A = DK$ , go to  $TYM_N56$ .

Otherwise, go to TYM\_END.

TYM\_N56 INSTRUCTION: Why was the component not fully completed?

01 Respondent unable to continue for health reasons

02 Respondent unable to understand technique / Health Measures Specialist unable to adapt coaching

04 Equipment problem / technical difficulty

05 Respondent's mental condition

06 No time

20 Other - Specify (Go to TYM, S56)

(DK, RF not allowed)

Go to TYM\_END

TYM\_\$56 (Why was the component not fully completed?)

**INSTRUCTION: Specify** 

(80 spaces)

(DK, RF not allowed)

TYM\_END

## **Otoacoustic Emissions Measurement (OAE)**

OAE\_BEG

External variables required:

Variables taken from sample file:

STAND: name of the city/town/village in which the clinic has been

set up

CLINICID: 8 digit respondent identifier

SITE: site number

Variables assigned in Variable Creation:

CurrentYear: numeric year during which clinic visit is taking place CurrentMonth: numeric month during which clinic visit is taking place CurrentDay: numeric day during which clinic visit is taking place SessionE: English text of when the clinic visit is taking place

Variables from previously completed blocks: RespondentFirstName: first name of respondent RespondentLastName: last name of respondent GenderE: English text for sex of respondent

CON\_AGE: age of respondent

PROXYSEX: gender of targeted respondent

HER\_Q41: whether the respondent has acute infection /pain in (right,

left or both ears)

HER\_Q53: whether the respondent has hearing aid (right, left or both

ears)

OTM\_Q20: whether the respondent started the otoscopy measurements

OTM\_N31: whether the respondent has occluded right ear OTM\_N60: whether the respondent has occluded left ear OTM\_N40: record of the otoscopic examination of the right ear OTM\_N70: record of the otoscopic examination of the left ear OTM\_N50: record of the amount of pus/wax in the right ear OTM\_N80: record of the amount of pus/wax in the left ear OTM\_Q30: if the respondent refused removing his or her hearing aid(s)

OTM R10: introduction to the otoscopy measurement

OAE\_C10 If  $(OTM_Q20 = RF)$  or  $(OTM_N31=1 \text{ and } OTM_N60 = 1)$  or  $(OTM_N40 \text{ IN})$ 

(1, 3, 6 or RF) and OTM\_N70 IN (1, 3, 6 or RF)) or (OTM\_N50 = 3 and OTM\_N80 = 3) or (OTM\_Q30 = RF and HER\_Q53 = 3) or OTM\_R10 = DK,

go to OAE\_END.

Otherwise, go to OAE\_D10.

Content type: NOTE TO DATA USERS:

If the respondent did not complete otoscopy, had occlusions in both ears, had blood, a foreign object or another object/substance in both ears, had impacted wax in both ears, or is unwilling to remove his/her hearing aids from both ears, then the otoacoustic

emissions test is not completed.

OAE\_D10
Content type: NOTE TO DATA USERS:

If the respondent has acute pain or infection in the right ear, an occlusion in the right ear, has blood, a foreign object or another object/substance in the right ear, has impacted wax in the right ear, is unwilling to remove his/her hearing aid from the right ear, or refuses to continue with otoscopy on the right ear, then REFLAG

is set to 1.

Programmer: If  $((HER_Q4) = 1 \text{ or OTM\_N31} = 1 \text{ or OTM\_N40 in } (1, 3, 6 \text{ or RF}) \text{ or OTM\_N50} = 3) \text{ or } (1, 3, 6 \text{ or RF}) \text{ or OTM\_N50} = 3)$ 

 $(OTM\_Q30 = RF \text{ and } HER\_Q53 = 1))$ , set REFLAG = 1

Otherwise, set REFLAG = 2

OAE\_D11
Content type: NOTE TO DATA USERS:

Programmer:

If the respondent has acute pain or infection in the left ear, an occlusion in the left ear, has blood, a foreign object or another object/substance in the left ear, has impacted wax in the left ear, is unwilling to remove his/her hearing aid from the left ear, or refuses to continue with otoscopy on the left ear, then LEFLAG is set to 1.

If  $((HER_Q41 = 2 \text{ or } OTM_N60 = 1 \text{ or } OTM_N70 \text{ in } (1, 3, 6 \text{ or } RF) \text{ or } OTM_N80 = 3) \text{ or } (1, 3, 6 \text{ or } RF) \text{ or } OTM_N80 = 3) \text{ or } (1, 3, 6 \text{ or } RF) \text{ or } (1, 3, 6 \text{ or } RF) \text{ or } (1, 3, 6 \text{ or } RF) \text{$ 

 $(OTM_Q30 = RF \text{ and } HER_Q53 = 2))$ , set LEFLAG = 1

Otherwise, set LEFLAG = 2

 $OAE_C11$  If REFLAG = 1 and LEFLAG = 1, go to OAE END.

Otherwise, go to OAE\_D12.

OAE\_D12 If REFLAG = 2, DT\_RIGHTEARE = "Right ear".

Otherwise, DT\_RIGHTEARE = "EMPTY".

If LEFLAG = 2, DT\_LEFTEARE = "Left ear".

Otherwise, DT\_LEFTEARE = "EMPTY".

OAE\_D14 If REFLAG = 2 and LEFLAG = 2, DT\_OAESIDEE = "ears, one at a time".

If REFLAG = 1 and LEFLAG = 2, DT\_OAESIDEE = "**left ear**".

If REFLAG = 2 and LEFLAG = 1, DT\_OAESIDEE = "**right ear**".

OAE\_Q15

This otoacoustic emissions test will measure how well your inner ear is working. I will place a probe in your [ears, one at a time/left ear/right ear]. You may hear a series of different pitched tones and faint sounds when I take the measurement.

During this test you will sit in the sound booth.

INSTRUCTION: Press <1> to continue.

1 Continue

DK (Go to OAE\_N47)
RF (Go to OAE\_END)

OAE\_R16

First, I will need to enter some information into our computer system to prepare the test. This will only take a few minutes.

<u>INSTRUCTION</u>: Press <1> to continue.

OAE\_N17

INSTRUCTION: Check the data to be sent to the OtoAccess software.

Press <1> to transmit the data.

1 Transmit the data (DK, RF not allowed)

OAE\_N18

INSTRUCTION: Open the OtoAccess software.

Follow the instructions on importing and retrieving respondent information.

Press <1> to continue.

1 Continue (DK, RF not allowed)

OAE\_Q30

I will now ask you to sit in the sound booth so that I can take the measurement.

Again, during the test I would like you to sit up straight, and remain as still as you can. This will only take a few minutes.

Do you have any questions before we start the test?

#### **INSTRUCTION:**

- Show the probe, ear tip and the sound booth to the respondent.
- Answer any questions as thoroughly as possible.
- Select the appropriate ear tip and slip it onto the nose cone of the probe.
- Insert the probe into the respondent's ear to obtain a seal that is flush with the ear canal.

Press <1> to continue.

1 Continue (DK is not allowed)

RF (Go to OAE\_END)

|         | -7                                                                                                    |
|---------|----------------------------------------------------------------------------------------------------|
| OAE_N35 | INSTRUCTION: Perform the measurement on the [Right ear/(and) Left ear].                                                                                                    |
|         | Ensure that the sound meter readout is below 55 dB before and during the test.                                                                                                    |
|         | Press <1> to continue.                                                                                                    |
|         | 1 Continue<br>(DK, RF not allowed)                                                                                                    |
| OAE_N40 | INSTRUCTION: Ensure the test results have been saved in the OtoAccess software and the respondent's .xml file has been transferred from the OtoAccess software to the clinic server. |
|         | Press <1> to continue.                                                                                                    |
|         | 1 Continue<br>(DK, RF not allowed)                                                                                                    |
| OAE_C40 | If REFLAG = 2, go to OAE_N41. Otherwise, go to OAE_C45.                                                                                                    |
| OAE_N41 | INSTRUCTION: Was a successful test completed and saved for the right ear?                                                                                                    |
|         | 1 Yes<br>2 No<br>(DK, RF not allowed)                                                                                                    |
| OAE_C45 | If LEFLAG = 2, go to OAE_N45. Otherwise, go to OAE_N46.                                                                                                    |
| OAE_N45 | INSTRUCTION: Was a successful test completed and saved for the left ear?                                                                                                    |
| R.      | Yes<br>2 No<br>(DK, RF not allowed)                                                                                                    |
| OAE_N46 | INSTRUCTION: Record whether the maximum recommended sound level inside the booth (55 dB) was exceeded at any point during the test.                                                  |
|         | 1 Yes<br>2 No<br>(DK, RF not allowed)                                                                                                    |
| OAE_C46 | If OAE_N41 = 2 or OAE _N45 = 2, go to OAE_N47.<br>Otherwise, go to OAE_END.                                                                                                    |
| OAE_N47 | INSTRUCTION: Why was the component not fully completed?                                                                                                    |
|         | <ul> <li>Respondent unable to continue for health reasons</li> <li>Respondent unable to understand technique / Health Measures Specialist unable to adapt coaching</li> </ul>        |

03 Respondent refuses to

continue

Equipment problem / technical difficulty

05 Respondent's mental condition

06 No time

20 Other - Specify

(Go to OAE S47)

(DK, RF not allowed) Go to OAE END

(Why was the component not fully completed?)

INSTRUCTION: Specify.

(80 spaces)

(DK, RF not allowed)

OAE\_END

## **Audiometry Measurement (AUD)**

AUD\_BEG External fields required

Variables taken from sample file:

STAND: name of the city/town/village in which the clinic has been

CLINICID: 8 digit respondent identifier

SITE: site number

Variables assigned in Variable Creation:

CurrentYear: numeric year during which clinic visit is taking place CurrentMonth: numeric month during which clinic visit is taking place CurrentDay: numeric day durina which clinic visit is takina place

SessionE: English text of when the clinic visit is taking place

Variables from previously completed blocks:

RespondentName: name of respondent

RespondentLastName: Last name of the respondent RespondentFirstName: First name of the respondent

GenderE: English text for sex of respondent

CON\_AGE: age of respondent

HER\_Q40: whether the respondent has an ear infection or pain in ears

HER\_Q41: whether the respondent has an acute infection/pain (in

right, left or both ears) HER\_Q52: whether the respondent has a hearing aid

HER\_Q53: whether the respondent has a hearing aid (in right, left or both ears)

OTM\_Q30: if the respondent refused removing his or her hearing

OTM\_N31: whether the respondent has occluded right ear

OTM\_N40: record of the otoscopic examination of the right ear OTM\_N50: record of the amount of pus/wax in the right ear

Statistics Canada 167

OAE S47

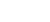

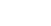

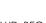

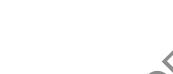

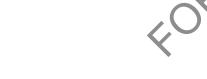

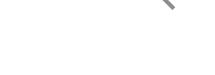

aid(s)

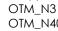

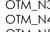

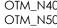

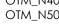

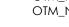

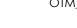

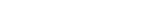

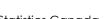

OTM\_N60: whether the respondent has occluded left ear OTM\_N70: record of the otoscopic examination of the left ear OTM\_N80: record of the amount of pus/wax in the left ear

OTO.Outcome: Otoscopy outcome code OAE.Outcome: DPOAE outcome code

 $AUD\_C10$  If  $CON\_AGE < 6$  or (OTO.Outcome = 79 or 80) or  $(OTM\_Q30 = RF \text{ and } 100)$ 

HER\_Q53 = 3), go to AUD\_END. Otherwise, go to AUD\_D10.

Content type: NOTE TO DATA USERS:

If the respondent is less than 6 years of age, or refuses to remove hearing aids from both ears, or if the component outcome code for the otoscopy measurement is set to not done (79) or refusal (80), then the audiometry test is not completed.

AUD\_D10
Content type:

NOTE TO DATA USERS:

If the respondent has acute pain or infection in the right ear, an occlusion in the right ear, has blood, a foreign object or another object/substance in the right ear along with a narrow/collapsible ear canal, has excessing or impacted wax in the right ear along with a narrow/collapsible ear canal, is unwilling to remove his/her hearing aid from the right ear, or refuses to continue with otoscopy on the right

ear, then REFLAG is set to 1.

Programmer: If HER\_Q41 = 1 or OTM\_N31 = 1 or [OTM\_N40 in (1,3,6) and OTM\_N40 = 5] or

[OTM\_N50 in (2,3) and OTM\_N40 = 5] or [OTM\_Q30 = RF and HER\_Q53 = 1] , or OTM\_N40

= RF, set REFLAG = 1 Otherwise, set REFLAG = 2

AUD\_D11

Content type: NOTE TO DATA USERS:

If the respondent has acute pain or infection in the left ear, an occlusion in the left ear, has blood, a foreign object or another object/substance in the left ear along with a narrow/collapsible ear canal, has excessing or impacted wax in the left ear along with

a narrow/collapsible ear canal, is unwilling to remove his/her hearing

aid from the left ear, or refuses to continue with otoscopy on the left ear, then LEFLAG

is set to 1

Programmer: If HER Q41 = 2 or OTM\_N60 = 1 or  $[OTM_N70 in (1,3,6)]$  and  $OTM_N70 = 5]$  or

 $[OTM_N80 \text{ in } (2,3) \text{ and } OTM_N70 = 5] \text{ or } [OTM_Q30 = RF \text{ and } HER_Q53 = 2], \text{ or } OTM_N70$ 

= RF, set LEFLAG = 1 Otherwise, set LEFLAG = 2

AUD\_C11

If REFLAG = 1 and LEFLAG = 1, go to AUD\_END. Otherwise, go to AUD\_D13A.

Content type:

NOTE TO DATA USERS:

The type of earphones to be used for the audiometry test is derived at AUD\_D13A, AUD\_D13B, and AUD\_D13C, based on the otoscopy observations from the right

and left ear (responses to OTM\_N40 and OTM\_N70).

AUD\_D13A
Programmer:

```
If REFLAG = 1 go to AUD_D13B ELSE
```

IF OTM\_N40 in (1, 3, 6) or OTM\_N50 in (2,3), THEN set AUD\_D13A = 3 (supra-aural headphones only)

ELSE if OTM\_N40 = 5 THEN

set AUD\_D13A = 2 (insert earphones only)

ELSE

set  $AUD_D13A = 1$  (insert or supra-aural)

ENDIF ENDIF

```
AUD_D13B
Programmer:
                                     IF LEFLAG = 1 go to AUD_D13C ELSE
                                        IF OTM_N70 in (1, 3, 6) or OTM_N80 in (2,3), THEN
                                          set AUD_D13B = 3 (supra-aural headphones only)
                                        ELSE if OTM_N70 = 5 THEN
                                          set AUD_D13B = 2 (insert earphones only)
                                          set AUD_D13B = 1 (insert or supra-aural)
                                        ENDIF
                                     ENDIF
AUD_D13C
Programmer:
                                     IF AUD_D13A = AUD_D13B THEN
                                        AUDEFLAG = AUD_D13A
                                     ELSE if AUD_D13A = EMPTY THEN
                                        AUDEFLAG = AUD_D13B
                                     ELSE if AUD D13B = EMPTY THEN
                                        AUDEFLAG = AUD_D13A
                                     ELSE if AUD_D13A = 1 THEN
                                        AUDEFLAG = AUD_D13B
                                     ELSE if AUD D13B = 1 THEN
                                        AUDEFLAG = AUD_D13A
                                     ELSE if AUD_D13A and AUD_D13B in (2, 3) THEN
                                        AUDEFLAG = 3
                                     ENDIF
AUD_D13D
Programmer:
                                     IF (AUD_D13A = 2 \text{ and } AUD_D13B =
                                          reset REFLAG = 1
                                      ELSE if (AUD_D13A = 3 \text{ and } AUD)
                                          reset LEFLAG = 1
                                        ENDIF
                                     ENDIF
AUD_D16
                                     If AUDEFLAG in (1,2), DT_AUDTEXT1E = "earphones".
                                     Otherwise, DT_AUDTEXT1E = "headphones".
                                     If AUDEFLAG in (1,2), DT AUDTEXT2E = "in".
                                     Otherwise, DT_AUDTEXT2E = "over".
                                     If AUDEFLAG in (1,2), DT_AUDTEXT3E = "insert earphones".
                                     Otherwise, DT_AUDTEXT3E = "supra-aural headphones".
AUD_Q18
                                     This audiometry test will measure your hearing sensitivity.
                                     This test needs to be done in the sound booth.
                                     INSTRUCTION: Press <1> to continue.
                                     1
                                           Continue
                                     DK
                                                                               (Go to AUD_N36)
                                     RF
                                                                               (Go to AUD_END)
AUD_D19
                                     If AUD_Q18 = 1 and AUD_D19 = EMPTY,
Programmer:
                                     Set AUD_D19 = Current Time (in HH :MM :SS format).
                                     ENDIF
```

| AUD_Q20  | For this test, I will place [earphones/h<br>and ask you to press a button every t                                                  |                                  |
|----------|----------------------------------------------------------------------------------------------------|----------------------------------|
|          | INSTRUCTION: Press <1> to continue.                                                                                                |                                  |
|          | Press <1> to continue.                                                                                                    |                                  |
|          | 1 Continue<br>(DK is not allowed)<br>RF                                                                                            | (Go to AUD_R22)                  |
| AUD_C20  | If AUDEFLAG = 1, go to AUD_Q21.<br>Otherwise, go to AUD_END.                                                                       |                                  |
| AUD_Q21  | If you are uncomfortable using insert<br>headphones instead. Would you ther                                                        |                                  |
|          | 1 Yes<br>2 No<br>(DK, RF not allowed)                                                                                              | (Go to AUD_END)                  |
| AUD_R22  | First, I need to enter some information to prepare the test. This will only take                                                   |                                  |
|          | <u>INSTRUCTION</u> : Press <1> to continue.                                                                                        |                                  |
| AUD_N22  | INSTRUCTION: Check the data to be s                                                                                                | sent to the Audiometry software. |
|          | Press <1> to transmit the data.  1 Transmit the data (DK, RF not allowed)                                                          |                                  |
| AUD_N23  | INSTRUCTION: Open the Audiometry s                                                                                                 | software (CCA-100).              |
|          | Follow the instructions on importing information.  - Press the "Examiner" button and cho - Press "Language" and choose a language. | ose your identification number.  |
| ₹O,      | 1 Continue<br>(DK, RF not allowed)                                                                                                 |                                  |
| AUD_R24  | For the test, I will ask you to sit up stra<br>of you. You will need to press the but<br>no matter how faint. Press the button     | on whenever you hear a sound,    |
|          | The test will begin after a series of pre<br>give you a "thumbs up" to let you kno                                                 |                                  |
|          | Do you have any questions before we                                                                                                | e begin?                         |
|          | INSTRUCTION: Answer any questions of                                                                                               | as thoroughly as possible.       |
|          | Press <1> to continue.                                                                                                    |                                  |
| AUD_D25A | If AUDEFLAG in (1,2) and AUD_Q20 is "earphones in".                                                                                | not RF, DT_AUDTEXT4E =           |

AUD\_C27

Otherwise, DT\_AUDTEXT4E = "headphones over". If AUDEFLAG in (1,2) and AUD Q20 is not RF, DT AUDTEXT5E = "earphones". Otherwise, DT\_AUDTEXT5E = "headphones". AUD\_D25B If AUDEFLAG = 3, DT\_AUDTEXT25AE = "Only supra-aural headphones can be used for this test.". If AUDEFLAG = 2, DT\_AUDTEXT25AE = "Only insert earphones can be used for this test.". Otherwise, DT\_AUDTEXT25AE = "**Either insert earphones or supra-aural** headphones can be used for this test.". AUD\_Q25 I am now going to place the [earphones in/headphones over] your ears. When the test is over I will help you remove them to make sure the equipment is not damaged. Remember to stay as still as possible throughout the test, since noise or movement can interfere with the test. **INSTRUCTION:** - Show the [earphones/ headphones] and the response button to the respondent. - Ensure any glasses, hair ties or ornaments, hats or chewing gum that may interfere with the examination have been removed. - ^DT\_AUDTEXT25AE ✓ - Complete the audiometry test on the: [right ear/EMPTY] [left ear/EMPTY] - Ensure that the correct cords are plugged into the audiometer before starting the test. o continue. Continue (DK is not allowed) (Go to AUD\_END) AUD\_D25C If REFLAG = 2, DT\_RIGHTEARE = "right ear". Otherwise, DT RIGHTEARE = "EMPTY". If LEFLAG = 2, DT\_LEFTEARE = "**left ear**". Otherwise, DT\_LEFTEARE = "EMPTY". AUD C26 If AUDEFLAG = 3 or if  $(AUD_Q20 = RF \text{ and } AUD_Q21 = 1)$ , go to  $AUD_N27$ . Otherwise, go to AUD\_N26. AUD\_N26 INSTRUCTION: Confirm that insert earphones will be used for the test. 1 Yes (Go to AUD\_D28) No (DK, RF not allowed)

Statistics Canada 171

If AUDEFLAG = 2, go to AUD\_N36. Otherwise, go to AUD\_N27.

| AUD_N27 | INSTRUCTION: Confirm that supra-auratest.                                                                                                    | <u>al headphones</u> will be used for the    |
|---------|----------------------------------------------------------------------------------------------------|----------------------------------------------|
|         | 1 Yes<br>2 No<br>(DK, RF not allowed)                                                                                                    | (Go to AUD_N36)                              |
| AUD_D28 | If AUD_N26=1 , DT_AUDTEXT29E = "gree<br>If AUD_N27=1 , DT_AUDTEXT29E = " <u>red (</u>                                                                                                    |                                              |
| AUD_N29 | INSTRUCTION: - Perform the test on the [right ear/EM - Give a "thumbs-up" to the responder - Play the instructions for the audiome - Ensure that the sound meter readout curve] before and during the test. | nt when test is ready to start.<br>try test. |
|         | 1 Continue<br>(DK is not allowed)<br>RF                                                                                                    | (Go to AUD_END)                              |
| AUD_N30 | INSTRUCTION: Ensure the test results had CCA-100 software and the respondent transferred from the software to the cl                                                                                        | nt's .asc file has been                      |
|         | Press <1> to continue.                                                                                                    |                                              |
|         | 1 Continue<br>(DK, RF not allowed)                                                                                                    |                                              |
| AUD_C30 | If REFLAG = 2, go to AUD_N31. Otherwise, go to AUD_C32.                                                                                                    |                                              |
| AUD_N31 | INSTRUCTION: Record if the test was pe                                                                                                    | erformed on the right ear.                   |
|         | 2 No<br>(DK, RF not allowed)                                                                                                    |                                              |
| AUD_C32 | If LEFLAG = 2, go to AUD_N32.<br>Otherwise, go to AUD_C33.                                                                                                    |                                              |
| AUD_N32 | INSTRUCTION: Record if the test was pe                                                                                                    | erformed on the left ear.                    |
|         | 1 Yes<br>2 No<br>(DK, RF not allowed)                                                                                                    |                                              |
| AUD_C33 | If AUD_N31 = 1 or AUD_N32 = 1, go to .<br>Otherwise, go to AUD_N36.                                                                                                    | AUD_N33.                                     |
| AUD_N33 | INSTRUCTION: Rate the test reliability.                                                                                                    |                                              |
|         | <ul><li>1 3 error codes or more</li><li>2 1-2 error codes</li><li>3 No error codes</li></ul>                                                                                                    |                                              |
|         | (DK, RF not allowed)                                                                                                    |                                              |

| AUD_N34  | INSTRUCTION: Record how the test was administered.                                                                                                    |
|----------|----------------------------------------------------------------------------------------------------|
|          | <ul><li>1 Automatic Mode</li><li>2 Manual Mode</li><li>3 Both</li></ul>                                                                                                    |
|          | (DK, RF not allowed)                                                                                                    |
| AUD_N35  | INSTRUCTION: Record whether the sound level meter exceeded the peak noise threshold ([green curve/red curve]) during the test.                                                                                                    |
|          | 1 Yes<br>2 No<br>(DK, RF not allowed)                                                                                                    |
| AUD_C36  | If (AUD_N31 = 1 or EMPTY) and (AUD_N32 = 1 or EMPTY), go to AUD_END. Otherwise, go to AUD_N36.                                                                                                    |
| AUD_N36  | <ul> <li>INSTRUCTION: Why was the component not fully completed?</li> <li>O1 Respondent unable to continue for health reasons</li> <li>O2 Respondent unable to understand technique / Health Measures Specialist unable to adapt coaching</li> <li>O3 Respondent refuses to continue</li> <li>O4 Equipment problem / technical difficulty</li> <li>O5 Respondent's mental condition</li> <li>O6 No time</li> <li>O0 Other Specify (Go to AUD_\$36)</li> <li>(DK, RF not allowed)</li> </ul> |
| AUD_\$36 | (Why was the component not fully completed?) INSTRUCTION: Specify.  (80 spaces) (DK, RF not allowed)                                                                                                    |
| AUD_END  |                                                                                                    |

## **Grip Strength Component**

### Grip Strength Component Introduction (GSI)

GSI\_BEG External variables required:

Variables taken from sample file:

STAND: name of the city/town/village in which the clinic has been

set up

CLINICID: 8 digit respondent identifier

Variables assigned in Variable Creation:

CurrentYear: numeric year during which clinic visit is taking place CurrentMonth: numeric month during which clinic visit is taking place CurrentDay: numeric day during which clinic visit is taking place SessionE: English text of when the clinic visit is taking place

Variables from previously completed blocks RespondentName: name of respondent GenderE: English text for sex of respondent

CON\_AGE: age of respondent

SCS\_N12: visit type (3= clinic visit; 4= home visit)

GSI\_R1

Next I am going to measure your upper body strength with a hand grip dynamometer. You will perform this test twice on each hand, alternating each time. When performing the test, hold your hand away from your body and squeeze the handle as hard as you can, blowing out while you squeeze.

<u>INSTRUCTION</u>: Demonstrate the procedure while explaining the technique.

Press <1> to continue.

Programmer:

Allow 'DK' as a response category.

GSI\_C1

If GSI\_R1 = DK, go to GSI\_END. Otherwise, go to GSI\_D1.

GSI\_D1

Programmer:

IF SCS\_N12 = 4 THEN GSI\_D1 = EMPTY

ELSE

IF  $GSI_R1 = 1$  and  $GSI_D1 = EMPTY$ ,

Set GSI\_D1 = Current Time (in HH:MM:SS format)

**ENDIF** 

GSI\_R2

Hold the handle so that the 2nd joint of your fingers fits comfortably under the handle; we can adjust the size if necessary. Remember, hold your arm straight and away from your body and squeeze the handle as hard as you can, blowing out while you squeeze.

<u>INSTRUCTION</u>: Ensure respondent has removed all rings or hand jewellery.

Press <1> to continue.

GSI\_END

# Grip Strength Measurement (GSM)

| G\$M_BEG | External variables required:                                                                                                    |
|----------|----------------------------------------------------------------------------------------------------|
|          | Variables taken from sample file:<br>STAND: name of the city/town/village in which the clinic has been<br>set up<br>CLINICID: 8 digit respondent identifier                                                                                                    |
|          | Variables assigned in Variable Creation: CurrentYear: numeric year during which clinic visit is taking place CurrentMonth: numeric month during which clinic visit is taking place CurrentDay: numeric day during which clinic visit is taking place SessionE: English text of when the clinic visit is taking place |
|          | Variables from previously completed blocks: RespondentName: name of respondent GenderE: English text for sex of respondent CON_AGE: age of respondent GSI_R1: grip strength introduction                                                                                                    |
| GSM_C10  | If GSI_R1 = DK, go to GSM_N60.<br>Otherwise, go to GSM_N11A.                                                                                                    |
| GSM_N11A | INSTRUCTION: Record the <u>first</u> grip strength measurement for the <u>right</u> hand to the nearest kilogram (kg).                                                                                                    |
|          | _ _ _  Right hand grip strength (in kg)<br>(MIN: 1)<br>(MAX: 100)                                                                                                    |
|          | DK, RF                                                                                                    |
| GSM_N11B | INSTRUCTION: Re-enter the <u>first</u> grip strength measurement for the <u>right</u> hand to the nearest kilogram (kg).                                                                                                    |
| OR       | _ _ _  Right hand grip strength (in kg)<br>(MIN: 1)<br>(MAX: 100)                                                                                                    |
|          | DK, RF                                                                                                    |
| GSM_C11B | If GSM_N11A = RF, go to GSM_END. Otherwise, go to GSM_N12A.                                                                                                    |
| GSM_N12A | $\underline{\text{INSTRUCTION}}\text{: Record the }\underline{\text{first}}\text{ grip strength measurement for the }\underline{\text{left}}$ hand to the nearest kilogram (kg).                                                                                                    |
|          | _ _ _  Left hand grip strength (in kg) (MIN: 1) (MAX: 100)                                                                                                    |
|          | DK, RF                                                                                                    |

GSM\_N12B INSTRUCTION: Re-enter the first grip strength measurement for the left hand to the nearest kilogram (kg). |\_|\_| Left hand grip strength (in kg) (MIN: 1) (MAX: 100) DK, RF GSM\_N21A INSTRUCTION: Record the second grip strength measurement for the right hand to the nearest kilogram (kg). |\_|\_| Right hand grip strength (in kg) (MIN: 1) (MAX: 100) DK, RF GSM\_N21B INSTRUCTION: Re-enter the second grip strength measurement for the right hand to the nearest kilogram (kg), |\_|\_|\_| Right hand grip strength (in kg (MIN: 1) (MAX: 100) DK, RF GSM N22A INSTRUCTION: Record the second grip strength measurement for the left hand to the nearest kilogram (kg). grip strength (in kg) (MIN: 1) (MAX: 100 GSM\_N22B INSTRUCTION: Re-enter the second grip strength measurement for the <u>left</u> hand to the nearest kilogram (kg). |\_|\_| Left hand grip strength (in kg) (MIN: 1) (MAX: 100) DK, RF GSM\_D51 Programmer: Calculate the total hand grip strength. GSM\_D52 Programmer: Calculate the grip strength norms for respondents 15 - 69. GSM D53 Programmer: Calculate the grip strength norms for respondents less than 15. GSM C59 If  $(GSM_N11A = NONRESPONSE)$  and  $GSM_N21A = NONRESPONSE)$  or  $(GSM_N12A = NONRESPONSE$  and  $GSM_N22A = NONRESPONSE), go to$ GSM\_N60. Otherwise, go to GSM\_END.

| GSM_N60  | INSTRUCTION: Why was the component not fully completed?                                                                                                    |
|----------|----------------------------------------------------------------------------------------------------|
|          | 01 Respondent unable to continue for health reasons 02 Respondent unable to understand technique / Health Measures Specialist unable to adapt coaching 03 Respondent refuses to continue 04 Equipment problem / technical difficulty 05 Respondent's mental condition 06 No time 20 Other - Specify (Go to GSM_S60) |
|          | (DK, RF not allowed)                                                                                                    |
|          | Go to GSM_END                                                                                                    |
| GSM_\$60 | (Why was the component not fully completed?)                                                                                                    |
|          | INSTRUCTION: Specify.                                                                                                    |
|          |                                                                                                    |
|          | (80 spaces)                                                                                                    |
|          | (DK, RF not allowed)                                                                                                    |
| GSM_END  |                                                                                                    |

# **Phlebotomy Component**

## Phlebotomy Component Introduction (PHI)

PHI\_BEG External variables required:

Variables taken from sample file:

STAND: name of the city/fown/village in which the clinic has been set

up

CLINICID: 8 digit respondent identifier

SELFAST: whether selected to fast for 12 hours (1=fasting, 2=non-fasting)

Variables assigned in Variable Creation:

CurrentYear: numeric year during which clinic visit is taking place CurrentMonth: numeric month during which clinic visit is taking place CurrentDay: numeric day during which clinic visit is taking place SessionE: English text of when the clinic visit is taking place

Variables from previously completed blocks: RespondentName: name of respondent GenderE: English text for sex of respondent

CON\_AGE: age of respondent

ATG\_Q11: time when the respondent last ate/drank ATG\_N11: date when the respondent last ate/drank DT\_ATGN11E: English text for reported fasting date

ATG\_D12: whether the respondent has fasted for at least 10 hours

SCS\_N12: visit type (3= clinic visit; 4= home visit)

PHI\_R10

Hi, my name is.... Please have a seat on the chair because I need to ask you a few questions before we begin.

INSTRUCTION: Press <1> to continue.

Programmer:

Allow 'DK' as a response category

If PHI\_R10 = DK, go to PHI\_END. Otherwise, go to PHI\_D10.

PHI\_D10

Programmer:

IF SCS\_N12 = 4 THEN PHI\_D10 = EMPTY

**ELSE** 

IF  $PHI_R10 = 1$  and  $PHI_D10 = EMPTY$ ,

Set PHI\_D10 = Current Time (in HH:MM:SS format)

**ENDIF** 

PHI\_Q11

I need to confirm your fasting status. When did you last eat or drink anything other than water (e.g., coffee, tea, alcohol, juice or flavoured water)?

The respondent reported last eating or drinking at ^ATG\_Q11 ^DT\_ATGN11E.

<u>INSTRUCTION</u>: Probe to determine the date and time at which the respondent last ate or drank something that does not meet the <u>phlebotomy</u> fasting requirements.

Record whether the fasting time and date recorded during the screening component are correct.

1 Yes

(Go to PHI\_D12)

2 No

(DK, RF not allowed)

Help text:

The respondent is still considered fasted if the following have been consumed within the indicated time-frame:

- o Black coffee up until the time of the appointment
- o Coffee with milk/cream up to 2 hours prior to the appointment
- o Juice up to 2 hours prior to the appointment
- o Gum and candy are allowed up until the time of the appointment

The respondent is not considered fasted if the following have been consumed within the past 10 hours.

- o Liquids other than those indicated above, including
  - o Milkshakes
  - o Protein shakes
  - o Meal replacements
  - o Milk
  - o Energy drinks
- Any other beverages or supplements
- o Any food

PHI\_N11

<u>INSTRUCTION</u>: Enter the time (followed by "AM" or "PM") at which the respondent last ate or drank something that does not meet the <u>phlebotomy</u> fasting requirements.

(MIN: 1) (MAX: 13)

(DK, RF not allowed)

```
PHI N12A
                                               INSTRUCTION: Confirm the date.
                                                      Yesterday
                                                      Today
                                               2
                                               (DK, RF not allowed)
PHI_C12
                                               If SCS N12 = 3, go to PHI D12.
                                               Otherwise, go to PHI_N12B.
PHI_N12B
                                               INSTRUCTION: Enter the time (followed by "AM" or "PM") the fasting
                                               question (PHLN11) was asked to the respondent.
                                               (MIN: 1)
                                               (MAX: 13)
                                               (DK, RF not allowed)
PHI_D12
Content type:
                                               NOTE TO DATA USERS:
                                               Fasting status (10 hr) is confirmed based on the fasting flag (SELFAST) and the responses to PHI_Q11 and PHI_N11 (if clinic visit) along with PHI_N12B (if home visit).
                                               PHI_D12 = 1 (fasted) and PHI_D12 = 2 (not fasted).
Programmer:
                                               IF SCS_N12 = 3 THEN
                                                  IF SELFAST = 2 THEN
                                                     PHI_D12 = 2
                                               ELSE IF (PHI_Q11 = 1 and ATG_D12 = 1) OR

(PHI_Q11 = 1 and ATG_N11 = 1 and the difference between CurrentDate-1/ATG_Q11 and CurrentDate/CurrentTime is 10 hours or more) OR

(PHI_Q11 = 1 and ATG_N11 = 2 and the difference between CurrentDate/ATG_Q11 and CurrentDate/CurrentTime is 10 hours or more) OR
                                               (PHI_Q11 = 2 and PHI_N12A = 1 and the difference between CurrentDate-1/PHI_N11
                                               and CurrentDate/CurrentTime is 10 hours or more) OR
                                               (PHI_Q11 = 2 and PHI_N12A = 2 and the difference between CurrentDate/PHI_N11
                                               and CurrentDate/CurrentTime is 10 hours or more) THEN
                                                     PHI_D12 = 1
                                                    PHI_D12 = 2
                                                 ENDIF
                                               ELSE IF SCS_N12 = 4 THEN
                                                  IF SELFAST = 2 THEN
                                                     PHI_D12 = 2
                                                  ELSE IF (PHI_Q11 = 1 and ATG_D12 = 1) OR
                                               (PHI_Q11 = 1 and ATG_N11 = 1 and the difference between CurrentDate-1/ATG_Q11
                                               and CurrentDate/PHI_N12B is 10 hours or more) OR
                                               (PHI_Q11 = 1 and ATG_N11 = 2 and the difference between CurrentDate/ATG_Q11
                                               and CurrentDate/PHI_N12B is 10 hours or more) OR
                                               (PHI_Q11 = 2 and PHI_N12A = 1 and the difference between CurrentDate-1/PHI_N11
                                               and CurrentDate/PHI_N12B is 10 hours or more) OR
                                               (PHI_Q11 = 2 and PHI_N12A = 2 and the difference between CurrentDate/PHI_N11
                                               and CurrentDate/PHI_N12B is 10 hours or more) THEN
                                                     PHI_D12 = 1
                                                  ELSE
                                                     PHI_D12 = 2
                                                  ENDIF
                                               ENDIF
PHI_D13
                                               If ATG_D12 = 1 or PHI_D12 = 1, DT_ATGFASTE = "fasted".
                                               Otherwise, DT_ATGFASTE = "non-fasted".
PHI_END
```

### **Blood Collection (BDC)**

BDC\_C10

BDC\_N10

BDC\_BEG External variables required:

Variables taken from sample file:

STAND: name of the city/town/village in which the clinic has been set

CLINICID: 8 digit respondent identifier

Variables assigned in Variable Creation: DryRun: whether the case is a dry run case

CurrentYear: numeric year during which clinic visit is taking place CurrentMonth: numeric month during which clinic visit is taking place CurrentDay: numeric day during which clinic visit is taking place SessionE: English text of when the clinic visit is taking place

Variables from previously completed blocks:

RespondentName: name of respondent

CON\_AGE: age of respondent CON\_SEX: sex of respondent

GenderE: English text for sex of respondent

CON\_N24: whether the respondent's parent or guardian provided

consent for blood and urine storage

CON\_N25: whether the respondent provided consent for blood and

urine storage

CON\_N26: whether the respondent provided consent for DNA storage

BVOCFLG: Blood VOC subsampling flag OMEGFLG: Fatty acids subsampling flag

PHC\_Q56: whether the respondent felt dizzy or fainted previously

during a blood draw

PHI\_D12: whether respondent has fasted for at least 10 hours (1 =

fasted; 2 = non-fasted)

PHI\_R10: introduction to the phlebotomy component

PHC\_Q57B: indicator of which side the respondent has had a

mastectomy (1=right, 2=left, 3=both)

BDC\_C9 If  $PHI_R10 = DK$ , go to  $BDC_N44$ . Otherwise, go to BDC\_C10.

> If  $PHC_Q56 = 1$ , go to  $BDC_N10$ . Otherwise, go to BDC\_Q21.

BDC\_D10 If PHC\_N57B=1, DT\_ARME = "the left arm".

If  $PHC_N57B=2$ ,  $DT_ARME = "the right arm".$ 

Otherwise, DT\_ARME = "either the left or the right arm ".

Programmer: If PHC\_N57B= 1 or 2 use red font for \DT\_ARME.

**INSTRUCTION**: During the screening component, the respondent has

stated they have felt dizzy or fainted previously during a blood draw.

Probe and take the appropriate precautions.

Press <1> to continue.

Continue (DK, RF not allowed)

BDC\_Q21

I am going to do the blood draw.

INSTRUCTION: Explain the procedure to the respondent. Perform the blood draw on [the left arm/the right arm/either the left or the right

arm].

Continue (DK is not allowed)

(Go to BDC\_END) RF

BDC D21

BDC\_N43

NOTE TO DATA USER: Content type:

Tubes for blood collection are determined by the age of the respondent and

whether he/she consented to blood and/or DNA storage.

BDC\_N24 INSTRUCTION: Record which of the required tubes of blood were

collected. Include only the collected tubes that apply.

Mark all that apply.

to BDC\_N44) None of the required tubes

(DK is not allowed)

Go to BDC\_END) RF

NOTE TO DATA USERS: Content type:

A dynamic list of blood collection tubes appears at this question based on the age of the respondent and whether he/she consented to blood and/or DNA storage.

BDC\_N41 <u>INSTRUCTION</u>: Press <1> to print the blood collection tube labels.

> Print the label (DK, RF not allowed)

BDC\_N42 INSTRUCTION: In the presence of the respondent, stick each label on

the appropriate blood collection tube.

Press <1> to continue.

Continue

(DK, RF not allowed)

INSTRUCTION: Record whether the respondent was seated or supine

during the blood draw.

1 Seated

Supine

(DK, RF not allowed)

BDC\_C44 If all of the required main tubes or sub tubes were collected, go to

BDC\_N51.

Otherwise, go to BDC\_N44.

BDC\_N44 INSTRUCTION: Record the reason why all required tubes were not

collected.

01 Respondent refused

02 Respondent fainted

03 Unable to find vein

Blood flow stopped

|          | · · ·                                                                                                    |
|----------|----------------------------------------------------------------------------------------------------|
|          | 05 Physical limitation 06 Other - Specify (Go to BDC_S44) 07 No time 08 Respondent unable to continue for health reasons (DK, RF not allowed) |
|          | Go to BDC_C51                                                                                                    |
| BDC_\$44 | (Record the reason why all required tubes were not collected.)                                                                                |
|          | INSTRUCTION: Specify.                                                                                                    |
|          | (00 )                                                                                                    |
|          | (80 spaces)                                                                                                    |
|          | (DK, RF not allowed)                                                                                                    |
| BDC_C51  | If PHI_R10 = DK, go to BDC_END. Otherwise, go to BDC_N51.                                                                                     |
| BDC_N51  | <u>INSTRUCTION</u> : Record whether another staff member assisted with the blood draw.                                                        |
|          | 1 Yes<br>2 No<br>(DK, RF not allowed)                                                                                                    |
| BDC_N52  | <u>INSTRUCTION</u> : Record the HMSID of the staff member that assisted with the blood draw.                                                  |
|          | _ _ _ <br>(MIN: 1000)<br>(MAX: 9995)                                                                                                    |
|          | (DK RF not allowed)                                                                                                    |
| BDC_END  |                                                                                                    |
| <        | OK                                                                                                    |

## **Urine Collection 2 Component (UC2)**

Overview: The Urine Collection 2 component is only administered if the

respondent did not provide a sufficient volume of urine in the Urine

Collection 1 component.

UC2\_BEG External variables required:

Variables taken from sample file:

STAND: name of the city/town/village in which the clinic has been set

qu

CLINICID: 8 digit respondent identifier

Variables assigned in Variable Creation:

CurrentYear: numeric year during which clinic visit is taking place CurrentMonth: numeric month during which clinic visit is taking place CurrentDay: numeric day during which clinic visit is taking place SessionE: English text of when the clinic visit is taking place

Variables from previously completed blocks: RespondentName: name of respondent GenderE: English text for sex of respondent

CON\_AGE: age of respondent

SCS\_N12: visit type (3= clinic visit; 4= home visit)

<u>INSTRUCTION</u>: Record whether the respondent provided a second

urine sample.

1 Yes

2 No

(DK, RF not allowed)

UC2\_D10

UC2\_N10

Programmer:

IF  $SCS_N12 = 4$  THEN UC2\_D10 = EMPTY

ELSE

IF UC2\_N10 = RESPONSE and UC2\_D10 = EMPTY, Set UC2\_D10 = Current Time (in HH:MM:SS format)

**FNDIF** 

UC2\_C10

If UC2\_N10 = 1, go to UC2\_END. Otherwise, go to UC2\_N30.

UC2\_N30

<u>INSTRUCTION</u>: Record the reason why the respondent did not provide a urine sample.

- 1 Refusal
- 2 Unable to provide
- 3 Other Specify

(Go to UC2\_S30)

6 No time (DK, RF not allowed)

Go to UC2\_END

UC2\_S30

(Record the reason why the respondent did not provide a urine sample.)

INSTRUCTION: Specify the reason.

(80 spaces)

(DK, RF not allowed)

UC2\_END

# Report of Measurements Component (RM)

RM\_BEG

External variables required:

Variables assigned in Variable Creation.

CurrentYear: numeric year during which clinic visit is taking place

CurrentMonth: numeric month during which clinic visit is taking place

CurrentDay: numeric day during which clinic visit is taking place

Variables from previously completed blocks: RespondentName: name of respondent GenderE: English text for sex of respondent

CON\_AGE: age of respondent

LNG\_N11: respondent's preferred official language

BPM\_411A: blood pressure norms for respondents aged 18 or older BPM\_412A blood pressure norms for respondents aged less than 18

OTM\_N31: whether the right ear canal is obstructed

OTM\_N40: record of the otoscopic examination of the right ear

OTM\_N50: record of the amount pus/wax in the right ear

OTM\_N60: whether the left ear canal is obstructed

TM\_N70: record of the otoscopic examination of the left ear OTM N80: record of the amount pus/wax in the left ear

CCC N110: visit type (2- clinic visit; 4- become visit)

SCS\_N12: visit type (3= clinic visit; 4= home visit)

BPM\_D317: respondent's average systolic blood pressure BPM\_D318: respondent's average diastolic blood pressure

BPM\_D319: respondent's average resting hearth rate

HWM\_Q11: standing height measurement in centimetres

HWM\_D11: standing height in inches

HWM\_Q12: sitting height measurement in centimetres

HWM D12: sitting height in inches

HWM\_Q13: weight measurement in kilograms

HWM\_D13: weight measurement in pounds

HWM\_Q14: waist circumference measurement in centimetres

HWM\_D14: waist circumference measurement in inches

HWM\_Q15: hip circumference measurement in centimetres

HWM\_D15: hip circumference measurement in inches

HWM\_D21 calculated body mass index

HWM\_D22: body mass index norms for respondents 18 or older

HWM\_D23: body mass index norms for respondents less than 18

HWM D25: waist to hip ratio

PHC\_Q11: whether the respondent is currently pregnant

GSM\_D51: total hang grip strength

GSM\_D52: calculated hand grip strength norms for respondents 15-69

GSM\_D53: calculated hand grip strength norms for respondents less

than 15

RM\_N90 INSTRUCTION: Press <1> to print the Report of Physical Measurements.

> Print the report (DK, RF not allowed)

RM\_D90

Programmer: IF  $SCS_N12 = 4$  THEN  $RM_D90 = EMPTY$ 

**ELSE** 

IF  $RM_N90 = 1$  and  $RM_D90 = EMPTY$ ,

Set RM\_D90 = Current Time (in HH:MM:SS format)

RM\_END

# **Exit Component**

### Exit Component Introduction (ECI)

ECI\_BEG External variables required:

Variables taken from sample file:

STAND: name of the city/town/village in which the clinic has been set

CLINICID: 8 digit respondent identifier

Variables assigned in Variable Creation:

CurrentYear: numeric year during which clinic visit is taking place CurrentMonth: numeric month during which clinic visit is taking place CurrentDay: numeric day during which clinic visit is taking place

SessionE: English text of when the clinic visit is taking place

Variables from previously completed blocks: RespondentName: name of respondent GenderE: English text for sex of respondent

CON\_AGE: age of respondent

SCS\_N12: visit type (3= clinic visit; 4= home visit)

ECI\_Q01 Before you leave, we have a few administrative questions.

INSTRUCTION: Press <1> to continue.

(DK, RF not allowed)

ECI\_D01B

IF SCS\_N12 = 4 THEN Programmer:

ECI\_D01 = EMPTY

IF  $ECI_Q01 = 1$  and  $ECI_D01 = EMPTY$ ,

Set ECI\_D01 = Current Time (in HH:MM:SS format)

**ECI\_END** 

### **Exit Consent Questions (ECQ)**

ECQ\_BEG

ECQ\_D11A

External variables required:

Variables taken from sample file:

STAND: name of the city/town/village in which the clinic has been set

CLINICID: 8 digit respondent identifier CPROV: province of residencesst

LNKFLG: flag indicating whether consent to link will be asked or whether a linkage text will be read (1 = linkage question; 2 = linkage statement)

Variables assigned in Variable Creation:

CurrentYear: numeric year during which clinic visit is taking place CurrentMonth numeric month during which clinic visit is taking place CurrentDay: numeric day during which clinic visit is taking place SessionE: English text of when the clinic visit is taking place

Variables from previously completed blocks: RespondentName: name of respondent RespondentFirstName: first name of respondent GenderE: English text for sex of respondent

CON\_AGE: age of respondent

DryRun: whether the case is a dry run case (1 or 2= dryrun; 3= survey

respondent)

CON\_SEX: sex of the respondent

If DryRun in (1, 2), go to ECQ\_END.
Otherwise, go to ECQ\_D11A.

If CPROV = 10, DT\_PROVINCEE = "Newfoundland and Labrador".

If CPROV = 11, DT\_PROVINCEE = "Prince Edward Island".

If CPROV = 12, DT\_PROVINCEE = "Nova Scotia". If CPROV = 13, DT\_PROVINCEE = "New Brunswick".

If CPROV = 24, DT\_PROVINCEE = "Quebec".

If CPROV = 35, DT\_PROVINCEE = "Ontario".

If CPROV = 46, DT\_PROVINCEE = "Manitoba".

If CPROV = 47, DT\_PROVINCEE = "Saskatchewan".

If CPROV = 48, DT PROVINCEE = "Alberta".

If CPROV = 59, DT\_PROVINCEE = "British Columbia".

If CPROV = 60, DT\_PROVINCEE = "Yukon".

If CPROV = 61, DT\_PROVINCEE = "Northwest Territories".

If CPROV = 62, DT\_PROVINCEE = "Nunavut".

ECQ\_D11B If CPROV < 60, DT\_PROVTERR1 = "provincial".

If CPROV < 60, DT\_PROVTERRE = "province".

Otherwise, DT\_PROVTERR1 = "territorial".
Otherwise, DT\_PROVTERRE = "territory".

ECQ\_D11C If CON\_AGE > 13, DT\_ECQ12E = "you".

Otherwise, DT\_ECQ12E = "^RespondentFirstName".

ECQ\_D11D If CON\_AGE > 13, DT\_ECQ22E = "your".

Otherwise, DT\_ECQ22E = "^RespondentFirstName's".

ECQ\_D11E If CON AGE > 13, DT ECQ14E = "Do you".

Otherwise, DT\_ECQ14E = "Does ^RespondentFirstName".

ECQ\_D11F Not Applicable

ECQ\_Q14

ECQ\_Q15

ECQ\_D11G If CON\_AGE > 13, DT\_ECQ16E = "your".

> Otherwise, if CON\_SEX = 1, DT\_ECQ16E = "his". Otherwise, if CON\_SEX = 2, DT\_ECQ16E = "her".

ECQ\_Q12A Statistics Canada may combine information about

> [you/RespondentFirstName] collected during this survey with information from other surveys or from administrative data sources.

The results will be used for statistical purposes only.

Do we have your permission to combine this information?

Yes (Go to ECQ Q14) (Go to ECQ\_D21) 2 No DK, RF (Go to ECQ\_D21)

CHMS data could be combined with the respondent's information from: - the Provincial Ministry of Health; Help text:

- health registries or other recognized health organizations.

This would include information on the respondent's past and continuing use of:

- services provided at hospitals, clinics and doctor's offices;

- other health services provided by the province.

Having a ^DT\_PROVTERR1 health number will assist Statistics Canada in linking the survey data to the ^DT\_PROVTERR1 health information. \*DT\_ECQ14E have a(n) \*DT\_PROVINCEE health number?

Yes (Go to ECQ\_Q16) 2 No

(Go to ECQ\_D21)

For which [province/territory] is [your/RespondentFirstName's] health number?

- Newfoundland and Labrador 10
- Prince Edward Island 11
- 12 Nova Scotia
- 13 New Brunswick
- 24 Quebec
- 35 Ontario
- Manitoba 46
- 47 Saskatchewan
- 48 Alberta
- 59 British Columbia
- 60 Yukon
- Northwest Territories 61
- Nunavut

88 Does not have a

[provincial/territorial] health

number (Go to ECQ\_D21) DK, RF (Go to ECQ\_R21)

ECQ\_Q16

### What is [your/his/her] health number?

<u>INSTRUCTION</u>: Enter the respondent's health number. Do not insert blanks, hyphens or commas between the numbers.

(12 spaces)

DK, RF (Go to ECQ\_D21)

ECQ\_N16

INSTRUCTION: Re-enter the health number.

(12 spaces)

DK, RF

ECQ\_D21

If ECQ\_Q16 = RESPONSE and CON\_AGE > 13, DT\_ECQ21TEXTE = "Your name, address, telephone number and health number".

Else if ECQ\_Q16  $\Leftrightarrow$  RESPONSE and CON\_AGE > 13, DT\_ECQ21TEXTE =

"Your name, address and telephone number".

Else if ECQ\_Q16 = RESPONSE and CON\_AGE < 14, DT\_ECQ21TEXTE = "^RespondentFirstName's name, address, telephone number and

health number

Else if ECQ\_Q16 >> RESPONSE and CON\_AGE < 14, DT\_ECQ21TEXTE = "^RespondentFirstName's name, address and telephone number".

ECQ\_R21

To avoid duplication of surveys, Statistics Canada has signed agreements with Health Canada and the Public Health Agency of Canada to share the information collected during this survey.

ADT ECQ21TEXTE will not be shared.

INSTRUCTION: Press <1> to continue.

ECQ\_Q22

They have agreed to keep the information confidential and use it only for statistical purposes.

Do you agree to share [your/RespondentFirstName's] information with Health Canada and the Public Health Agency of Canada?

1 Yes

2 No

DK, RF

ECQ\_END

### Contact (CONT)

CONT\_BEG External fields required:

Variables taken from sample file:

STAND: name of the city/town/village in which the clinic has been set

up

CLINICID: 8 digit respondent identifier

Variables assigned in Variable Creation:

CurrentYear: numeric year during which clinic visit is taking place CurrentMonth: numeric month during which clinic visit is taking place CurrentDay: numeric day during which clinic visit is taking place

DryRun: indicator of whether the case is a dry run case SessionE: English text of when the clinic visit is taking place

Variables from previously completed blocks:

RespondentName: first and last name of respondent

GenderE: English text for sex of respondent

CON\_AGE: age of respondent CON\_SEX: sex of respondent

CONT\_C01 If DryRun in (1, 2), go to CONT\_END.

Otherwise, go to CONT\_Q01.

CONT\_Q01 We may want to contact your household in a number of years to ask

about your participation in a follow-up to this survey.

Do we have your permission to contact you?

1 Yes

2 No

(DK is not allowed)

RF

CONT\_C03B If  $CONT_Q01 = 2$  or RF, go to  $CONT_END$ .

Otherwise, go to CONT\_Q03.

Content type: NOTE TO DATA USERS:

CONT\_Q03

If the respondent does not consent for Statistics Canada to contact their home to participate in a follow up to the CHMS (CONT\_Q01=2 or RF), go to CONT\_END.

In case you move or change telephone numbers, it would be helpful if you could provide the name, telephone number and address of a

relative or friend who could help us to contact you.

INSTRUCTION: Press <1> to continue.

1 Continue (DK is not allowed)

RF

CONT\_C04 If CONT\_Q03 = RF, go to CONT\_END.

Otherwise, go to CONT\_B05.

CONT\_B05 Call the Get Contact Name (GCN) block. See Appendix I.

Programmer: Pass the following parameters:

DV\_QTEXT\_E = "I want to emphasize that we will contact this person only if we

experience difficulty reaching you."

CONT\_C05 If CONT\_B05.GCN\_Q02 = 1, go to CONT\_END.

Otherwise, go to CONT\_D05.

CONT\_D05

Programmer: IF CONT\_B05.GCN\_FNAME = DK or RF AND CONT\_B05.GCN\_LNAME = DK or RF THEN

CONT1\_NAMEE = "the person"

ELSE IF CONT\_B05.GCN\_FNAME = DK or RF THEN CONT1\_NAMEE = CONT\_B05.GCN\_LNAME ELSE IF CONT\_B05.GCN\_LNAME = DK or RF THEN CONT1\_NAMEE = CONT\_B05.GCN\_FNAME

ELSE

CONTI\_NAMEE = CONT\_B05.GCN\_FNAME + CONT\_B05.GCN\_LNAME

ENDI

CONT\_B06 Call the Address block. See Appendix I.

Programmer: Pass the following parameters:

DV\_QTEXT\_E = "What is the address for ^CONT1\_NAMEE?"

LISTINGADFLAG = 2 (No) NONCANADFLAG = 1 (Yes)

CONT\_CO7 If CONT\_B06.Province = 77 "Outside of Canada and U.S.A.", go to

CONT\_B08.

Otherwise, go to CONT\_B07.

CONT\_B07 Call the North American Telephone block (NATP). See Appendix I.

Go to CONT\_B09

Programmer: Pass the following parameters:

Pass the following parameters:
DV\_QTEXT\_E = 'What is the telephone number for ^CONT1\_NAMEE, including the area

code?" ASKEXT = 2 (No).

CONT\_BOS Call the Overseas Telephone block (OSTP). See Appendix I.

Programmer: Pass the following parameters:

 $\label{eq:def_DV_QTEXT_E} \text{DV}\_\text{QTEXT}\_\text{E} = \text{"What is the telephone number for $^{CONT1}\_NAMEE$, including the area}$ 

code?"

CONT\_B09 Call the Get Contact Name block (GCN). See Appendix I.

Programmer: Pass the following parameters:

 $DV\_QTEXT\_E = "Is there someone else we could call to help us contact you? Again, we will contact this person only if we experience difficulty reaching you and then$ 

only to obtain the new address and telephone number.

CONT\_C09 If CONT\_B09.GCN\_Q02 = 1, go to CONT\_END.

Otherwise, go to CONT\_D09.

CONT\_D09

Programmer: IF CONT\_B09.GCN\_FNAME = DK or RF AND CONT\_B09.GCN\_LNAME = DK or RF THEN

CONT2\_NAMEE = "the person"

ELSE IF CONT\_B09.GCN\_FNAME = DK or RF THEN CONT2\_NAMEE = CONT\_B09.GCN\_LNAME ELSE IF CONT\_B09.GCN\_LNAME = DK or RF THEN CONT2\_NAMEE = CONT\_B09.GCN\_FNAME

ELSE

CONT2\_NAMEE = CONT\_B09.GCN\_FNAME + CONT\_B09.GCN\_LNAME

**ENDIF** 

CONT\_B10 Call the Address block. See Appendix I.

Pass the following parameters: Programmer:

DV\_QTEXT\_E = "What is the address for ^CONT2\_NAMEE?"

LISTINGADFLAG = 2 (No) NONCANADFLAG = 1 (Yes)

CONT\_C11 If CONT\_B10.Province = 77 "Outside of Canada and U.S.A.", go to

CONT\_B12.

Otherwise, go to CONT\_B11.

CONT\_B11 Call the North American Telephone block (NATP). See Appendix I.

Go to CONT\_END

Programmer: Pass the following parameters:

DV\_QTEXT\_E = "What is the telephone number for **^CONT2\_NAMEE**, including the area

code?"

ASKEXT = 2 (No).

CONT\_B12 Call the Overseas Telephone block (OSTP). See Appendix I.

Programmer:

FORINIFI

Pass the following parameters: DV\_QTEXT\_E = "What is the telephone number for ^CONT2\_NAMEE, including the area

code?"

CONT\_END

# Clinic Sign-Out Component (CSO)

CSO\_BEG

External variables required:

Variables taken from sample file:

STAND: name of the city/town/village in which the clinic has been set

CLINICID: 8 digit respondent identifier

Variables assigned in Variable Creation:

CurrentYear: numeric year during which clinic visit is taking place CurrentMonth: numeric month during which clinic visit is taking place CurrentDay: numeric day during which clinic visit is taking place SessionE: English text of when the clinic visit is taking place DryRun: indicator of whether the case is a dry run case

Variables output from previously completed blocks:

RespondentName: name of respondent GenderE: English text for sex of respondent

CON\_AGE: age of respondent

RespondentFirstName: respondent's preferred official language

SCS\_N12: visit type (3= clinic visit; 4= home visit) DT\_REP11TEXTE: Dynamic text from REP block ("^RespondentFirstName s"/"your")

RespondentName: first and last name of the respondent

If CON\_AGE < 14 and CON\_SEX = 1, DT\_CSOR11E = "he". If CON\_AGE < 14 and CON\_SEX = 2, DT\_CSOR11E = "she".

Otherwise, DT\_CSOR11E = "you".

CSO R11A

CSO\_D05

Thank you for participating in the survey. Here is [RespondentFirstName's/your] Report of physical measurements containing the results for some of the tests [he/she/you] performed today.

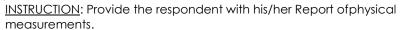

Briefly review the report with the respondent, identifying each section and explaining where the results and interpretations can be found.

Press <1> to continue.

CSO D11 Programmer:

```
IF SCS N12 = 4 THEN
  CSO_D11 = EMPTY
  IF CSO_R11A = 1 and CSO_D11 = EMPTY,
     Set CSO_D11 = Current Time (in HH:MM:SS format)
ENDIF
```

| CSO_R11B            | Do you have any questions about this report? If you would like, a Health Measures Specialist can spend a few minutes reviewing the test results with you now.                                                       |
|---------------------|----------------------------------------------------------------------------------------------------|
|                     | INSTRUCTION: If a respondent has questions, ask a Health Measures Specialist to answer any questions about the test results.                                                                                        |
|                     | Press <1> to continue.                                                                                                    |
| CSO_D12             | If DryRun in (1, 2), DT_CSO12TEXTE = "If you move, please inform us by phoning or e-mailing us".  Otherwise, DT_CSO12TEXTE = "If you move, please inform us by e-mail or by returning this change of address card". |
| CSO_R12             | We will send the final report of [RespondentFirstName's/your] test results in 6 to 7 months. ^DT_CSO12TEXTE                                                                                                    |
|                     | INSTRUCTION: Press <1> to continue.                                                                                                    |
| CSO_C21             | If DryRun in (1, 2), go to CSO_N23. Otherwise, go to CSO_N22.                                                                                                    |
| CSO_N22             | INSTRUCTION: Record whether RespondentName is to receive the standard reimbursement of \$100.                                                                                                    |
|                     | 1 Yes (Go to CSO_D23) 2 No (DK, RF not allowed)                                                                                                    |
| CSO_N23             | INSTRUCTION: Record the reimbursement amount.   _ _ _  Amount (in dollars) (MIN: 0) (MAX: 300)  (DK, RF not allowed)                                                                                                |
| CSO_D23 Programmer: | IF CSO_N22 = 1 THEN                                                                                                    |
| CSO_C24A            | If DryRun = 3, go to CSO_C24C. Otherwise, go to CSO_C24B.                                                                                                    |
| CSO_C24B            | If (DryRun = 1 or 2) and CSO_D23 > 0, go to CSO_N24. Otherwise, go to CSO_END.                                                                                                    |
| CSO_C24C            | If DryRun = 3 and CSO_D23 > 100, go to CSO_N25. Otherwise, go to CSO_D30.                                                                                                    |

| CSO_N24 | <u>INSTRUCTION</u> : Specify the reason why a reimbursement is being disbursed to a dry-run participant.                                                                                                    |  |
|---------|----------------------------------------------------------------------------------------------------|--|
|         |                                                                                                    |  |
|         | (80 spaces)                                                                                                    |  |
|         | (DK, RF not allowed)                                                                                                    |  |
|         | Go to CSO_D30                                                                                                    |  |
| CSO_N25 | <u>INSTRUCTION</u> : Specify the reason why a reimbursement in excess of \$100 is being disbursed.                                                                                                    |  |
|         | (80 spaces)                                                                                                    |  |
|         | (DK, RF not allowed)                                                                                                    |  |
| CSO_D30 | If CON_AGE > 13, DT_CSO30TEXTE = " <b>my</b> ".                                                                                                    |  |
|         | Otherwise, DT_CSO30TEXTE = "^RespondentName's".                                                                                                    |  |
|         | If CON_AGE < 14, DT_NAMECSO = "EMPTY".                                                                                                    |  |
|         | Otherwise, DT_NAMECSO = "ARespondentName".                                                                                                    |  |
| CSO_N30 | <u>INSTRUCTION</u> : Press <1> to print the Reimbursement form.                                                                                                    |  |
|         | 1 Print the form<br>(DK, RF not allowed)                                                                                                    |  |
| CSO_D31 | If CON_AGE > 13, DT_CSO31TEXT2E = "respondent".                                                                                                    |  |
|         | Otherwise, DT_CSO31TEXT2E = "parent or guardian".                                                                                                    |  |
| CSO_R31 | Before you leave, I would like to provide you with a reimbursement of the expenses for [RespondentFirstName's/your] participation in the clinic portion of the survey. I need you to sign this form, which indicates that you received the reimbursement. |  |
| 40      | INSTRUCTION: Provide the [respondent/parent or guardian] with the                                                                                                    |  |
|         | Reimbursement Form.                                                                                                    |  |
|         | When the [respondent/parent or guardian] returns the form, check to ensure that all requested information has been filled in and is legible.                                                                                                    |  |
|         | Sign the form as the witness.                                                                                                    |  |
|         | Press <1> to continue.                                                                                                    |  |
| CSO_END |                                                                                                    |  |

# Appendix 1

# Date Block (APP1)

| APP1_BEG           | Date Block                                                                                                    |  |  |
|--------------------|----------------------------------------------------------------------------------------------------|--|--|
|                    | DAY INSTRUCTION: Enter the day.                                                                                           |  |  |
|                    | _ _  Day<br>(MIN: 1) (MAX: 31)                                                                                            |  |  |
|                    | MONTH INSTRUCTION: Select the month.                                                                                      |  |  |
|                    | 01 January 07 July 02 February 08 August 03 March 09 September 04 April 10 October 05 May 11 November 06 June 12 December |  |  |
|                    | YEAR INSTRUCTION: Enter a four-digit year.                                                                                |  |  |
|                    | _ _ _  Year<br>(MIN: 1925) (MAX: 2009)                                                                                    |  |  |
| APP1_END           | DATE_END                                                                                                    |  |  |
| 70.1. <u>-</u> 1.0 | AF .                                                                                                    |  |  |
| Address (AD)       |                                                                                                    |  |  |
| AD_BEG             | Import the following variables:                                                                                           |  |  |
| X                  | DV_QTEXT_E (QuestionText) LISTINGADFLAG tYesNo NONCANADFLAG tYesNo                                                        |  |  |
| AD_Q01             | ^DV_QTEXT_E                                                                                                    |  |  |
|                    | INTERVIEWER: Enter the civic number. If necessary, ask: (What is the civic number?)                                       |  |  |
|                    | (5 spaces)                                                                                                    |  |  |
|                    | DK, RF                                                                                                    |  |  |
| AD_C01             | If DK or RF is entered and LISTINGADFLAG <> Yes, go to AD_N01. Otherwise, go to AD_Q02.                                   |  |  |

AD\_N01 INTERVIEWER: (^DV\_QTEXT\_E)

Do you wish to skip the remaining address fields?

1 Yes (Go to AD\_END)

2 No

(DK, RF not allowed)

Programmer: If "Yes" is selected, fill address fields with DK or RF (based on the response to AD\_Q01)

and go to AD\_END.

AD\_Q02 (^DV\_QTEXT\_E)

INTERVIEWER: Enter the street name.

If necessary, ask: (What is the street name?)

(50 spaces)

DK, RF

Programmer: Null is not allowed.

AD\_Q03 (^DV\_QTEXT\_E)

<u>INTERVIEWER</u>: Enter the apartment number.

If necessary, ask: (What is the apartment number?)

(5 spaces)

DK, RF

AD\_Q04 (^DV\_QTEXT\_E)

INTERVIEWER: Enter the city, town, village or municipality.

If necessary, ask: (What is the city, town, village or municipality?)

(30 spaces)

(DK, RF not allowed)

AD\_D05 If (LISTINGADFLAG = Yes and NONCANADFLAG = No) or

(LISTINGADFLAG = No and NONCANADFLAG = No),  $DT_CLANOTEXT_E$ 

= "EMPTY".

Otherwise, DT\_CLANOTEXT\_E = "**If the address is outside Canada, press** 

<Enter>".

AD\_Q05

### (^DV\_QTEXT\_E)

INTERVIEWER: Enter the postal code. [EMPTY
/If the address is outside Canada, press <Enter>]
If necessary, ask: (What is the postal code?)

(6 spaces)

DK, RF (Go to AD\_Q07)

Go to AD\_E05A

Programmer:

The value "EMPTY" should go to AD\_D07.

AD\_D06

If first character of the postal code is "A", DT\_PROV\_E = "**Newfoundland** and Labrador".

If first character of the postal code is "B", DT\_PROV\_E = "**Nova Scotia**". If first character of the postal code is "C", DT\_PROV\_E = "**Prince Edward Island**".

If first character of the postal code is "E". DT\_PROV\_E = "New

Brunswick".

If first character of the postal code is "G" or "H" or "J", DT\_PROV\_E = "Quebec".

If first character of the postal code is "K" or "L" or "M" or "N" or "P", DT PROV E = "**Ontario**".

If first character of the postal code is "R", DT\_PROV\_E = "Manitoba".

If first character of the postal code is "S", DT\_PROV\_E =

"Saskatchewan".

If first character of the postal code is "T", DT\_PROV\_E = "**Alberta**". If first character of the postal code is "V", DT\_PROV\_E = "**British**".

Columbia".

If first character of the postal code is "Y", DT\_PROV\_E = "Yukon". If first character of the postal code is "X", DT\_PROV\_E = "Nunavut, Northwest Territories".

AD D06A

If first character of the postal code is "Y" or "X ", DT\_PROV\_TERR\_E = "territory".

Otherwise, DT\_PROV\_TERR\_E = "province".

AD\_C06A

If the first character of the postal code is "X", go to AD\_D07. Otherwise, go to AD\_Q06.

AD\_Q06

### (^DV\_QTEXT\_E)

<u>INTERVIEWER</u>: Confirm that the ^DT\_PROV\_TERR\_E is ^DT\_PROV\_E. If necessary, ask: (So the ^DT\_PROV\_TERR\_E is ^DT\_PROV\_E?)

1 Yes

(Go to AD\_END)

2 No

(DK, RF not allowed)

AD\_D07

If NONCANADFLAG = Yes, DT\_USA\_E = "U.S.A.".

Otherwise, DT\_USA\_E = "" '"".

If NONCANADFLAG = Yes, DT\_OUTSIDE\_E = "**Outside of Canada and U.S.A.**".

Otherwise, DT\_OUTSIDE\_E = "" '"".

AD\_Q07

### (^DV\_QTEXT\_E)

INTERVIEWER: Select the province or territory.

If necessary, ask: (What is the province or territory?)

- 10 Newfoundland and Labrador
- 11 Prince Edward Island
- 12 Nova Scotia
- 13 New Brunswick
- 24 Quebec
- 35 Ontario
- 46 Manitoba
- 47 Saskatchewan
- 48 Alberta
- 59 British Columbia
- 60 Yukon
- 61 Northwest Territories
- 62 Nunavut
- 76 [U.S.A./" "]
- 77 [Outside of Canada and U.S.A./"

(DK, RF not allowed)

AD\_D07A

If  $AD_Q07 = 60$  or 61 or 62,  $DT_PROV_TERR2_E = "territory".$ 

Otherwise, DT\_PROV\_TERR2\_E = "province".

AD\_C08

If 76 "U.S.A." is selected and NONCANADFLAG = Yes, go to AD\_Q08.

Otherwise, go to AD\_END.

AD\_Q08

## (^DV\_QTEXT\_E)

<u>INTERVIEWER</u>: Select the state.

If necessary, ask: (What is the state?)

- 01 Alabama
- 02 Alaska
- 03 Arizona
- 24 Arkansas
- 05 California
- 06 Colorado07 Connecticut
- 08 Delaware
- 09 District of Columbia
- 10 Florida
- 11 Georgia
- 12 Hawaii
- 13 Idaho
- 14 Illinois
- 15 Indiana
- 16 Iowa
- 17 Kansas
- 18 Kentucky
- 19 Louisiana
- 20 Maine
- 21 Maryland
- 22 Massachusetts
- 23 Michigan
- 24 Minnesota
- 25 Mississippi

| AD_Q09                 | 26 Missouri 27 Montana 28 Nebraska 29 Nevada 30 New Hampshire 31 New Jersey 32 New Mexico 33 New York 34 North Carolina 35 North Dakota 36 Ohio 37 Oklahoma 38 Oregon 39 Pennsylvania 40 Rhode Island 41 South Carolina 42 South Dakota 43 Tennessee 44 Texas 45 Utah 46 Vermont 47 Virginia 48 Washington 49 West Virginia 50 Wisconsin 51 Wyoming (DK, RF not allowed)  (^DV_QTEXT_E) |                 |
|------------------------|----------------------------------------------------------------------------------------------------|-----------------|
|                        | INTERVIEWER: Enter only a US zip cod If necessary, ask: (What is the zip cod                                                                                                    | de?)            |
|                        | (12 spaces)<br>DK, RF                                                                                                    | (Go to AD_END)  |
| AD_END                 |                                                                                                    | · - /           |
| Get Contact Name (GCN) |                                                                                                    |                 |
| GCN_BEG                | Import the following variables:                                                                                                    |                 |
|                        | DV_QTEXT_E (Question text)                                                                                                    |                 |
| GCN_N01                | ^DV_QTEXT_E                                                                                                    |                 |
|                        | INSTRUCTION: Enter the first name.                                                                                                    |                 |
|                        |                                                                                                    |                 |
|                        | (50 spaces)                                                                                                    |                 |
|                        | DK, RF                                                                                                    | (Go to GCN_Q02) |
|                        | Go to GCN_Q03                                                                                                    |                 |

GCN\_Q02 (ADV\_QTEXT\_E)

INSTRUCTION: Do you wish to skip the remaining contact fields?

I Yes (Go to GCN\_END)

2 No

(DK, RF not allowed)

Programmer: If "Yes" is selected, fill contact fields with DK or RF (based on the response to

GCN\_Q01).

GCN\_Q03 (ADV\_QTEXT\_E)

<u>INSTRUCTION</u>: Enter the last name.

(50 spaces)

DK, RF

GCN\_END

## North American Telephone (NATP)

NATP\_BEG Import the following variables:

DV\_QTEXT\_E (Question Text)

ASKEXT tYesNo

NATP\_Q01 ADV\_QTEXT\_E

<u>INTERVIEWER</u>: Enter the area code.

If necessary, ask: (What is the area code?)

Enter "000" if no telephone.

|\_|\_| (MIN: 0) (MAX: 995)

DK, RF (Go to NATP\_Q02)

NATP\_C01 If NATP\_Q01 = "000", fill NATP\_Q02 with "0000000", go to NATP\_END.

Otherwise, go to NATP\_E01A.

NATP\_Q02 (^DV\_QTEXT\_E)

INTERVIEWER: Enter the telephone number.

If necessary, ask: (What is the telephone number?)

|\_|\_|\_|\_| (MIN: 0)

(MIN: 0)

(MAX: 9999995)

DK, RF (Go to NATP\_END)

NATP\_C03 If NATP\_Q02 = DK, RF or "0000000" or ASKEXT = No, go to NATP\_END.

Otherwise, go to NATP\_Q03.

NATP\_Q03 (^DV\_QTEXT\_E)

INTERVIEWER: Enter the extension, if applicable.

(6 spaces)

DK, RF

Programmer: The extension field can be left empty.

NATP\_END

## Overseas Telephone (OSTP)

OSTP\_BEG Import the following variables:

DV\_QTEXT\_E (Question Text)

OSTP\_Q01

^DV\_QTEXT\_E

INTERVIEWER: Enter the country code.

If necessary, ask: (What is the country code?)

Enter "000" if no telephone.

(3 spaces)

DK, RF (Go to OSTP\_Q02)

OSTP\_C01 If OSTP\_Q01 = "000", fill OSTP\_Q02 with "0000" and OSTP\_Q03 with

"0000000", go to OSTP\_END. Otherwise, go to OSTP\_Q02.

OSTP\_Q02 (^DV\_QTEXT\_E)

> INTERVIEWER: Enter the city code (if required). If necessary, ask: (What is the city code?)

(4 spaces)

DK, RF

OSTP\_C02 If OSTP\_Q02 = "blank", go to OSTP\_Q03.

Otherwise, go to OSTP\_Q03.

OSTP\_Q03 (^DV\_QTEXT\_E)

<u>INTERVIEWER</u>: Enter the telephone number.

Pho Toland Tillow Of Pannarillo Pannarillo P If necessary, ask: (What is the telephone number?)

OSTP\_END